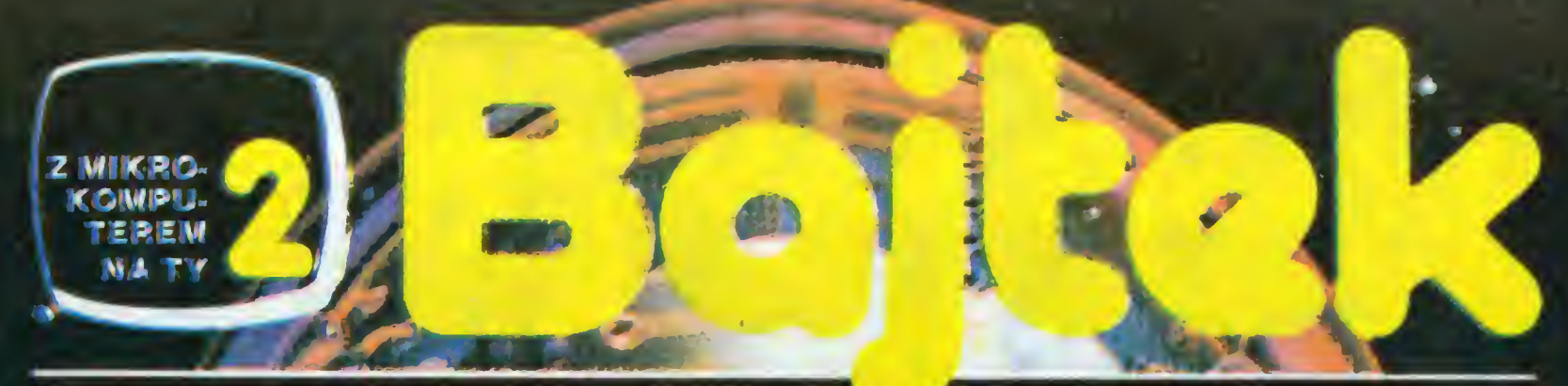

MIESIĘCZNY DODATEK DO SZTANDARU MŁODYCH

ó

 $\bullet$ 

 $\mathbf{z}$ 

**NR 2/86** 

**CENA 100 ZŁ** 

**CZY MASZYNA<br>MOŻE MYŚLEĆ!** str. 3

**Scan by Gozd** www.cconline.com.pl

# KRIE EMOWA WYBIERZ SAM

Spośród różnych przemawiających do wyobraźni objaśnień roli i znaczenia komputerów osobistych najbardziej podoba mi się metafora z rowerem. Jest otóż intuicyjnie <sup>i</sup> praktycznie oczywistym, że człowiek jadący rowerem — jeśli chodzi o efektywność wykorzystania energii mięśni <sup>o</sup> wiele przewyższa wszystkie znane nam zwierzęta, gdy tymczasem człowiek bez roweru znajduje się wśród outsaiderów. Komputer osobisty to właśnie "rower dla umysłu" — indywidualny przyrząd wzma cniający naturalne możliwości ludzkiego mózgu.

Myślę, że powyższe porównanie najlepiej wyjaśnia dlaczego tak duży jest obecnie napór na wszystkie instytucje, mające cokolwiek wspólnego z upowszechnianiem komputerów osobistych. Piszę "instytucje", gdyż <sup>w</sup> grę wchodzi przecież drogi sprzęt, na który ktoś musi dać pieniądze, i za który ktoś musi odpowiadać.

Załóżmy, że nie mamy cioci za granicą, ani rodziców pracujących w handlu zagranicznym czy spółkach polonijnych, a  $\textit{chcemy} - \textit{cho\'{c}by dl}$ atego, że przeczytalismy właśnie BAJTKA — nawiązać konśmy właśnie BAJTKA takt z komputerem osobistym. Co robić? Dokąd iść? Gdzie w ogóle szukać informacji na ten temat? Trudne pytania, ale odpowiedź na nie — wszystko na to wskazuje będzie z dnia na dzień coraz łatwiejsza.

Rozwija się sieć klubów komputerowych Turnieju Młodych Mistrzów Techniki. Wojciech Wyszomirski — szef TMMT — marzy <sup>o</sup> tym, aby <sup>w</sup> każdym mieście, nawet małym, młody człowiek mógł iść

czy tez zadzwonić do tamtejszego Zarządu ZSMP i uzyskać informację:

— Dobrze trafiłeś, właśnie u nas. codzien nie można uzyskać dostęp do komputera osobistego!

Piękna to wizja i należy życzyć Wojtkowi wytrwałości w jej urzeczywistnianiu.

Rozwijają się kluby harcerskie organi zowane w ramach systemu "InforMik". Druh Krzysztof Piotrowicz, zastępca na czelnika ZHP odpowiedzialny m.in. za sprawy twórczości naukowo-technicznej młodzieży, fanatyk nowoczesności, widzi w tych klubach jedną z najatrakcyjniejszych form kształtowania postaw twórczych, proinnowacyjnych i zapowiada szeroki rozwój harcerskiej informatyki. Po gratulować trzeba przy okazji kolegom z  $ZHP$  rozmachu — nie zdradzę tu tajemnicy, jeśli poinformuję, że Centralna Składnica Harcerska na serio przymierza się do sprowadzenia dużej partii komputerów osobistych <sup>i</sup> rozpoczęcia ich sprzedaży za złotówki, poniżej cen giełdowych. Brawo dyrektorze Szanter!

Rozwijaniem klubów komputerowych zajmują się studenci, spółdzielczość mieszkaniowa, zakłady pracy... Krzemowa fala płynie przez Polskę. Za jedno ze swych głównych zadań uważa BAJTEK ukierunkowanie tej fali, aby jej energia nie rozpraszała się w przebijaniu niepo trzebnie ustawionych falochronów, tylko zdołała pozostawić po sobie trwały eduka cyjnie efekt.

Waldemar Siwiński

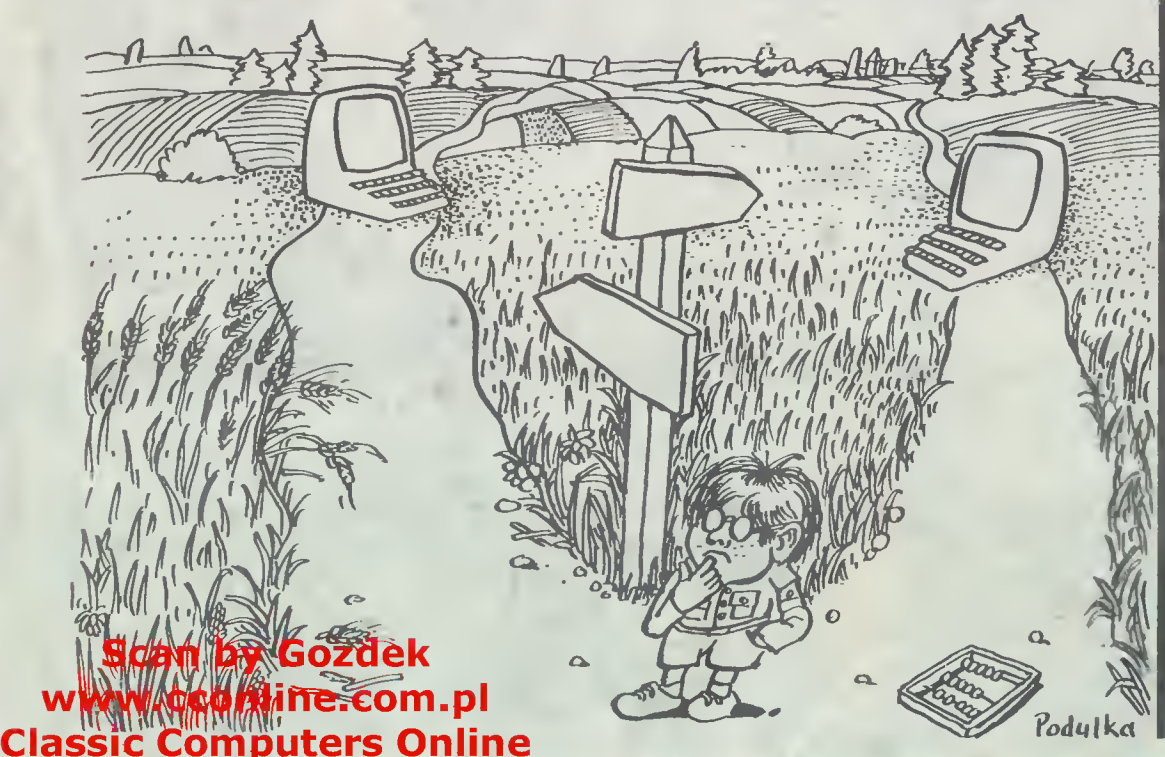

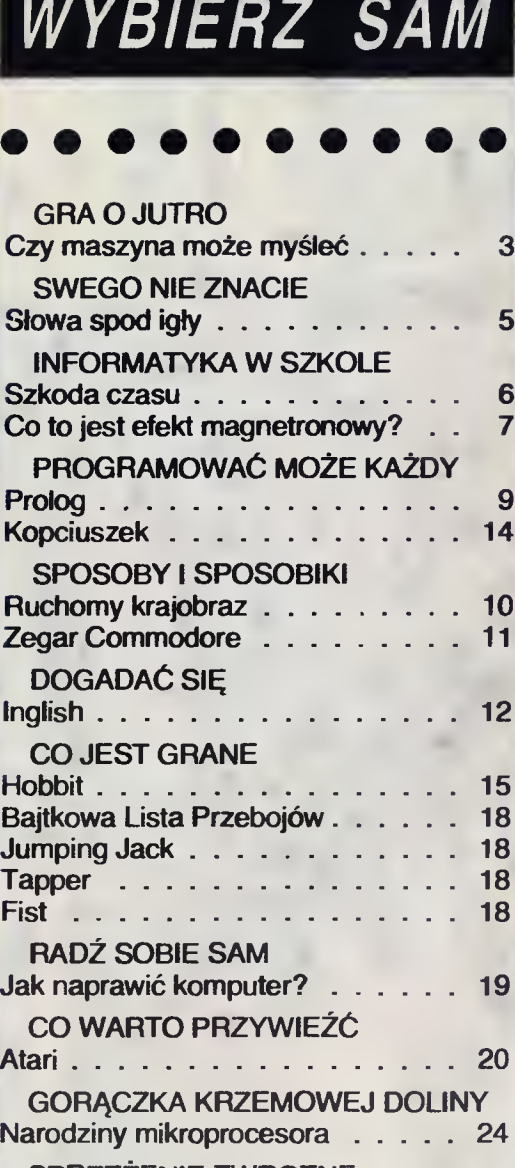

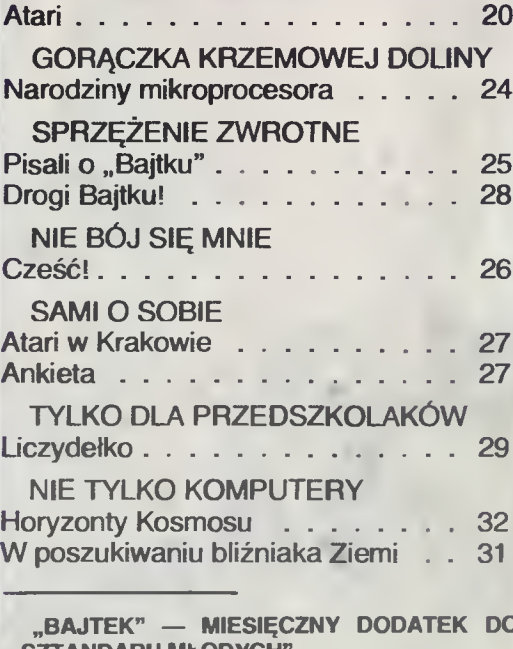

BAJTEK" — MIESIECZNY DODATEK DO .SZTANDARU MŁODYCH".

ADRES: 00-687 Warszawa, ul. Współna 61. Telefon 21-12-05.

Przewodniczący Rady Redakcyjnej: Jerzy Do¬ mański — redaktor naczelny "Sztandaru Młodych"

ZESPÓŁ REDAKCYJNY: Waldemar Siwiński (z-ca redaktora naczelnego "SM" — kierownik zespołu), Oskar Bramski, Sławomir Polak, Roman Poznański, Wanda Roszkowska (opr. graficzne), Roman Wojciechowski.

WYDAWCA: RSW "Prasa-Książka-Ruch" Młodzieżowa Agencja Wydawnicza, al. Stanów Zjed noczonych 53, 04-028 Warszawa. Telefony. Cen trala 13-20-40 do 49, Redakcja Reklamy 13-20-40 do 49 w. 403,414. Cena 100 zl

Skład techniką CRT-200, przygotowalnia offsetowa i druk: PRASOWE ZAKŁADY GRAFICZNE RSW<br>"PRASA-KSIĄŻKA-RUCH" w Ciechanowie, ul. Sienkiewicza 51

Zam. nr 349/86, nakład 200.000 egz. P-101

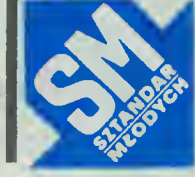

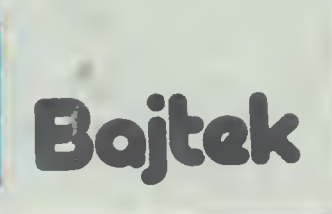

I

i

I

# GRA O JUTRO

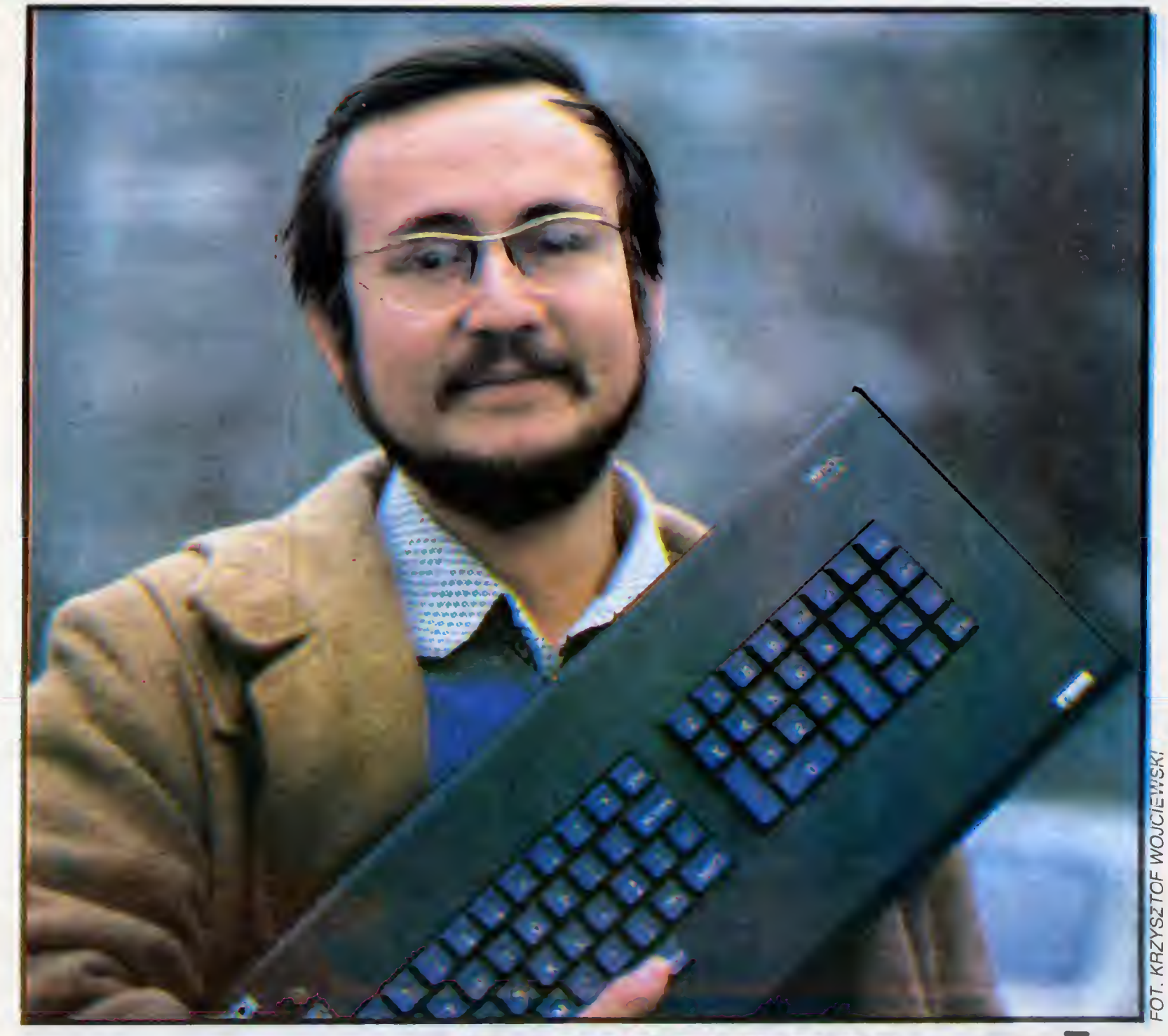

# CZV MASZYNA MOŻE

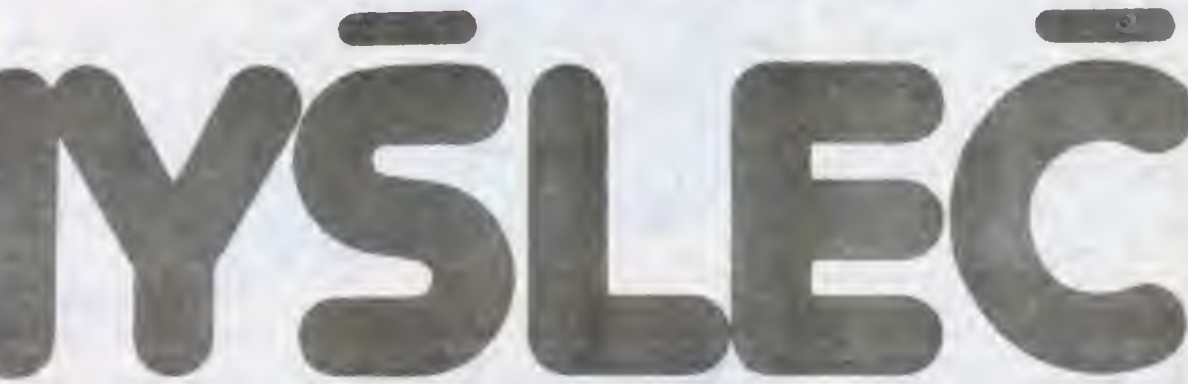

Akademii Umiejętności.

BAJTEK: — Czy maszyna może myśleć?

Andrzej Gogolewski: — Jestem zwolennikiem poglądu, że inteligencja nie jest cechą wyłącznie ludzką. Choć dzisiaj jest to dla nas jeszcze nieosiągalne myślę, że uda się poznać i zrozumieć procesy myślowe. Gdy zaś je poznamy i zrozumiemy będziemy mogli przekazać je na¬

szym tworom, czyli maszynom. Oczywiście nie muszą być to maszyny w dzisiejszym sensie tego słowa, mogą np. być zbudowane z substancji organicznych.

Człowiek jest na tyle ciekawy świata, że będzie dążył do tego, aby zostać stwórcą. A co z tego wyniknie, trudno powiedzieć.

— Nie potrafimy jeszcze zdefi-

BAJTEK 2/86 3

## **Scan by Gozdek**

nlować w ogóle pojęcia "inteligencja", <sup>a</sup> jednak dążymy przecież już dziś do stworzenia jej sztucznego odpowiednika. Na jakim etapie jesteśmy? Czy tradycyjna elektronika nie stanie wkrótce przed barierą nie do sforsowania?

— Nie chciałbym prorokować co zwycięży — komputery organiczne, czy nieorganiczne Obecnie próbuje się na święcie skonstruować komputer V generacji, będzie on miał dwie podstawowe cechy: równoległe przetwarzanie informacji i możliwość porozumiewania się przy pomocy języka naturalnego

Fala eksperymentów z elastycznymi limami produkcyjnymi <sup>i</sup> fabrykami bez ludzi doprowadziła do tego, ze niemal wszystkie prace manipulacyjne zostały już przez automaty opanowane. Mogą one przeprowadzać nawet dość precyzyjny montaż. Natomiast do tej pory nie udało się nam zautomatyzować fazy prac projektowych, koncepcyjnych, choć i tu posługujemy się komputerami jako narzędziami. Sam proces twórczy nie został przyspieszony. Np. pisanie programów na komputer trwa mniej więcej tak długo, jak przed łaty. Dłatego też oprogramowanie pozostaje <sup>w</sup> tyle za sprzętem. Gra idzie zatem o wysoką stawkę. Ten, komu uda się zautomatyzować procesy myślowe zyska od razu ogromną przewagę nad kon kurentami, ponieważ będzie miał sprzężenie dodatnie <sup>w</sup> sprzęcie

— Tak się dzieje <sup>w</sup> przypadku konstruowania komputerów.

— Istotnie. Chociażby mikroproce sory 32-bitowe nie są projektowane przez człowieka, lecz przez komputer przy pomocy ludzi. Kto ma zatem lepszy sprzęt <sup>i</sup> oprogramowanie dziś, może zapewnić sobie pierwszeństwo również na przyszłość

Maszyny zaczynają także zastępować człowieka w procesie podejmowania decyzji. Jest to czasem użyteczne, czasem, jak w przypadku zbrojeń, groźne

— Wróćmy jednak do kompute rów <sup>V</sup> generacji. Czym będą się one różnić od dotychczas produ kowanych pod względem architektury wewnętrznej?

— Jak wspomniałem komputer V generacji pracować będzie na zasadzie równoległego przetwarzania informacji: Trudno nam sobie nawet wyobrazić, jak będzie to wyglądało. Dotychczas, nawet w przypadku sprzętu wieloprocesorowego jest zawsze jeden nadrzędny procesor, który dzieli zadania. W przypadku komputera <sup>V</sup> generacji będziemy mieli sieć procesorów <sup>i</sup> potok danych z działaniami, które należy wykonać, płynący swobodnie przez tę sieć.

Samo oprogramowanie będzie chyba zupełnie inne.

Oczywiście. O ile wspomniane sieci procesorów juz powstają, to oprogramowanie ich jest zabójcze

Człowiek — w pewnym sensie działa również na zasadzie równole głej. Prowadząc rozmowę jesteśmy w dalszym ciągu podatni na inne bo dżce

Równolegle do prac nad tworzeniem sieci mikroprocesorowych przeprowadza się doświadczenia <sup>z</sup> kom puterami optycznymi. Tradycyjny komputer składa się de facto z tranzystorów. Układy małej czy też wielkiej skali integracji oznaczają jedynie upakowanie tych tranzystorów w jednej małej strukturze Natomiast tranzystor optyczny, który został już skonstruowany działa jak bramka logiczna.

— Na razie jednak prace nad komputerami optycznymi należą do bocznego nurtu?

—- Prace przyszłościowe bez względu na to na jak długo są obliczone powinny przynosić także efekty, nazwijmy to, etapowe. Nawet Japończycy, którzy postawili sobie za cel zbudowanie komputera V generacji tez postawili sobie pewne cele cząstkowe. Sieć procesorów z pewnością powstanie szybciej niż komputer optyczny. Natomiast prowadzone są także prace nad komputerem biologicznym, czyli nad stworzeniem komórki, która wykorzystywałaby reakcje biochemiczne. Na ile są one zaawansowane9 Nie wiadomo Jeszcze dwa, trzy lata temu sporo się o tym pisało, dziś panuje cisza. To może oznaczać, ze prace są bardzo bliskie celu. Dzieje się tak zresztą niemal z większością nowych rzeczy. Pisze się o nich, dopóki wydają się niemal niemożliwe do zrobienia, potem zapada cisza <sup>i</sup> wreszcie okazuje się, że to coś zostało już skonstruowane i działa.

— Wiadomo już <sup>o</sup> jaką konstru kcję z grubsza chodzi. A jak wygląda sprawa <sup>z</sup> komunikacją <sup>w</sup> języku naturalnym?

Zakłada się, że wszystkie dotychczasowe konstrukcje zabmęły trochę <sup>w</sup> ślepą uliczkę chociaż, moim zdaniem, znajomość języków progra mowania jest coraz bardziej powsze chna

— Ale jest ich coraz więcej <sup>i</sup> są one coraz mniej do siebie podob ne.

— Jeśli chcemy nauczyć kogoś programowania powinniśmy abstrahować w ogółe od języka. Sprawa najważniejsza, to poznanie systemu myślenia algorytmicznego. Bardzo często wiemy, ze trzeba coś zrobić, ale odpowiedź na pytanie od czego zacząć sprawia kłopoty. Konstruowanie algorytmów pomaga logicznie myśleć. Natomiast samo programowanie jest faktycznie czymś nienaturalnym. Nawet tzw. "myszki" czy też pióra świetlne są też nienaturalne. Dlatego dążymy do sytuacji, <sup>w</sup> której moglibyśmy opowiedzieć o problemie <sup>i</sup> otrzymać jego rozwiązanie. A to okazuje się bardzo trudnym zadaniem.

Rzecz nie jest nawet w samym rozumieniu słów, w pewnym stopniu to już opanowaliśmy. Powstały już translatory języków pracujące całkiem nieźle, tyle że <sup>w</sup> ograniczonym zakre sie tematycznym. Jednak samo usłyszenie i zdekodowanie języka to jeszcze za mało. Usłyszane słowa trzeba jeszcze odnieść do rzeczywistości. Gdy rozmawiamy rozumiemy się także dlatego, że dysponujemy podobną wiedzą i doświadczeniem. Mamy także podobne reguły wnioskowania. Dlatego, aby komputer nas zrozumiał powinniśmy przekazać mu prawie całą naszą wiedzę, stworzyć olbrzymią bazę danych, a także reguły wnioskowania. Jesteśmy dopiero na początku tej drogi. Obecnie potrafimy budować tzw. systemy ekspertów. Są

to maszyny, które gromadzą wiedzę <sup>z</sup> danej dziedziny. Mogą one właśnie podejmować decyzje w przypadku awarii Jest również wiele decyzji, które człowiek podejmuje niejako intuicyjnie, me wiedząc dlaczego. I takie przypadki również podaje się komputerowi. Takie systemy powstały do dziś np. do stawiania diagnoz medycznych

Także do sterowania procesami produkcyjnymi?

— Wiemy, ze na świecie stosuje się roboty przemysłowe <sup>i</sup> nie jest to żadną sensacją Natomiast to, co po zwala nam mówić o kolejnej rewolucji przemysłowej to wprowadzenie tzw elastycznych systemów produkcyjnych

Wyobrażmy sobie kilka automatów wieloczynnościowych, przy nich roboty połączone siecią transporterów i wózków samojezdnych. Obraz ten uzupełnia magazyn również sterowany automatycznie. Wtedy możemy powiedzieć, że mamy do czynienia z elastycznym systemem produkcyjnym. Może się on w zasadzie obejść bez ludzi. Takie systemy pracują już w kilku zakładach. Dochodzi nawet do tego, że zautomatyzowane wózki akumulatorowe po wyczerpaniu baterii same zjeżdżają do warsztatu, gdzie roboty wymieniają im zużyte akumulatory. Jeżeli natomiast chcemy zmienić np. profil produkcji zakładu, to nie musimy nic przezbrajać. Przejście na nową produkcję wymaga jedynie przeprogramowania poszczególnych urządzeń <sup>i</sup> połączeń między nimi. Od tego już jeden krok do fabryki bez ludzi, tworu zamkniętego, żyjącego własnym życiem Człowiek przekazuje jedynie in formację <sup>o</sup> tym, co chciałby dostać na wyjściu <sup>i</sup> jakie podzespoły <sup>i</sup> materiały są do dyspozycji, a sam proces produkcyjny jest już optymalizowany przez system, który można określić jako duży system ekspertów

- Jakie są zatem bariery powodujące, że dotychczas nie wprowadzało się na większą skalę takich zakładów?

Dwie — ekonomiczna i społeczna. Osiągamy kolejny skok wydajności pracy i powstaje pytanie, co zrobić z tymi ludżmi, którzy przestają być zakładom potrzebni. Ten problem widać już na Zachodzie i powszechna jest świadomość, ze musi on być rozwiązany.

Nauka o sztucznej inteligencji nie jest bynajmniej młoda Jak dotąd nie udało się jednak odpowiedzieć na podstawowe pytanie: czy jesteśmy w ogółe w stanie poznać ludzki umysł? Być może człowiek nie może stanąć niejako obok siebie, po to, by przyjrzeć się obiektywnie swojej świadomości umysłowi, tak jak np. centymetrem nie sposób zmierzyć centymetr. Zachodzi tylko pytanie, czy jest to w ogóle potrzebne. Wszak koło również nie występuje w przyrodzie, a człowiekowi udało się przy jego zastosowaniu rozwiązać problem poruszania się. Może więc i sztuczna inteligencja nie będzie powielać przyrody

Rozmawiał:

Czekając na powszechnie dostępny, kon kurencyjny wobec za chodnich modeli polski mikrokomputer, mamy już dla niego elektroniczną sekretarkę — drukarkę D-100,<br>produkowaną przez produkowaną Zakłady Mechaniczne <sup>i</sup> Precyzyjne "Mera-Błonie".

Urządzenie, o rozmiarach maszyny do pisania, mieści się na biurku razem z monitorem kom putera <sup>i</sup> klawiaturą. D-100 może znaleźć zastosowanie wszędzie tam, gdzie bezpośrednio lub poprzez urządzenie końcowe (terminal) istnieje łączność z komputerem. Zapisanie informacji na papierze ułatwia sprawdzanie i korygowanie obliczeń wykonywanych przez inżyniera, umożliwia sporządzenie historii choroby pacjenta itp.

Drukarka D-100 jest najmłod szą siostrą produkowaną w Błoniu drukarek komputerowych D-200 <sup>i</sup> D-180.

- Są to różne unowocześnione odmiany tej samej serii tzw drukarek mozaikowych — wyjaś nia inż. Tadeusz Dziewulski, główny konstruktor w ZMP "Mera-Błonie". - Każdy znak na papierowej taśmie składa się z pojedynczych punktów. Każdy z takich punktów, to uderzenie poprzez taśmę nasączoną tuszem, jednej z dziewięciu igieł umieszczonych w głowicy drukującej i poruszanych za pomocą elektromagnesu. Litery lub cyfry druko wane są szeregowo.

Przed drukarką D-200, w latach siedemdziesiątych "Mera-Błonie" wykorzystywała francuską licencję na budowę drukarki komputerowej DZM-180. Obecnie najnowsza konstrukcja, czyli D-100 nie ma już nic wspólnego z licencyjnymi rozwiązaniami swojego pierwowzoru.

Błońska "detka" pozwala na uniknięcie ślęczenia <sup>z</sup> kartką pa pieru i długopisem przed migocacym ekranem monitora komputerowego. Umożliwia również wykonywanie rysunków, wykresów <sup>i</sup> ta bel

#### WIĘCEJ OZNACZA TANIEJ

Grupa krajowych właścicieli drukarek D-100 jest jeszcze nie wielka. W zestawieniu z ceną domowego mikrokomputera, drukarka jest "względnie tania". Jeśli ktoś powiedział "a" stać go na kupno "b", co nie oznacza, ze zrobi to łatwo, bez czekania, udowadniania po co <sup>i</sup> komu potrzebny jest ten luksus. Jednak dla szkoły, której np. podarowano kilka komputerów, kupno drukarki oznacza niebagatelny wydatek 150-180 tysięcy złotych

Kozmawiat: Uzas jednak biegnie naprzod,<br>Grzegorz Onichimowski szych cen. Mikrokomputery profe-Czas jednak biegnie naprzód,

## SWEGO NIE ZNACIE

jonalne i domowe są produkowane w krajach RWPG juz od kilku lat. W Zabrzu powstają "Meritum I" i "Meritum II". W Błoniu, oprócz drukarki montuje się <sup>w</sup> ciągu roku kilkaset mikrokomputerów "Mera-<br>-100 M". Wkrótce ma być ich więcej. Błońskie zakłady przystąpiły również do spółki krajowych przedsiębiorstw zgrupowanych pod szyldem "Mikrokomputery". Juz w tym roku spółka zacznie montować pierwszą serię kilkuset polskich mikrokomputerów "Mazovia".

Scan bv Gozdek

— Będzie to sprzęt, <sup>o</sup> klasie porównywalnej do komputerów osobistych wytwarzanych przez amerykański koncern IBM - zapewnia inż. T. Dziewulski. — Rozwój produkcji różnych typów polskich mikrokomputerów stwarza krajowy popyt na naszą drukarkę. Planujemy więc, by w przyszłości produkować rocznie przynajmniej <sup>50</sup> tysięcy drukarek D- -100. Taka ilość powinna nasycić rynek.

Dzisiaj wybór, czy D-100 trafia na rynek krajowy czy zagraniczny, rozstrzyga cena sprzedaży, która musi pokryć wciąż jeszcze wysokie koszty wytwarzania. Być<br>może eksport nie zagłodzi krajo-

wego rynku. Drukarka jest integralną częścią systemu komputerowego, tak jak kolumny głośnikowe są częścią zespołu odtwarzawe są częścią zespołu odtwarza-<br>jącego muzykę z płyty lub taśmy magnetofonowej. Oczywiście mo żna się bawić bez głośników, ale wtedy impreza staje się już bardzo kameralna.

#### CO GŁOWA. TO GŁOWICA

W listopadzie ub.r. dwunastokilogramowa drukarka D-100 znalazła się na Światowej Wystawie Osiągnięć Młodych Wynalazców w Płowdiw. Zalety techniczne, lekkość i estetyczna obudowa spowodowały, że została obwołana jednym ze szlagierów bułgarskiej ekspozycji.

Drukarka D-100 podobnie jak jej starsze rodzeństwo, potrafi zapełnić papier pochyłym drukiem, zna różne kroje pisma i różne alfabety z arabskim włącznie. Wiele rozwiązań konstrukcyjnych <sup>w</sup> jej budowie chronią polskie patenty Ich autorzy to ludzie młodzi. Właśnie dlatego błońska "detka" trafiła na wystawę <sup>w</sup> Bułgarii

— Po ukończeniu Wydziału Mechaniki Precyzyjnej Politechniki Warszawskiej, kilka lat temu ついて入れる場合、これは大の分野もつか 3. Druk wyrazisty :  $\frac{1}{2}$  x  $\frac{1}{2}$  () = +  $\frac{1}{2}$  = 123456789 =  $\frac{1}{2}$  (= ) ? CABCDEF #x%&' () \*\*\*--/012;  $()$ \*+,-./0123456789:; <= >?@ABCDEF ×%&\* ()\*+,-./012; ter er sk

!"吾×%&\* () \*+,-./012

znalazłem się <sup>w</sup> grupie ośmiu osób, które miały skonstruować drukarkę D-200 — wspomina inż. Krzysztof Jeziorski, konstruktor w ZMP "Mera-Błonie" — Zacząłem od nauki, poznałem dokładnie zasadę działania drukarki komputerowej. Potem był upór, uzgadnianie szczegółów, wykonanie ry-

sunków i wreszcie finał.<br>Tempo prac i ich wynik zachęciły dyrekcję firmy do powierzenia młodemu inżynierowi kierowania pracami trzyosobowego zespołu który miał skonstruować model głowicy drukarki D-100. Głowica

SKON/A SPOD IGŁY

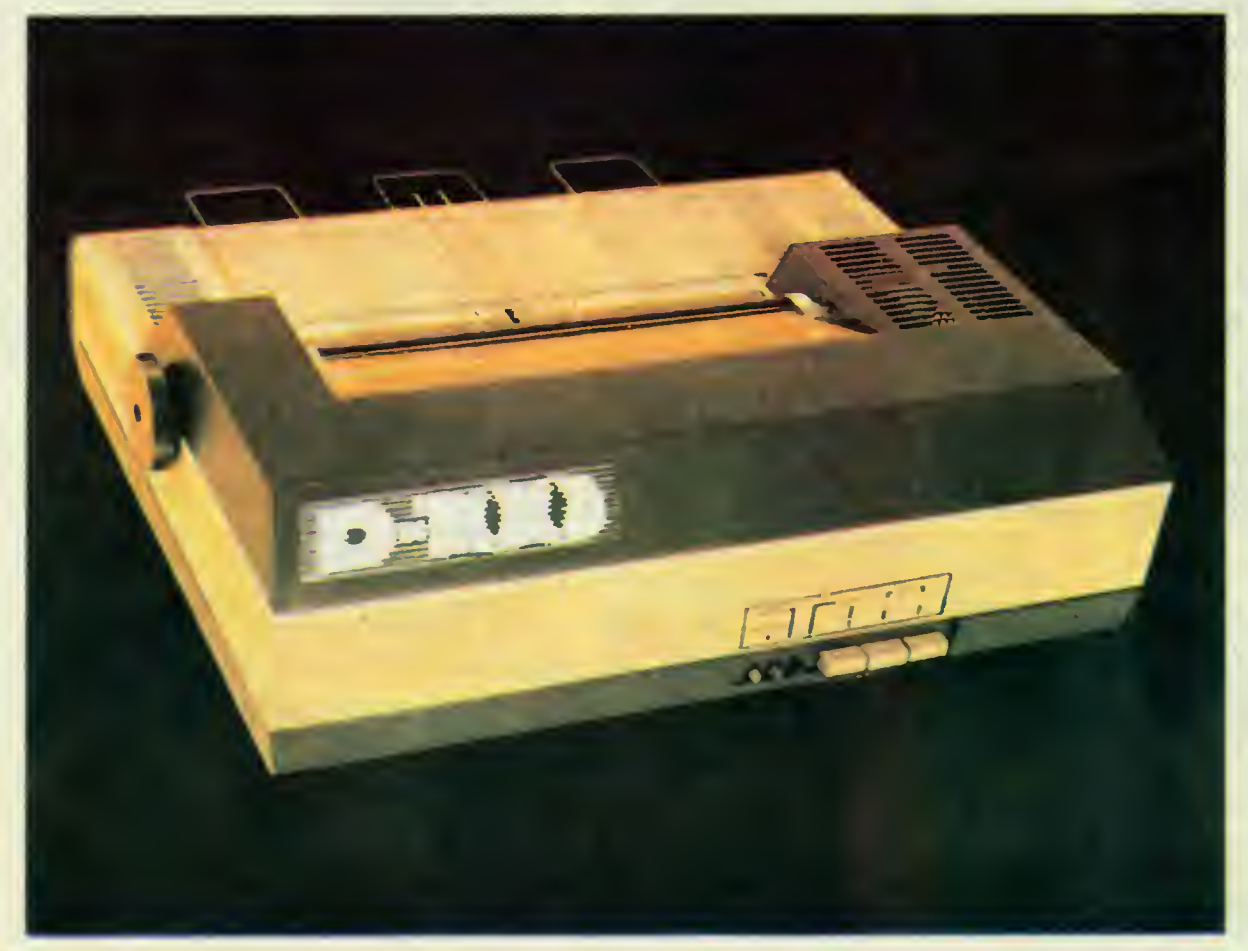

drukująca licencyjnej drukarki DZM-180, ważącej <sup>45</sup> kilogramów była za duża dla planowanej zaledwie 12-kilogramowej D-100. Po roku została wykonana pierwsza seria drukarek z nowymi głowicami

#### NOWEI UNOWOCZEŚNIANE

Jednocześnie z tworzeniem głowicy drukującej, inne zespoły<br>inżynierów, techników i robotników opracowały pozostałe szczegóły konstrukcyjne D-100. Podobną technikę modernizowania produkowanego wyrobu w Błoniu stosowano już wcześniej, podczas unowocześniania drukarek wierszowych.

Drukarki mozaikowe D-100 w małych partiach docierają już do RFN, Francji <sup>i</sup> Anglii. Większość trafi do odbiorców w krajach socjalistycznych.

Błoński sukces ma wielu ojców Mówią z dumą o ukryciu pod obu dową drukarki mozaikowej nowinek technicznych będących odpowiedzią na rozwiązania narzucone światu przez firmy japońskie. Inżynier Krzysztof Jeziorski:

— W dalszym ciągu zmierzamy do tego, by konstrukcja urządzenia była maksymalnie prosta w wykonaniu. W drukarce D-100 znajduje się juź np. uproszczony mechanizm przesuwający wstęgę papieru. W stosunku do poprzedniego modelu ograniczyliśmy zu-<br>źycie energii elektrycznej

Marek Tkaczyk, technolog: — Obecną, blaszaną obudowę drukarki D-100 chcemy zastąpić obu dową z tworzyw plastycznych. Na razie wykonujemy próby. Być<br>może wkrótce cena dostępnych w kraju specjalnych tworzyw będzie kraju specjalnych tworzyw będzie<br>niższa, niż cena blachy. Sporzą-<br>dzenie plastykowej obudowy obniży więc koszt drukarki <sup>i</sup> skróci czas jej montowania.

Konstruktorzy z "Mery" obiecują, że za trzy lub cztery lata drukarka D-100 będzie tańsza Może będą już wówczas bardziej dostępne <sup>i</sup> tańsze polskie mikrokompu pne i tansze polskie mikrokompu-<br>tery? Dzisiaj "detka" zawiera bardzo drogie, w porównaniu do cen światowych, polskie podzespoły elektroniczne. Stąd też <sup>w</sup> <sup>85</sup> proc. produkcja "Mery-Błonie" wędruje poza granice Polski

Wojciech Gładykowski

#### **Scan by Gozdek** INFORMATYKA W SZKOLE

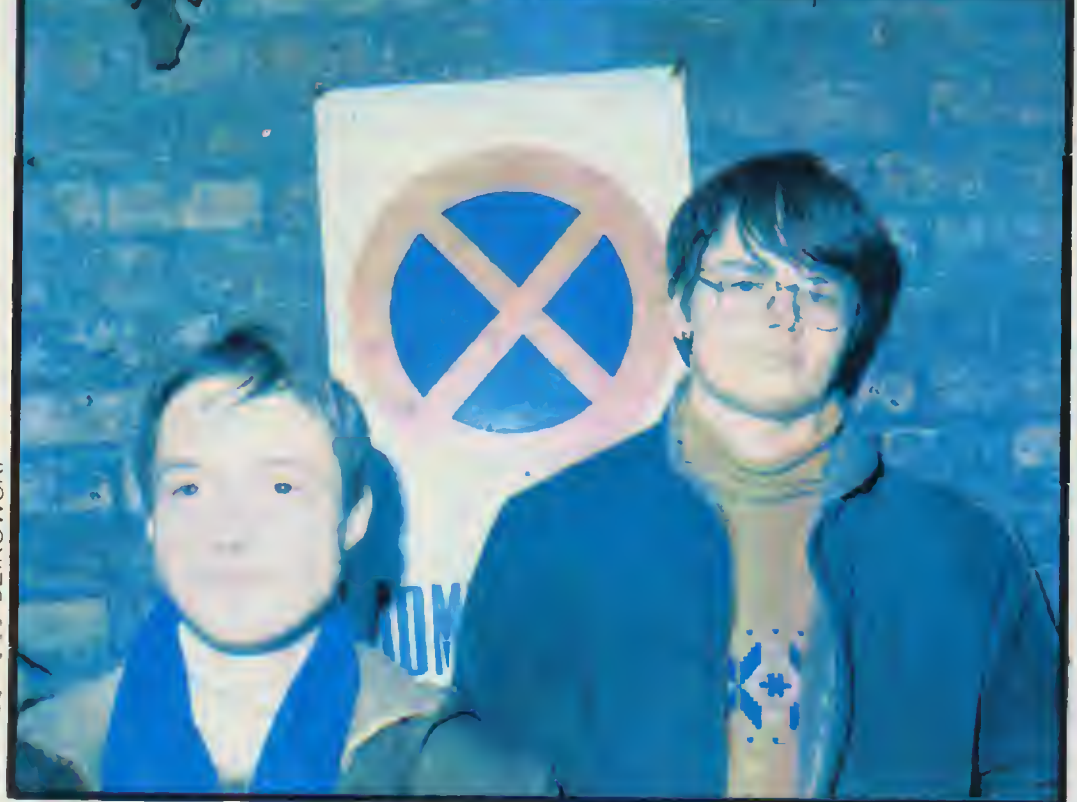

Cezary Krajdener (z lewej) i Edmund Fliski: - Byc, to znac... komputer.

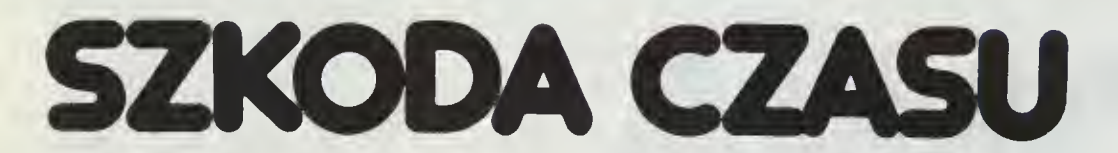

— Ta mania komputerowa to błąd, który w przyszłości okrutnie się zemści! Ci ludzie są już straceni dla społeczeństwa...

Co ty wygadujesz? To oni właśnie zadecydują, jaka będzie ludzkość. Kto tego nie rozumie — odpada. Stoimy dziś wobec konieczności przestawienia się na nowy typ myślenia.

Dyskusja staje się coraz bardziej gorąca To masz Szcześniak z V "f" ze stoickim spokojem bro-<br>ni swojej tezy Patrzy z góry na Dariusza Danielew-<br>skiego — też z piątej klasy. Przewaga wysokości<br>zdaje się dawać mu także poczucie przewagi głoszonych poglądów

— Przesada <sup>w</sup> zainteresowaniach powoduje, że <sup>c</sup>i rzesada w zamieresowaniach powoduje, że<br>ci ludzie nie widzą, co się wokół nich dzieje. Dla nich informatyka me jest narzędziem a celem. Nie można wyłącznie fascynować się mikrokomputera mi. To już jest nałóg..

Gdy pada ten argument, małe pomieszczenie,<br>będące "zapleczem" pracowni mikrokomputero-<br>wej, wypełnia fala śmiechu. Miłośnicy mikrokomputerów, których jest coraz więcej, mimo że wpadli tu na chwilę, okupują krzesła, stoją pod ścianami.

— Taka bezkrytyczna fascynacja jest tylko na początku — broni się Dariusz

Ładny początek, który trwa już drugi rok...

#### **Potentaci**

Zespół Szkół Elektronicznych im. PPR w Warszawie jest jedną z ośmiu stołecznych szkół, w których do programów nauczania wprowadzono techniki mikrokomputerowe Do dyspozycji uczniów Meritum 2 ze stacjami dysków, Meritum <sup>1</sup> (48 kB — <sup>z</sup> rozszerzoną pamięcią), ZX Spectrum. Unipolbrity 2086, <sup>a</sup> także miniaturowe drukarki mozaikowe D- -100 Jako monitory — rodzime "Neptuny'' Wypo¬ sażenie dla koneserów może wydać się ńierewelasażenie dla kolleserow może wydać się nierewelacyjne, ale... dla zdecydowanej większości szkół bę-<br>dące niedościgłym marzeniem. 1 to chyba jeszcze<br>dość długo. Ze zrozumiałych względów nasuwa się

pytanie: ile to wszystko kosztuje? Kto sfinansował zakup sprzętu?

— Po co <sup>o</sup> to pytać9 Inni później denerwują się, że my, to tacy potentaci ... — zastrzega się zastęp-<br>że my, to tacy potentaci ... — zastrzega się zastępd.s. techniczno-programowych mgr za dyrektora d.s. technika<br>inż. Jolanta Szklarska.

Tylko część sprzętu jest własnością szkoły osiem Meritum "wypożyczyło" Zrzeszenie MERA, zapewniając pełny serwis; dwa ZX Spectrum prze kazało Ministerstwo Oświaty i Wychowania. Natomiast trzy Polbrity i ZX Spectrum Plus są własnoś-<br>cią szkoły. W sumie, wartość sprzętu, który należy<br>do placówki — ok. 2 mln zł. W zamian za korzystanie <sup>z</sup> wypożyczonych mikrokomputerów opracowy wane są programy

Dyrektor naczelny mgr inż. Stanisław Grefkowicz twierdzi, ze są dziś dwa największe ograniczenia we wprowadzaniu edukacji mikrokomputerowej: fi-<br>nansowe i kadrowe. I tu — zaskoczenie, zwłaszcza po wymienionej liczbie mikrokomputerów, którymi dysponuje szkoła dyrektor twierdzi, że znacznie większym ograniczeniem jest brak wykwalifikowa¬ nych nauczycieli niż., brak pieniędzy.

— Szkoły są w stanie zdobyć mikrokomputery własnym przemysłem, zaradnością Będzie to jesz¬ cze łatwiejsze, gdyżsprzęt będzie taniał. Poza tym zdobycie aparatury mogą ułatwić patronaty zakładów pracy.<br>O wiele

wiele gorzej jest ze zdobyciem nauczycieli. Czyżby wiązało się to z obiegową opinią, że to właśnie nauczyciele są najbardziej oporni na nowinki?<br>Otóż nie! Nauczyciele chcą uczyć się informatyki i<br>technik mikrokomputerowych — przynajmniej w tej szkole ... Na kurs podstawowy, organizowany własnym sumptem, zapisali się — oprócz elektroników, matematyków czy fizyków, co wydaje się naturalne — m.in. pedagog, polonista, ekonomista, nauczyciele wychowania fizycznego. Szkoła istnieje piętnaście lat, ma profil elektroniczny — zawsze pracowali w niej nauczyciele znający informatykę. Łatwiej więc było zorganizować k nych

Jakimś dziwnym trafem dotarło do gazet, że szkoła robi takie kursy ... telefony urywały się, drzwi szkoła robi takie kursy... teletony urywały się, urzwi<br>się nie zamykały — wspomina dyrektorka nie bez<br>odcienia dumy w głosie.

Ale tak dobrej sytuacji nie mają nauczyciele w małych miasteczkach — me wspominając o wsiach. Zdaniem dyr. Grefkowicza, komputerową<br>edukację nauczycieli trzeba zaczynać od dużych<br>ośrodków miejskich, "bogatych w potencjał intelek-<br>tualny".

#### Rozbudzanie

W pracowni elektroniki atmosfera pracy. Dwie<br>dziewczyny biedzą się nad konstruowaniem wzma-

cniacza małej mocy To ich praca dyplomowa. — Szkoda będzie stąd odchodzić Dlaczego? Dlatego, że to wszystko zaczęło się zbyt późno. Dopiero w tym roku mamy w programie techniki<br>komputerowe, ale przecież chodzimy do piątej kla-<br>sy, czeka matura, pogania praca dyplomowa... Za<br>mało czasu, aby posiedzieć dłużej przed monitorem

— Z komputerami jest tak — dodaje druga najpierw na zasadzie nowinek, wszyscy tylko o tym rozmawiali, niektórzy chodzili do klubów. Wy-<br>jątkowo nieliczni mają własny sprzęt. Było to zainteresowanie powierzchowne Część ludzi <sup>z</sup> czasem przestała się tym pasjonować Ale gdy <sup>w</sup> szkole wystartował klub komputerowy później pracownia — wszyscy znów rzucili się do maszy-<br>nek

nek. Rzeczywiście, czas <sup>w</sup> pedagogice może być sprzymierzeńcem, ale także, wrogiem <sup>i</sup> to dość bezwzględnym Zgodę na wprowadzenie przed¬ miotu Ministerstwo Oświaty <sup>i</sup> Wychowania wydało uż kilka lat temu. Informatyka jest w szkole przedmiotem obowiązkowym. Ale były to wykłady prowadzone "na sucho".

uzone "na sucno".<br>– Wyszliśmy z założenia, że nie wolno dłużej<br>tracić czasu – mówi dyr. Szklarska — opracowa-<br>liśmy wewnętrzny program, który — jak się później<br>okazało — był bardzo zbieżny z propozycjami Mini-<br>sterstwa. Ud moment, bo rozbudzenie zainteresowań wśród młodzieży osiągnęło temperaturę wrzenia.

— Od tego roku, każdy absolwent <sup>z</sup> dyplomem technika elektronika — bez względu na profil klasy — ma za sobą przeszkolenie informatyczne Kształcenie trwa rok, obecnie jest prowadzone w III. IV <sup>i</sup> V klasie oraz na III <sup>i</sup> IV semestrze w studium policealnym

<sup>W</sup> szkole działa także klub mikrokomputerowy Gdy go otwierano, było tak dużo chętnych, że oka zała się potrzebna selekcja. Aby była sprawiedliwa, jedynym kryterium był... test na inteligencję.

#### Być to znać... komputer

Dzwonek obwieszcza przerwę Pomieszczenie pustoszeje — <sup>w</sup> pracowni przez chwilę zostaje dwóch chłopaków, wyraźnie me dostrzegających końca zajęć Rozmawiają przyciszonymi głosami

— Dasz do przegrania swój, a ja ci dam "Gwiezdne wojny" Nie chcesz? Mozę więc "Boa", , awiezane wojny : Nie chcesz / Moze więc "boa",<br>"Otello", "Video", "Pyton", "Kombajn", "Wieże Ha-<br>noi", "Zbijanie muru", "Robak Franciszek", "Maszyna do pisania"...?

To jeszcze czystą kasetę dorzucę...

W porządku.

<sup>A</sup> tymczasem <sup>w</sup> pomieszczeniu będącym zaple czem pracowni mikrokomputerowej trwa dyskusja na temat celu <sup>i</sup> sensu zainteresowań informatyką, technikami mikrokomputerowymi Zahacza o filo¬ zofię, informatykę i. złotówki oraz waluty tzw. obce

Cezary Krajdener: Jestem pasjonatem Meritum. . trochę <sup>z</sup> konieczności Rozpracowałem tajni ki oprogramowania, ale coraz częściej dochodzę ki oprogramowania, ale coraz częściej dochodzę<br>do wniosku, żeMeritum przy Spectrum to jak "sy-<br>renka" przy "fordzie"...

Edmund Fliski Informatyka jest takim działem, ze po dwóch, trzech latach nauki bez styczności z komputerem — wszystko traci sens... Dlatego nie<br>będę zdawał na informatykę. Wybiorę taki kierubędę zdawał na liliormatykę. Wybiorę taki kieru-<br>nek, na którym będę nadał bawić się komputerami

Olgierd Dudko: Moje marzenie jest oczywiste: komputer. Jakie są szanse? Teoretycznie jakieś<br>są... będę chodził do szkoły dwadzieścia lat, praco-<br>wał w czasie wakacji i ferii... Na pewno odłożę sto

war w czasie wakacji i terii... Na pewno odrożę sto<br>tysięcy na maszynkę.<br>Wojciech Mróz: W szkole podstawowej intereso-<br>wałem się fotografią, chciałem zrobić zegar ciemwalem się lolograną, cricialem zrobic zegar ciem-<br>niowy. Tak zaczęło się zainteresowanie elektroni-<br>ką, do tego doszła informatyka.

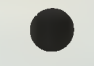

— Mówiłam, że nie wolno tracić czasu? Oni są przerażająco zdolni. Tak, proszę właśnie tak napiprzerażająco zdolni. Tak, proszę wiasnie tak napi-<br>sać: przerażająco zdolni — mówi dyrektorka na pożegnanie

# CO TO JEST EFEKT MAGNETRONOWY?

rezentowany program napisany na mikrokomputer ZX SPEC-TRUM stanowi ilustrację do ciekawego zjawiska fizycznego, zwanego efektem magnetronowym. Zrealizowany w formie zabawy ułatwia zrozumienie praw fizyki.

Jeżeli cząsteczka o masie "m" i ładunku elektrycznym "e" wpadnie z prędkością "v" prostopadle w<br>jednorodne pole magnetyczne "B" to tor jej ruchu<br>zacznie się zakrzywiać. Gdy pole będzie wystarzacznie się zakrzywiac. Goy pole będzie wystar-<br>czająco duże, cząsteczka może zostać uwięziona <sup>w</sup> nim. gdyż będzie się stale poruszała po tym sa w min, gdyż będzie się stale poruszała po tym sa-<br>mym okręgu o promieniu "R" z częstotliwością kątową "w". Płaszczyzna okręgu jest prostopadła do kierunku pola magnetycznego. Jest to właśnie efekt magnetronowy.

Na tak uwięzioną cząsteczkę działają dwie siły siła oddziaływania pola magnetycznego na naładowaną, poruszającą się cząsteczkę

 $F_1 = e v B$ 

<sup>i</sup> siła odśrodkowa

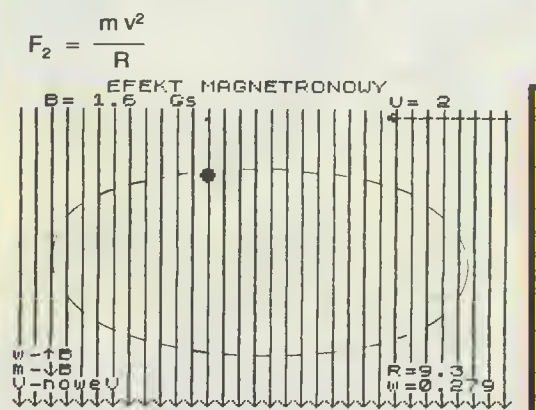

Rys. 1 Efekt magnetronowy na monitorze. Linią przeryw ną zaznaczono tor cząsteczki

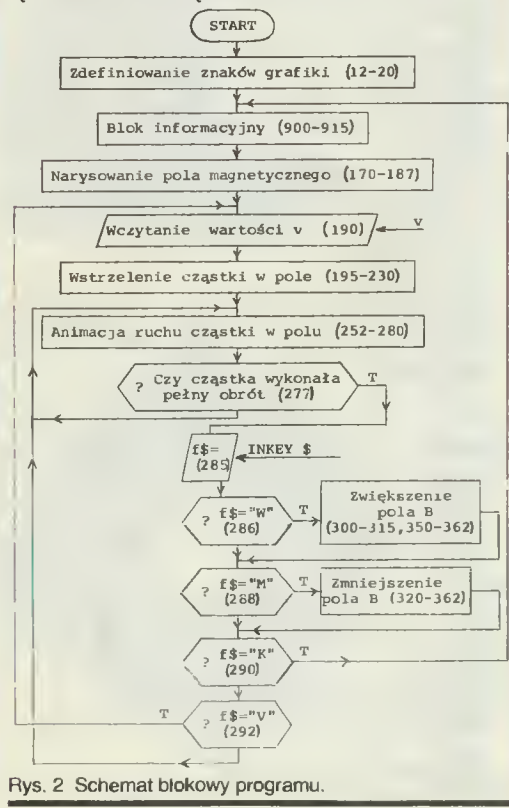

które się równoważą

$$
F_1 = F_2
$$

stąd

 $m v$  $R =$ e B

Posługując się prezentowanym programem mo żna zaobserwować <sup>w</sup> jaki sposób początkowe pa¬ rametry "v" <sup>i</sup> "B" wpływają na kołowy ruch cząstki (opisywany parametrami "R" i "w"). Najpierw wy-<br>bieramy prędkość wstrzelenia cząsteczki w pole (w granicach 0, 1-2 w jednostkach umownych). Początkowa wartość indukcji pola magnetycznego wynosi <sup>1</sup> gaus (1 Gs). Obserwując ruch cząsteczki w polu możemy wartość pola stopniowo (co 0,2 Gs) polu możemy wartość pola stopniowo (co 0,2 Gs)<br>zwiększać aż do 3 Gs. Aktualne parametry ruchu<br>cząsteczki ("R" i "w") są podawane w dolnym, prawym rogu ekranu, aktualna wartość indukcji magnetycznej pola <sup>w</sup> górnym, lewym rogu, a prędkości — w górnym prawym (rys. 1) Cząsteczka na ekra¬ — w gornym prawym (rys. 1). Cząsteczka na ekra-<br>nie porusza się po torze eliptycznym, ponieważ<br>elipsa jest obrazem koła w rzucie ukośnym. Uzyskuje się <sup>w</sup> ten sposób przestrzenność modelu. Kla wisze biorące udział w sterowaniu animacją oraz ich funkcje są wypisane w dolnym lewym rogu monitora.

Na początku zdefiniowano (w wierszach 12-20) trzy znaki graficzne: elektron — strzałką skierowaną w dół <sup>i</sup> pionową kreską. Są one uzyskiwane po wciśnięciu <sup>w</sup> trybie graficznym liter (odpowiednio wcisnięciu w uybie grancznym liter (odpowiednio<br>P S i K) (UWAGA: znaki można wywoływać po<br>wczytaniu wierszy 12-20 i uruchomieniu progra-

mu). Podprogram zaczynający się od etykiety <sup>900</sup> jest blokiem informacyjnym krotko omawiającym zjawi sko efektu magnetronowego z wyprowadzeniem wzoru na wartość e/m tzn. na stosunek ładunku elektrycznego cząsteczki do jej masy Jest to wiel-kość ważna, bo charakterystyczna dla danego ro dzaju cząsteczek (inna jest dla elektronów, inna dla protonów czy cząstek). Dlatego wyznaczenie war-<br>tości e/m pozwala na identyfikację cząsteczki. Na<br>tej zasadzie działa jeden z najprecyzyjniejszych analizatorów fizykochemicznych, a mianowicie

spektrograf masowy.<br>Gdy zapoznaliśmy się z teoretycznymi podstawami efektu magnetronowego, możemy nacisnąć

wani elektu magnetronowego, możenny nacisnąc<br>ENTER i zacząć zabawę. Po wczytaniu prędkości<br>"v" cząsteczka wpada w pole magnetyczne i za-<br>czyna w nim krążyć. Możemy wpływać na jej ruch zwiększając wartość pola (przez przyciśnięcie klawisza W) lub zmniejszając ją (przez przyciś¬ nięcie klawisza M). Przyciśnięcie klawisza <sup>V</sup> przerywa ruch cząstki <sup>i</sup> umożliwia nadanie jej in przerywa ruch cząstki i umożliwia nadanie jej in-<br>nej początkowej prędkości. Istnieje możliwość<br>powrotu do bloku informacyjnego przez przycis-<br>nięcie klawisza K. Należy jednak pamiętać, że nięcie klawisza K. Należy jednak pamiętac, że<br>powyższe przełączenia są realizowane przez<br>program tylko wówczas, gdy cząsteczka jest w<br>górnym położeniu ekranu (patrz schemat blokowy programu).

i teraz już wiemy wszystko! Ale czy rzeczywiście? <sup>A</sup> jak zależy prędkość obrotu cząsteczki "w" scie i A jak zależy prędkość obiota cząsteczki "w<br>od wartości pola magnetycznego "B" i od prędko-<br>ści początkowej "v"? Gdy uruchomisz program na pewno to odgadniesz. Przyjemnej zabawy

#### Tomasz Kostrzyński

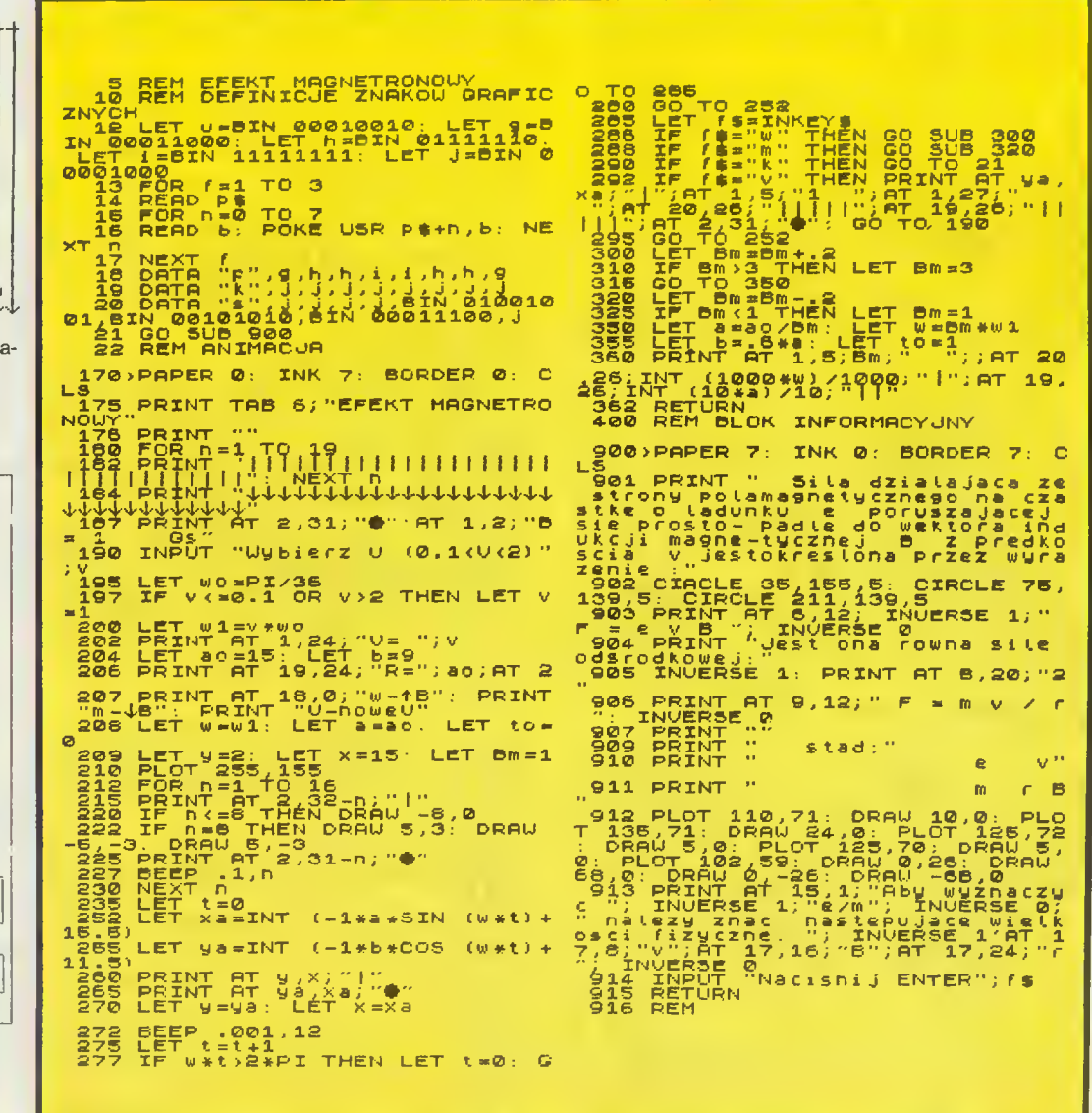

Scan by Gozdek<br>Classic Computers On ROGRAMOWAĆ MOŻE KAŻDY

#### T ym razem rozmawiać będziemy o wielokrotnym zadawa niu pytań złożonych, <sup>o</sup> rekurencyjnym definiowaniu relacji oraz o pewnych własnościach list i o tym, co z tych własności wynika.

Załóżmy, że bardzo często pytamy <sup>o</sup> dziadka ze strony ojca. Naturalnie od razu narzuca się nam następująca struk tura pytania:

which (x y:x father-of z and z fatherof y).

Pary (x y) będące odpowiedziami na tak postawione pytanie to

Henry-Snr Mary

www

Henry-Snr Elizabeth2

Henry-Snr Edward

Relację występującą między tymi osoba mi mogliśmy nazwać "**paternal-gran**<br>**dfather-of".** Jej definicja byłaby nastę pująca

 $x$  paternal-grandfather-of  $y$  wtedy i tylko wtedy, gdy dla pewnych z zachodzą x father-of y <sup>i</sup> jednocześnie y father-of z W Prologu zaś napiszemy tak.

x paternal-grandfather-of y if x

**father-of z and z father-of y<br>Teraz Prolog, żeby rozwiązać zadanie** 

typu: which (x y: x paternal-grandfather-

of y)

musi znaleźć argumenty spełniające logiczną koniunkcję zdań:

x father-of z and z father-of y

x fatrier-of z and z fatrier-of y<br>Równie prosto możemy zdefiniować **ROWHIE PROSID HIDZERTY ZGEINTIOWAC**<br>relację: **parent-of** (rodzic). Jest chyba oczywiste, że

x parent-of y if x father-of y or x mother-of y

Dotychczas <sup>w</sup> budowaniu definicji uży waliśmy "zdań warunkowych". Ogólnie mają one postać:

 $\mathsf A$  if  $\mathsf C_1$  and  $\mathsf C_2$  and  $\mathsf C_3$  and ... and  $\mathsf C_1$  $g$ dzie  $C_1$ ,  $C_2$ ,  $C_3$  ...  $C_n$  są warunkami Zdanie A nazywamy wówczas konsek¬ wencją zdań po prawej stronie implikacji. wencją zdan po prawej stronie implikacji.<br>Przypominam, że zdanie A jest prawdziwe (ma logiczną wartość TRUE) wtedy, gdy prawdziwe są zdania:  $C_1$ ,  $C_2$ ,  $C_3$  ...

<sup>n</sup>Nowo zdefiniowane relacje mogą oczywiście zawierać relacje uprzednio zdefiniowane. Np.:

x grandparent-of y if x parent-of z and z parent-of y

x jest dziadkiem (lub babcią) y, jeśli x jest ojcem (lub matką) z <sup>i</sup> jednocześnie z jest

ojcem (lub matką) y. Definicje <sup>w</sup> Prologu możemy układać w bardzo wyszukany sposób. Na przykład używając rekursii.

ad uzywając rekursji.<br>Jeżeli mamy bardzo dużą rodzinę i chcemy znalezć na przykład wszystkich przodków Mary, me wiedząc jak wielu ich może ona mieć, zmuszeni jesteśmy do zastosowania procedury rekurencyinej. Definicja:

"Twoi przodkowie to twoi rodzice i przodkowie twoich rodziców" jest rekurencyjna, gdyż w swojej definicji odwołuje się do pojęcia, którego jest definicją

Konstrukcja zrozumiała dla Prologu może wyglądać następująco:

x ancestor-of y if x parent-of y

x ancestor-of y if z parent-of y and x

8 BAJTEK 2/86

ancestor-of z Gdy zapytamy teraz system o przodków

Edwarda: which (x: x ancestor-of Edward)

odszukani zostaną rodzice Edwarda, na stępnie rodzice jego rodziców <sup>i</sup> tak da lej.

Definicji rekurencyjnych możemy uży-

wać również do tworzenia funkcji matematycznych. Zdefiniujemy silnię liczby N. Jak wiemy, silnia liczby N jest to iloczyn wszystkich liczb naturalnych mniejszych lub równych N

N! = <sup>1</sup> \* 2 \* 3 \* ... \* (N-1) \* N definicja rekurencyjna składa się dwóch części:

<sup>1</sup> silnia <sup>1</sup>

 $x$  silnia  $y$  if 1 LESS and SUM  $(x1 1 x)$ and x1 silnia yl and TIMES (x yl y) and x i silnia y i and Times (x y i y)<br>Ażeby znaleźć taki y, że x! = y dla danego x Prolog: sprawdza czy x nie jest równy jeden /wtedy y = 1/, jeśli nie, to:<br>odejmuje 1 od x, by otrzymać x1, następodejmuje 1 od x, by otrzymac x1, następ-<br>nie szuka takiego y1, że x1 = silnia y1 i nie szuka takiego y1, ze x1 = silnia y1 i<br>mnoży y1 przez x, aby otrzymać y. Cała procedura jest powtarzana az do momentu. w którym x1 osiągnie wartość 1.

Zdefiniujemy jeszcze jedną bardzo przydatną procedurę:

przydalną procedurę:<br>between (pomiędzy), która będzie wy-

szukiwała iiczby z przedziału (y x). <sup>y</sup> pomiędzy (y z) if <sup>y</sup> LESS <sup>z</sup>

<sup>x</sup> pomiędzy (y z) if SUM (y <sup>1</sup> yl) and

x pomiędzy (y z) ir SUM (y 1 y1) a<br>y1 LESS z and x pomiędzy (y1 z).<br>\*

Jeżeli dana relacja występuje między pewnymi grupami obiektów, to używamy wtedy <sup>w</sup> Prologu pojęcia listy. Wprowa wiedy w Frologu pojęcia listy. W<br>dźmy relację parents-of /rodzice/:

(ojciec matka) parents-of (wszystkie ich dzieci)

Mamy teraz zależność między dwiema li stamí danych: ojcem i matką oraz ich starni danych: ojcem i m<br>dziećmi. Zapiszmy relację:

(Henry Sally) parents-of (Margaret Bob)

(Henry Mary) parents-of (Elizabeth Bill Paul) (Bill Jarejparents-of (Jim)

(Paul Jill) parents-of (John Janet) Teraz odpowiedzią na pytanie:

which (x: (Hemy y) parents-of x) będą następujące fisty danych:

(Margaret Bob)

Elizabeth Bill Paul) Możemy również zaoytać <sup>o</sup> wszystkie takie rodziny, które posiadają troje dzieci <sup>i</sup> dwoje rodziców.

all /children x1 x2 x3 father x mather y: /x y/ parents-of /x1 x2 x3//

<sup>i</sup> odpowiedzią będzie następująca lista (children Elizabeth Bill Paul father

Henry mother Mary) Jeżeli chcemy bardziej "zagłębić strukturę zmiennych, możemy stosować<br>strukturę zmiennych, możemy stosować strakturę zmierniyen, możerny stosowac<br>listę jako element listy. Przykładem może być lista list <sup>i</sup> elementów:

 $((a\ b\ c)\ ()\ (d)\ e)$ )

(a b c) () ( (a) e) )<br>() — oznacza listę zeroelementową.

() — oznacza listę zeroelementówą.<br>Chcąc zgromadzić więcej danych o je-Chcąc zgromadzić więcej danych o je-<br>dnym elemencie możemy ułożyć listę następującą:

 $(X x 1 x 2 x 3 ... x n)$  np: ((Bill 53) (Jane 47) (parents-of) (Jim

jest przykładem relacji pomiędzy listami rodziców <sup>i</sup> dzieci.

Z kolei każda z osób i jej wiek tworzą również listę.

Reprezentacja listowa nie zawsze jest Tieprezeniacja listowa nie zawsze jest<br>wygodna. Zdefiniujmy relację **y mother**of-child x (y matką dziecka x)

y mother-of-child x1 if x parents-of x1 x2

y mother-of-child x2 if x y parents

#### -of x1 x2

Odnosi się ona wyłącznie do rodziny <sup>z</sup> Odnosi się ona wyracznie do rodziny z<br>dwojgiem dzieci. Problem ten możemy rozwiązać stosując nieco odmienną def nicję:

y mother-of-child z if (x y) parents-o) ż and <sup>z</sup> belongs-to <sup>Z</sup>

gdzie Z jest listą dzieci. Przypominam, ze małymi literami oznaczamy elementy <sup>a</sup> dużymi listy a dużymi listy.<br>Kłopot w tym, że nie potrafimy jeszcze

zdefiniować relacji belongs-to. Aby to uczynić, musimy wpierw poznać struktu rę listy.

Pierwszy element listy nazywany jest głową listy /head/ zaś cała reszta /drugi, trzeci... n-ty/—ogonem listy/taił/ Głową listy /AJ jest A, a ogonem O Dwa prawa określają przynależność

danego elementu do liczby:

głowa listy jest elementem listy

— dowolny element należy do listy, jeśli należy do jej ogona.

Oczywiście ogon listy jest równie listą <sup>a</sup> więc też ma swoją głowę

Zapis: (x/y)<br>oznacza listę, której x jest głową zaś Y oznacza listę, której x jest grówą zas Y<br>— ogonem. Pionowa kreska oznacza, że

<sup>Y</sup> jest listą elementów następujących po x1... xn /następnikiem/

Jeszcze kilka bardziej złożonych przykładów:

igow:<br>( (x y) (Z) ) oznacza listę, która zawiera dwueiementową podlistę np.: dla ((a b) c d)  $x = a$ ,  $y = b$ .  $Z = (cd)$ <br>  $((x \ Y)Z)$  określa podlistę jednoele-

w. 1727 okiesia podlistę jednoele-<br>mentową, której następnikiem jest pewna lista

Jeśli nie znamy liczby elementów listy, Jesli nie znamy liczby elementow listy.<br>którą chcemy zapisać, możemy jej ostatkiorą cncerny zapisac, możemy jej ostat-<br>nie składniki przedstawić również w postaci listy. <sup>W</sup> ogólnym przypadku będzie to wyglądało tak:

(x1 x2 ... xn Y)

Teraz możemy już zdefiniować rekurencyjnie relację belongs-to

x belongs-to  $(x Z)$  /1/

x belongs-to (y Z) if

x belongs-to  $\vec{z}$   $\qquad$   $\qquad$   $\$ 

Spróbujmy przeanalizować jak Prolog będzie odpowiadał na pytanie

all (x: x belongs-to (A B C D)) Na początku otrzymano odpowiedź, została ona odnaleziona przy pomocy definicji /I/ przez podstawienie

x belongs-to (A B C D E)

Następnie posługując się definicją /2/ znajduje następną zmienną, spełniającą zależność

x belongs-to (B C D E)

<sup>i</sup> historia się powtarza aż do rozwiązania i nistoria się powtarza az do<br>pozostaje ostatnia zależność

**x belongs-to ()**<br>Ponieważ w liście pustej () nie ma żadnych elementów, więc odpowiedzią jest: No (morę) answers. Nie ma (więcej)

odpowiedzi.

Oto kolejna, bardzo przydatna relacja ma — długość, wiążąca ze sobą dwa obiekty: listę <sup>i</sup> jej długość Definiujemy ją rekurencyjnie:<br>(**) ma-długość 0** 

No (morę) answers

x X) ma-długość z if X ma-długość y and SUM (y <sup>1</sup> z)

Sens tej definicji jest następujący: lista pusta ma długość zero, zaś każda lista mepusta ma długość <sup>o</sup> jeden większą niż ej ogon.

O długość listy (ABC which (x: (A <sup>B</sup> Ć D) ma 4 ć x)

By zas sprawdzić czy długością tej listy

## PROGRAMOWANIE <sup>W</sup> JĘZYKU LOGIKI cz. 2

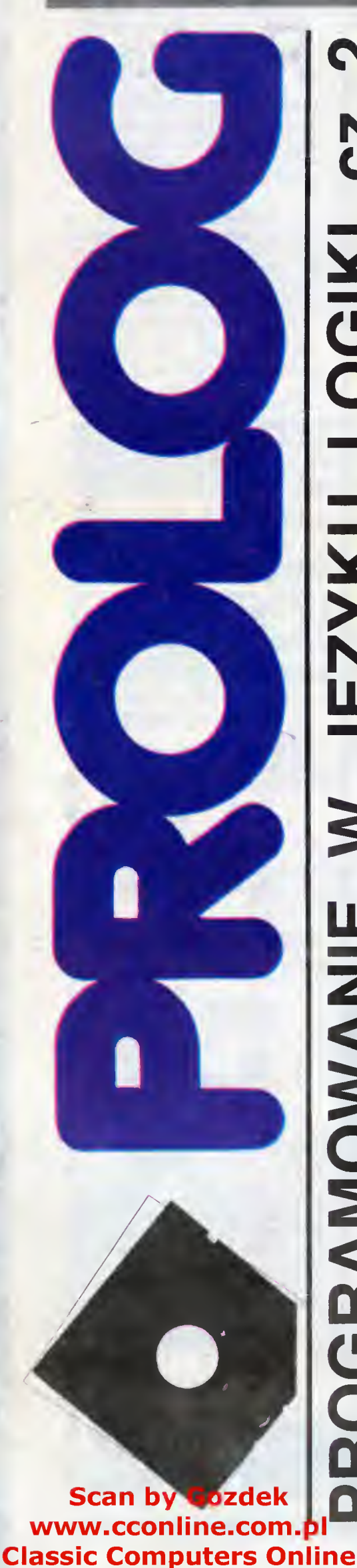

jest 4 piszemy:

((A B C D) ma-długość 4) Zdefiniujmy jeszcze relację odwrotną O długością Q

y długością (x X) if y INT and O LESS y and

SUM (z <sup>I</sup> y) and z długością X Używamy tej relacji chcąc znaleźć listę <sup>o</sup> zadanej długości:

which  $(x^2: 4$  długością X)

(A B C D)

No (morę) answers

W Prologu występuje wiele warunków w Prologu występuje wiele warunkow<br>złożonych. Jednym z nich jest **isall** złozonych. Jednym z nich jest **isali**<br>/wszystko/ Jej użycie powoduje znalezienie wszystkich odpowiedzi do danego pytania, oraz przedstawienie ich w postaci listy obiektów. Tak więc pytanie:

which (X : X isall (y : Henry father-of y))

y) )<br>ma odpowiedź następującą:

(Edward Elizabeth2 Mary)

No (morę) answers **No (more) answers<br>Możemy w ten sposób określać pewne** definicje dotyczące wszystkich obiektów

o danej cesze Najprostszą taką relacją jest father-of-children /ojciec dzieci/

x father-of-children Y if Y isall (z : x father-of z)

ratner-or z**)**<br>Powyższą definicję interpretujemy następująco: Obiekt <sup>x</sup> jest ojcem listy <sup>Y</sup> dzieci wtedy, gdy Y jest listą wszystkich<br>takich obiektów z, że zachodzi następujący związek: x jest ojcem z.

Ogólnie syntaktyka isall jest następująca: L isall (A . C), czyli L jest listą takich A, że <sup>C</sup> zachodzi dla niektórych yl, y2,... yk Zmienne y1, y2, ..., yk są lokalne dla<br>warunku C. Bardzo wygodnie jest używać warunku isall w połączeniu z na przykład niedawno utworzoną relacją "należy-do"

Definicja:

<sup>X</sup> częścią-wspólną (Y Z) if <sup>X</sup> isall (x:x należy-do <sup>Y</sup> and <sup>x</sup> należy -do

jest spełniona wtedy gdy X jest listą tych

wszystkich obiektów, które są elementa mi listy Y oraz listy Z.

Prolog dysponuje zestawem operatorów arytmetycznych

 $=$ ,  $+$ ,  $-$ ,  $*$ ,

RAMOWAN

 $\alpha$ 

П

 $Z$ nak " = " ma podobne znaczenie co relacja EQ. Różnica polega na tym, że gdy rozwiązywany jest warunek "

" zmiennym zostaną nadane wartości zanim zostaną one porównane relacją EQ. W przypadku

 $x = (y 67 + z)$ 

zmiennej x zostanie nadana wartość wyrażenia <sup>w</sup> nawiasie Operator równości może działać również na listach danych czyli w wyrażeniu:

 $(x y) = (2 * z) (z) 45()$ 

x przyjmie wartość (2 \* z), zas y (z) 45 Równość

 $24 = (2 \times x \times x + 7 \times x)$ <br>może być użyta do sprawdzenia czy jakiś x spełnia równanie:

 $2x^2$  + 7x = 24

Nie może zaś być użyta do znalezienia pierwiastków tego równania. Możemy je dynie sprawdzić czy liczby z danego przedziału je spełniają. Do tego celu użyprzedziału je spełniają. Do tego celu uży-<br>wamy także uprzednio zdefiniowanej rewarny także uprz<br>lacji "pomiędzy".

Pytamy więc:

Pytamy więc:<br>which (x : x pom<u>i</u>ędzy (1 24) and 24 which  $(x : x$  pomiędzy (1)<br>=  $(2 * x * x + 7 * x))$ 

Syntaktyka jak się mogliśmy zorientować jest postaci:

ß.

(wyrażenie operator wyrażenie)

gdzie operatorem jest jeden ze znaków: \* dla mnożenia

- % lub / dla dzielenia
- + dla dodawania
- lub ' dla odejmowania.

- lub – dla odejmowania.<br>Następną formą wyrażeń są wywołania funkcji. Przypuśćmy, że relacje div <sup>i</sup> ma funkcji. Frzypuschny, że felacje div i<br>modsą zdefiniowane przez następujące reguły

div(x y z(if TIMESJy zł x(and INT)z1 z)  $mod(x \ y \ z)$  if  $div(x \ y \ z1)$  and  $z = (x -y * z1$ )

Jak się domyślamy relacja div reprezentuje dzielenie całkowite /dzielną jest x a podzielnikiem z/.

Mod służy do znalezienia reszty z dzielenia x przez y.

Tak utworzone relacje różnią się od in nak utworzone relacje roznią się od in-<br>nych tym, że ostatni argument jest funkcją dwu poprzednich. By zasygnalizować systemowi odmienny charakter div <sup>i</sup> mod piszemy:

#### function div

function mod

Wywołanie funkcji jest listą postaci: (R E1 E2 .. En-1), gdzie E1, E2, .. En-1<br>są wyrażeniami a R nazwą relacji. R musi być zdeklarowana jako funkcja komendą:

#### function R

Funkcji używamy w programie w następującej formie:

R(V1 V2 .. Vn-1 x),

gdzie VI, V2, .. Vn-1 są wartościami od¬ powiednich wyrażeń El, E2,.. En-1

W przypadku niezdeklarowania funkcji kompilator wyśle wiadomość:

R assumed not be a function co w wolnym przekładzie oznacza: "Przypusz-<br>czam, że R nie jest funkcją".

Możemy w każdej chwili przeczytać listę dotychczas zdeklarowanych funkcji komendami:

which (x : x func) lub

list func

Funkcja może być argumentem dowolnego operatora arytmetycznego.

Istnieje jeszcze jeden operator " $#$  " używany przy połączeniach relacji <sup>z</sup> wy uzywany przy połączeniach relacji z wy-<br>rażeniami zawierającymi operatory aryt-

metyczne i funkcje. Np.:<br>LESS # ( (2 \* X) (5 + y) )

 $\frac{12.53 + 12.54}{2}$  iest relacją o argumentach, będących jest relacją o argumentach, będ<br>wartościami wyrażeń odpowiednio:

**(2 \* X), (5 + y)**<br>Syntaktyka jest następująca:

 $R_ + (E_1, E_2, ... E_n)$ gdzie R jest nazwą relacji, a El, E2, ... En wyrażeniami " # " sygnalizuje, że E1, E2, ... En nie są normalnymi argu-<br>mentami, gdyż niektóre z nich, lub wszystkie zawierają operatory arytmetyczne <sup>i</sup> funkcje

 $Równość E1 = E2 możemy zapisać:$  $EQ$  # (E1 E2)

Jak widać zmienia dane wyrażenie na jego wartość.

Możemy więc używać tego operatora do podręcznych obliczeń. Np.:

 $\frac{a}{b}$ . # (3 \* 5 + 9)<br>24

Pytanie takie jest alternatywne do pytania:

which  $(x : x = (3 * 5 + 9))$ Generalną formą takich zapytań jest:

# <wyrażenie>

Jeszcze jednym często stosowanym<br>eratorem jest " / \* ", którym oznaoperatorem jest " / \* ", którym oznaczamy komentarz. /\* komentarz

Adam Krauze (lat 18)

## SPOSOBY I SPOSOBIKI

**REM RUCHOMY KRAJOBRAZ**  BORDER O: PAPER 7: INK O: BRIGHT 1: OLS LET X=255: LET Yl=79: LET Y2=120 GOSUB 1000: REM PODPROGRAM WPROWADZAJĄCY KOD MASZ. LET C1=0: LET C2=0 LET R1=INT <RND\*2)+1: REM TWORZENIE GOR 60 IF R1=1 THEN LET Y1=Y1+1<br>70 IF R1=2 THEN LET Y1=Y1-1  $R1 = 2$  THEN LET  $Y1 = Y1 - 1$  IF Yl<55 THEN LET Yl=55 90 IF Y1>111 THEN LET Y1=111 PLOT X,Yi: REM RYSOWANIE BIAŁYCH GOR LET C2=C2+1:IF C2=2 THEN LET C2=0:DRAW O,111-Y1: REM RZEKA LET R2=INT <RND\*6)+1 PLOT X,Y1—R2: REM STOKI BIAŁYCH GOR LET D=USR 40000: REM PRZESUNIECIE ŚRODKOWEJ CZĘŚCI EKRANU LET Cl=Cl+l:IF Cl=3 THEN LET C1=0: GOSUB 200 140 GOTO 50 LET R3=INT <RND\*2)+1 : REM TWORZENIE GOR IF R3=l THEN LET Y2=Y2+1 IF R3=2 THEN LET Y2=Y2-1 IF Y2>175 THEN LET Y2=175 IF Y2<112 TH^N LET Y2=112 PLOT X,Y2 ? <EM RYSOWANIE CZARNYCH GOR 255 DRAW 0, 117 Y2 POKE 4000 ,71: REM ZMIANA KODU MASZYNOWEGO LET D=USr 40000: REM PRZESUNIECIE GÓRNEJ CZĘŚCI EKRANU POKE 40002,79: REM PRZYWRÓCENIE PIERWOTNEGO KODU 270 RETURN FOR T=40000 TO 40016 1010 READ <sup>A</sup> POKE T,A: REM WPROWADZENIE KODU MASZ. POD ADRES 40000 1030 NEXT T 1040 RETURN REM KOD MASZ. DO PRZESUWANIA <sup>W</sup> LEWO ŚRODKOWEJ CZĘŚCI EKRANU DATA 33,255,79,14,64,6,32,183,203,22,43,16,251,13,32,245,201

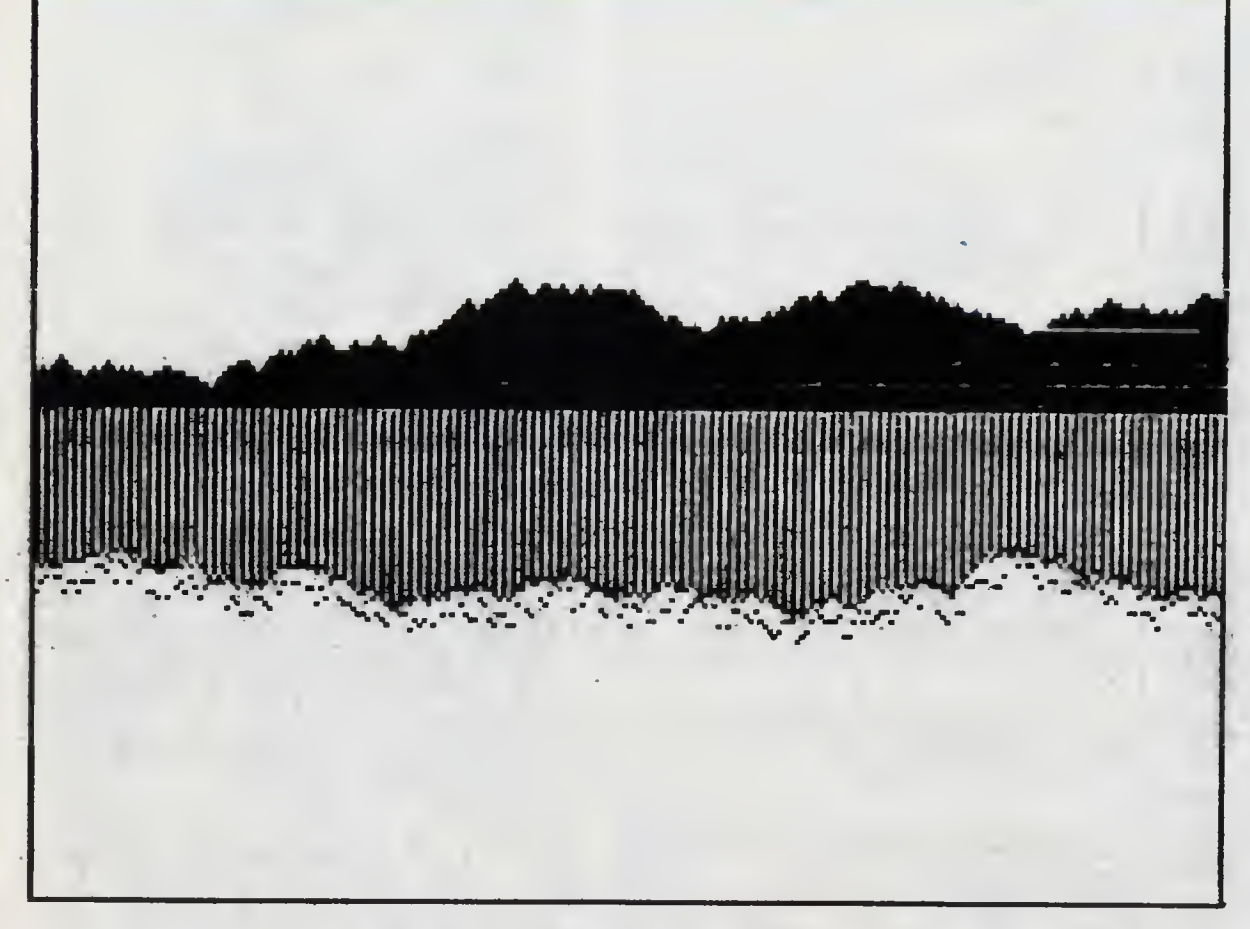

RUCHOMY KRAJOBRAZ

**Program "Ruchomy kra-**<br>Program "Ruchomy kra-<br>Jobraz" wykorzystuje operację przesuwania ekranu w lewo o jeden punkt. Ekran ZX Spectrum składa się <sup>z</sup> trzech poziomych części po <sup>64</sup> linie. Przesuwając osobno każdą <sup>z</sup> nich można uzyskać ciekawe efekty.

<sup>W</sup> środkowej części ekranu, <sup>w</sup> ostatniej kolumnie (255) rysowany jest punkt. Następnie zostaje wywołany program <sup>w</sup> języku maszynowym powodujący przesunięcie całej środ kowej części w lewo. W 255 kolumnie rysowany jest znowu punkt o pionowej współrzędnej większej lub mniejszej <sup>o</sup> jeden (jest to uzależnione od wartości obliczonej przez funkcję RND generującą liczby pseudolosowe) od poprzedniego punktu, który znalazł się teraz <sup>w</sup> kolumnie 254,

Powtarzając ten cykl uzyskujemy na ekranie przesuwające się pasmo "gór". Wszystko to działo się w środkowej części ekranu <sup>i</sup> ona tylko była przesuwana. Jeśli tak samo zrobimy w górnej części ekranu i jeśli na każde trzy przesunięcia części środko wej przypadnie jedno przesunięcie części górnej, to uzyskamy perspektywiczny widok dwóch pasm górskich oglądanych z jadącego pojazdu (góry <sup>w</sup> tle przesuwają się wolniej niż góry w przednim pianie). Aby uczynić krajobraz bardziej realistycznym, pomiędzy dwoma łańcuchami górskimi rysowana jest rzeka, a pasmo znajdujące się bliżej ma przypadkowo ułożone stoki

<sup>A</sup> oto jak wygląda w asemblerze program maszynowy zapisany jako w linii 1050 pod instrukcją DATA<br>**Id hl,20479** ;adres końca

po

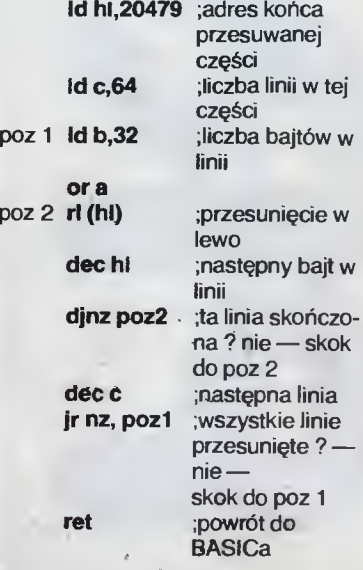

W pierwszej linii do rejestru hl wstawiany jest adres końca środkowej części. Aby przesunąć część górną należy adres ten zmienić na 18431, co wykonywane jest w linii 257 programu w BASICu przez zmia nę pierwszego bajtu adresu na <sup>71</sup>

> Michał Szuniewicz (lat 16)

10 BAJTEK 2/86

#### WWW.cconline.com.pl SPOSOBY | SPOSOBIKI ic Computers

DC LU  $\overline{4}$   $\overline{6}$ EGAF<br>DORE ZEG<br>DDOI **NO** 

Komputery Commodore posia-Komputery Commodore posia programowo zegar czasu rzeczy wistego. Zegar zostaje uruchomiony po włączeniu komputera <sup>i</sup> startuje od wartości zerowej. Przy włączeniu komputera wartość czasu ginie

Rozkaz PRINT TIS powoduje wydruk czasu. Wydruk ten występuje w formacie ggmmss, gdzie gg to godzina mm - minuty, ss - sekundy. Np. godzina 15 minut 32 sekund 45 wyglądać będzie następująco <sup>153245</sup>

Rozkazem 10 INPUT TIS mo żemy ustawić aktualny czas w formie ggmmss

Rozkaz SYS 65499 zeruje ze gar

Rozkaz POKE 788,50 zatrzymuje zegar.

Poniższy program umożliwia ciągły wydruk czasu.

10 INPUT TIS 20 PRINT CHRS (147) 30 PRINT  $"\bullet"$ , TIS

40 GOTO 30

Znak  $\bullet$  to naciśnięcie klawiszy SHIFT <sup>i</sup> CRSR

Zegar synchronizowany jest częstotliwością <sup>z</sup> sieci Komputery Commodore posia-

dają też licznik TI zwiększający

dy Spróbujmy napisać program. 10 PRINT CHRS (147)

swoją zawartość co 1/60 sekun-

20 PRINT  $"\blacksquare"$ , TI

#### 30 GOTO 20

Po uruchomieniu tego programu otrzymujemy wydruk zawartości licznika Tl. Licznika Tl nie możemy ustawiać rozkazem IN-PUT. Możemy go tylko zerować rozkazem SYS 65499,

> Marek Bednarczyk student PW

WSZYSTKO DLA WSZYSTKICH

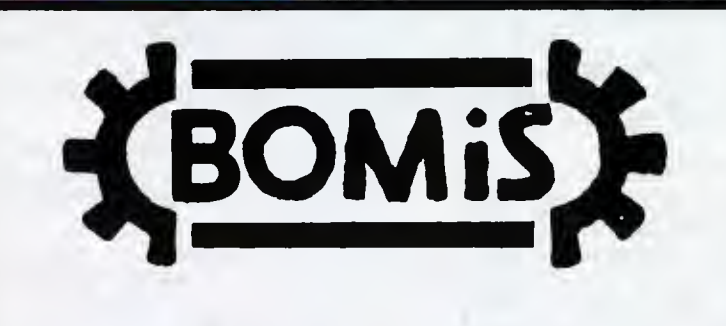

OFERTA

#### DLA PRZEDSIĘBIORSTW, INSTYTUTÓW, PLACÓWEK NAUKOWO-BADAWCZYCH, SZKÓŁ "BOMIS"

Przedsiębiorstwo Obrotu Maszynami <sup>i</sup> Surowcami 60-693 Poznań ul. Skoczylasa <sup>19</sup> telex 04136606

#### prowadzi ciągłę sprzedaż:

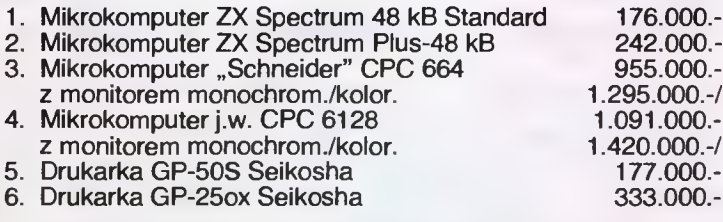

#### UWAGA!!! UWAGA!!!

#### Tylko u nas!

Na pozycje 1-4 Przedsiębiorstwo udziela 12-miesięcznej gwarancji na układy elektroniczne, natomiast na układ mechaniczny<br>mikrokomputera "Schneider" 6-miesięcznej. Zamówienia realizowane są wg kolejności ich wpływu. Dział Sprzedaży BOMIS", Poznań, tel.: 63047-1889.

K-62

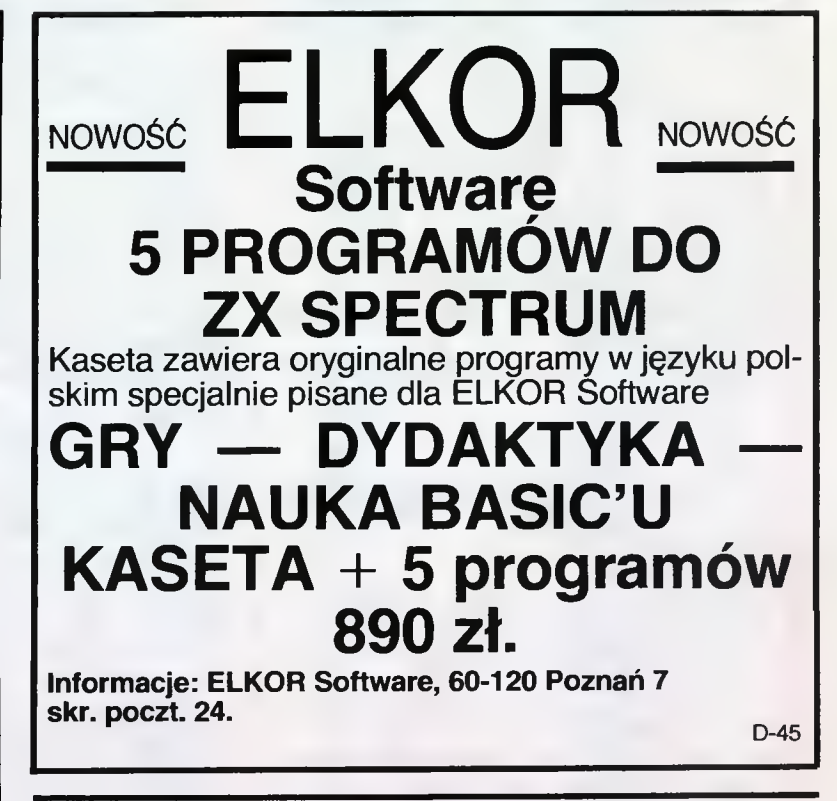

Przedsiębiorstwo Zagraniczne <sup>w</sup> Jaktorowie zatrudni na bardzo dobrych warunkach szefa produkcji oraz techników do produkcji komputerów, tel. Warszawa: 552424

K-63

# JAK SIĘ REKLAMOWAĆ W BAJTKU?

Reklamy przyjmuje Młodzieżowa Agencja Wydawnicza (Redakcja Wydawnictw Poradniczych <sup>i</sup> Reklamy), 04-028 Warszawa, Al. Stanów Zjednoczonych 53. pokój 313.

tel. 105682. Cena ogłoszeń: <sup>200</sup> zł na <sup>1</sup> cm2 plus dodatki za kolor.

**Scan by Gozdek** 

Pewnie znalazłeś już przeglądając ten numer planszę i opis gry "Hobbit" <sup>i</sup> powoli nabierasz chęci, aby spróbować swoich sił w tym programie. Musisz  $wiedzieć, że, Hobbit" należy do$ najbardziej skomplikowanych programów jakie wymyślono dla mikrokomputera.

W grze Twój mikrokomputer pełni rolę pośrednika. Aby wydawać polecenia i uzyskać informacje dotyczące gry, musisz nauczyć się posługiwać językiem INGLISH.

Język INGLISH powstał w wyniku naturalnej ewolucji prowadzącej do zminimalizowania wiedzy niezbędnej do komunikowania się <sup>z</sup> komputerem Jak dotychczas jego zastosowania <sup>w</sup> szerszej skali nie powiodły się ze względu na ograniczone możliwości swobodnej konwersacji (ograniczony słownik i brak możliwości formułowania abstrakcyjnych pojęć).

Język ten nadaje się jednak świetnie <sup>w</sup> grach mikrokomputerowych, co wykorzystali twórcy oprogramowania mikrokomputerowego two rząc nowy typ gier tzw. ADVENTURE (przygodowych)

Zasady INGLISH są b. proste. Jeżeli znasz podstawy języka angielskiego, znasz już IN¬ GLISH. choć jeszcze o tym nie wiesz.

Podstawą konstrukcji zdania w INGLISH jest czasownik.

Najkrótsze zdanie — to sam czasownik Na przykład:

RUN biec<br>CLIMB w

CLIMB wspinać się<br>WAIT czekać

czekać

Znaczenie słów może być zmienione przez użycie np. przysłówków

RUN QUICKLY

biegnij szybko

Jak i w normalnej gramatyce tak i tu szyk wyrazów <sup>w</sup> zdaniu można zmieniać.

WITH THE SWORD CAREFULLY ATTACK THE TROLL ATTACK THE TROLL CAREFULLY WITH

THE SWORD

pomimo różnego szyku znaczenie jest to samo: zaatakuj ostrożnie trola mieczem

Przymiotniki, które opisują przedmioty, muszą stać przed rzeczownikami.

OPEN THE GREEN DOOR — dobrze

OPEN THE DOOR GREEN — źle

Jest to zupełnie proste Jeśli zdania rażą Cię, możesz być pewien, że i komputerowi nie spodobają się

Przyimki takie jak. WITH (z), UNDER (pod). ON (na), OFF (poza) zazwyczaj stoją przed rze czownikiem

ATTACK WITH THE SWORD

atakuj mieczem PICK UP THE GOLD

weź złoto.

Choć jest kilka przyimków, które mogą występować po rzeczownikach, np.

TURN THE LIGHT ON zapal światło PICK THE GOLD UP weź złoto.

 $12$  BAJTEK 2/86

Tak tez można.

#### ZASTOSOWANIE AND

AND używasz w języku INGLISH we wszystkich jego normalnych znaczeniach. Oznacza to między innymi, że możesz wprowadzić naraz więcej niż jedno zdanie

TAKE THE LAMP AND THE ROPĘ OUT OF THE BARREL

zabierz lampę <sup>i</sup> linę <sup>z</sup> beczki DROP THE SHORT AND THE LONG SWORD wyrzuć krótki i długi miecz

TAKE THE MONEY AND RUN zabieraj pieniądze i uciekaj

#### ZNAKI PRZESTANKOWE

Rożne zdania powinny być rozdzielone przy pomocy znaków przestankowych: stosuj AND, przecinki, średniki oraz kropki tak, jak w normalnej pisowni

Jedynym ograniczeniem nałożonym przez komputer dotyczącym ilości wprowadzanych naraz zdań jest ograniczenie do 128 znaków.

Oczywiście, pamiętaj, że <sup>w</sup> każdej chwili gdy Ty coś robisz, inne stworzenia mogą też decydować co robić <sup>i</sup> możesz zostać zaskoczony nie spodziewanymi wynikami, gdy wprowadzisz naraz zbyt dużo poleceń.

#### STOSOWANIE ALL, EVERYTHING I EXCEPT

Będzie dla Ciebie niewygodne opisywanie każdej rzeczy <sup>w</sup> pomieszczeniu, gdy chciałbyś wziąć wszystko.

Masz możliwość uogólnienia poprzez użycie ALL (wszystko), EVERYTHING (wszystko), i EXCEPT (oprócz).

Możesz określić czym chcesz się <sup>w</sup> danej chwili posługiwać w sposób ALL BARRELS (wszystkie beczki) lub możesz powiedzieć EVE-RYTHING EXCEPT GREEN BOTTLES (wszystko oprócz zielonych butelek)

Przykłady zdań zbudowanych prawidłowo: EAT EVERYTHING

zjedz wszystko

OPEN ALL EXCEPT THE GREEN BOTTLE otwórz wszystko oprócz zielonej butelki BREAK ALL BOTTLES EXCEPT THE GRE-EN ONE

stłucz wszystkie butelki oprócz zielonej

#### OGRANICZENIA W INGLISH

Aby opisać przedmiot, możesz używać tylko nazwy danego przedmiotu i określającego przymiotnika (jeśli taki jest). Na przykład jeśli wi dzisz, że <sup>w</sup> butelce jest trochę wspaniałego piwa <sup>z</sup> pianką, możesz powiedzieć

DRINK BEER

wypij piwo

lub DRINK DELICIOUS BEER

wypij wspaniałe piwo

lub DRINK FOAMING BEER

wypij piwo z pianką

lub DRINK DELICIOUS FOAMING BEER wypij wspaniałe piwo z pianką

lub DRINK FOAMING DELICIOUS BEER Nie musisz też określać miejsca, w którym akurat znajduje się przedmiot przez Ciebie opisywany np. zdanie

DRINK BEER IN BOTTLE

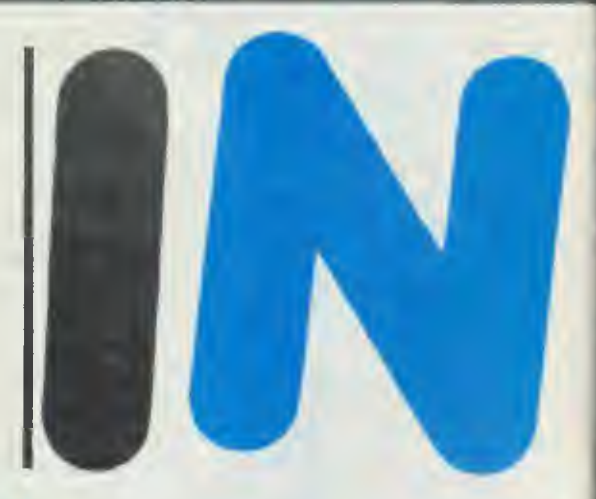

wypij piwo z butelki

me jest prawidłowe (aby wypić piwo nie musisz określać, że jest ono <sup>w</sup> butelce).

Nie mozesz również stosować <sup>w</sup> zdaniu więcej niż jednego dopełnienia. Oznacza to, że nie możesz polecać <sup>w</sup> zdaniu zrobienia jednej rzeczy <sup>w</sup> więcej niż jeden sposób. Możesz powiedzieć:

PUT THE ROPE ON THE TABLE połóż lmę na stole

Możesz zadecydować, aby położyć ją na krześle PUT THE ROPĘ ON THE CHAIR (na krześle)

Ale nie możesz powiedzieć: PUT THE ROPĘ ON TABLE AND CHAIR połóż ją na stole <sup>i</sup> krześle

Jest to ogólna zasada i oznacza ona też, że nie

możesz powiedzieć <sup>w</sup> następujący sposób: ATTACK THE WOLYES WITH EVERYT-HING

zaatakuj wilki wszystkim

Wydaje nam się, że powyższe ograniczenia są bardzo małe i że nie przeszkodzą Ci w wyrażaniu się <sup>w</sup> sposób dla Ciebie najwygodniejszy.

#### OKREŚLANIE KIERUNKU

Aby określić kierunek ruchu możesz użyć klawiszy oznaczonych strzałkami (można to robić tylko na początku zdania), oraz używając pełnych nazw kierunków, skrótów lub całych zdań.

np. E

EAST

GO EAST

GOE

RUN EAST

QUICKLY GO EAST

Wszystkie te formy są poprawne.

Możesz wprowadzić więcej niż jedno zdanie <sup>i</sup> użyć kierunków jako części dłuższego polecenia <sup>w</sup> następujący sposób

TAKE EVERYTHING AND GO EAST weź wszystko i idź na wschód

lub TAKE ALL, E

weź wszystko, wschód

#### STOSOWANIE SKRÓTÓW

<sup>Z</sup> komputerem można porozumiewać się <sup>w</sup> sposób krańcowo skrótowy <sup>i</sup> zawsze będzie się dobrze zrozumianym.

Należy jednak uważać, bo w przypadku znacznych skrótów, może nastąpić nieporozumienie Jest także możliwe pisanie mniej niż pełnych zdań <sup>i</sup> jeżeli nie ma <sup>w</sup> nich błędów, komputer zrobi to co chcesz,

Jesteś w komfortowym tunelu (norze) jak ko rytarz.

Na wschodzie są zielone drzwi.

Widzisz, drewnianą skrzynię.

Załóżmy, że chcesz otworzyć drzwi <sup>i</sup> mówisz OPEN THE GREEN DOOR

otwórz zielone drzwi.

Możesz powiedzieć krótko.

OPEN

np

# DOGADAĆ SIĘ

otwórz

Lecz komputer nie wie, co otworzyć (można skrzynię <sup>i</sup> drzwi). Pyta:

**OPEN WHAT?** 

co otworzyć'

Masz możliwości wyboru odpowiedzi Możesz podać nazwę przedmiotu lub odpowie dzieć:

ALL

wszystko

Komputer przetwarza twoją instrukcję <sup>i</sup> <sup>w</sup> "okienku przygody" widzisz wyniki swojego polecenia

YOU OPEN THE GREEN DOOR

otwierasz zielone drzwi

YOU OPEN THE WOODEN CHEST

otwierasz drewnianą skrzynię Gdybyś znów wprowadził polecenie OPEN (otwórz), komputer odpowie Ci bardzo rozsąd nie

Nie widzę niczego, co mógłbym otworzyć

I SEE NOTHING TO OPEN

Zauważ, że gdy napiszesz pełne zdanie

Otwórz drzwi.

Odpowiedź będzie następująca

Zielone drzwi są otwarte.

Jest to cena, którą płacisz za to, że wyrażasz się skrótowo.

#### KOMUNIKOWANIE SIĘ Z INNYMI POSTACIAMI

W języku INGLISH możemy również wydawać polecenia innym stworzeniom biorącym udział w grze

Zasada jest wyjątkowo prosta:

Wprowadzasz.

SAY TO (powiedz) WHOMEVER (komuś) "sentence" (zdanie)

np

SAY TO GANDALF "READ MAP"

Powiedz Gandalfowi "przestudiuj mapę" Wiadomość, którą chcesz przekazać, musisz napisać w cudzysłowie i normalnie stosować zasady języka INGLISH.

#### SŁOWNIK

#### SPECJALNE POLECENIA

LOOK (spójrz — skrót L) Daje ci pełny opis miejsca, <sup>w</sup> którym jesteś, wszystkich wyjść, wi- <sup>I</sup>docznych przedmiotów, poza tymi, które nie siesz.

INVENTORY (spisz — zinwentaryzuj — skrót I) - Daje ci opis wszystkiego, co niesiesz.

EXAMINE object: (zbadaj przedmiot): Umożli wia bliższe spojrzenie na przedmiot, <sup>z</sup> którym możesz się zetknąć.

WAIT: (czekaj): pozwala na przepływ czasu. @ (nie wymaga wciśnięcia klawisza EN-TER)

Jest to wyjątkowo wygodny klawisz, który wprowadza polecenie: "Wykonaj ostatnie polecenie jeszcze raz" — DO LAST COMMAND AGAIN"

PRINT (drukuj): Polecenie to przekazuje obraz na drukarkę (jeśli połączona jest <sup>z</sup> Twoim kom puterem). Jest to bardzo wygodne przy rozwiązywaniu problemów gry

NOPRINT (nie drukuj): to polecenie uniemożli wia drukowanie

SAVE (przechowaj): polecenie to umożliwia przechowanie informacji o Twojej przygodzie na taśmie do momentu wznowienia gry. Gdy gra zostanie zapisana <sup>w</sup> pamięci, komputer może zapytać Cię, czy chcesz ją obejrzeć jeszcze raz dla weryfikacji. Gdy zakończysz zapisywanie części gry, dalszą grę mozesz prowadzić normalnie

Możliwość przechowania <sup>w</sup> pamięci kompu tera jest bardzo przydatna, gdy gra jest zaawansowana (zawędrowałeś daleko przez Wilci erland) a nie chcesz zaczynać od początku, gdzie mógłbyś zostać przypadkowo zabity LOAD: Polecenie przekazania z taśmy wcze-

śniej wprowadzonych przygód QUIT: Zaczyna grę ponownie.

SCORE (stan gry): Podaje Ci jaki procent gry masz za sobą.

PAUSE: zatrzymuje grę do momentu naciśnięcia dowolnego klawisza

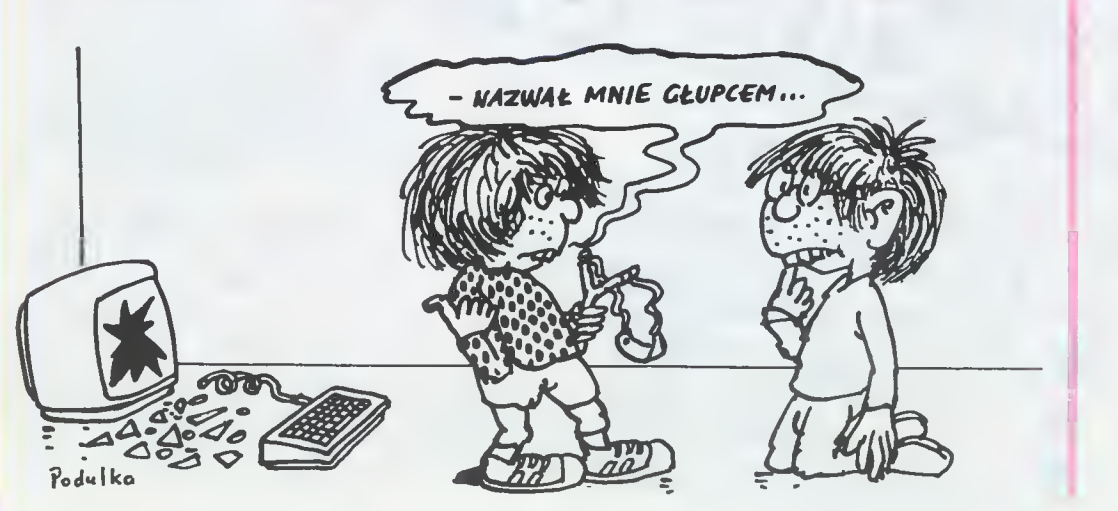

#### HELP: Pozwala Ci uzyskać wskazówki dotyczące dalszego prowadzenia gry

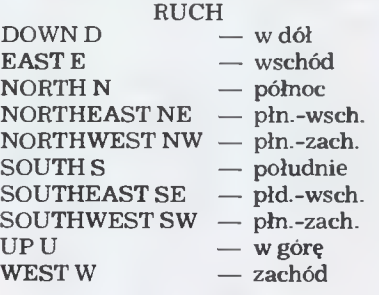

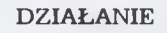

CLOS

 $DIG$ 

**ENTE** EAT FILL

KILL

PICK PUT OPEN  $RUN$  $SAY$ SH<sub>OC</sub> **SWIM** TIE

UNTI WEAF

SOFTLY VICIOUSLY

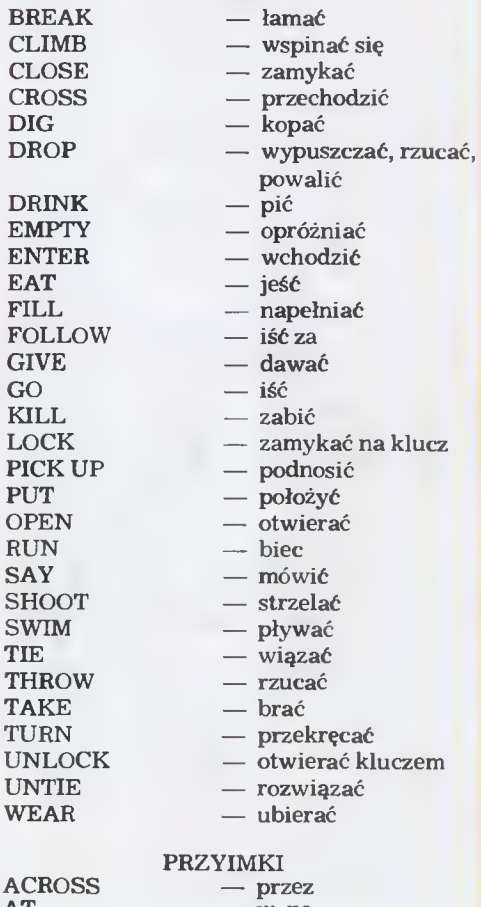

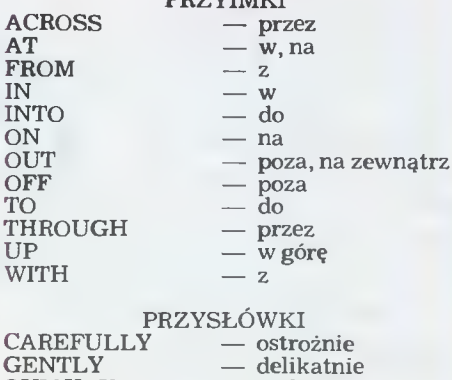

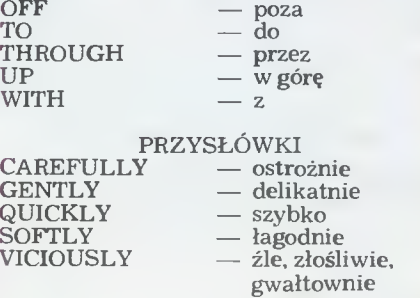

Sławomir Polak

**Edminibe. CODA CONOON AC MOŻE KAŻDY**<br>Computers CHO GRAMOWAC MOŻE KAŻDY<br>Nednym z założeń <sup>Pierwsze z podanych zdań za-kład:</sup> kaddyze określona jako złożenia<br>Nednym z założeń <sup>Pierwsze z podanych zdań za-kład: kaddyze okreś</sup> Class

twórców Logo było zbliżenie sposobu komunikacji <sup>z</sup> komputerem do języka naturalnego. Udało się to <sup>w</sup> dużej mierze <sup>i</sup> jakkolwiek cecha ta najbardziej jest wi doczna dla języka angielskiego (nie ma w nim koniugacji <sup>i</sup> deklinacji) to jest mo żliwe również znalezienie wspólnych cech Logo i języka polskiego.

Naszkicujmy kilka takich podo bieństw.

Odnieśmy układ programista — komputer to znanej nam z młodych lat opowieści o Kopciuszku. Rolę komputera, czy inaczej mówiąc, aparatu zdolnego do wykonywania pewnych poleceń spełnia tu właściwie Kopciuszek - który sprząta, gotuje, pierze <sup>i</sup> wykonuje inne czynności, zlecone jej przez macochę. Macocha <sup>w</sup> tym modelu pełni rolę programisty — a zatem osoby, wykorzystującej posiadany aparat do wykonywania pewnych czynności po uprzednim ich zaprogramowaniu.

Przypuśćmy dalej, że pewnego dnia macocha "programuje" pasierbicę, ustalając jej rozkład zajęć w sposób następujący:

Upierz <sup>i</sup> rozwieś bieliznę. Wysprzątaj kuchnię. Wytrzep dywan. Ugotuj obiad i pozmywaj naczynia... <sup>i</sup> tak dalej.

Wszystkie polecenia wykonania pewnej czynności wyrażone są tutaj przy pomocy zdań rozkazujących. (Nie jest to jedyny w języku polskim sposób wyrażania rozkazu — mamy jeszcze do dy-<br>spozycji np. posłużenie się równoważnikiem zdania, np. Wstać! Koniec mycia!)

Nadajmy teraz naszemu tekstowi jednolitą formułę, przekształcając wszystkie zdania w zdania pojedyncze. Oto efekt.

Tak przystosowany tekst stanowi ciąg zdań utworzonych juz według pewnych ustalonych zasad, np. każde z nich odnosi się dokładnie do jednej czynności, która ma być wykonana: upierz, rozwieś, wysprzątaj, ugotuj, pozmywaj. Nie jest to jedyna prawidłowość, za moment przejdziemy do następnych. <sup>W</sup> każdym razie ciąg zdań rozkazujących, z których każde utworzone jest <sup>w</sup> myśl pewnych ściśle określonych zasad możemy już nazwać programem.

Przyjrzyjmy się pojedynczemu zdaniu

Powiedzieliśmy, że <sup>w</sup> każdym zdaniu mówimy o pewnej czynności do wykonania, np

ROZWIEŚ bieliznę.

ŚPIJ. Nasuwa się tutaj analogia <sup>z</sup>

Logo FORWARD 250

**HOME** 

Pierwsze z podanych zdań zawiera dwa wyrazy, drugie natomiast — tylko jeden. Dlaczego?

Przypuśćmy, że pewnego razu macocha nakazuje Kopciuszkowi

#### KUP.

Niestety, jest to polecenie niewykonalne <sup>i</sup> dziewczę ma pełne prawo odmowy jego wykonania. Wprawdzie dokładnie wiadomo, jakie czynności nawiadomo, jakie czynności na-<br>leży wykonać, aby coś kupić, niemniej jednak do pełnego określenia żądanej czynności brakuje jeszcze informacji do datkowej: co kupić należy.

Prawidłowo powiemy przecież np

#### KUP gazetę.

Oto analogiczna sytuacja w Logo. Podanie np.

PRINT spowoduje przerwanie pracy komputera <sup>i</sup> wydruk komunikatu Not enough inputs to PRINT (Za mało danych dla PRINT)

W Logo czynność, która ma być wykonana nazywa się procedurą, zaś wszelkie dodatkowe informacje potrzebne do jej zrea-<br>lizowania -- **parametrami**. Zle-- parametrami. Zlecenie wykonania pewnej czynno-

ści to **wywołanie procedury**.<br>Zauważmy, że procedura Zauważmy, że może mieć więcej niż jeden parametr

#### IDZ naprzód trzy kroki

Procedura IDŹ korzysta <sup>w</sup> tym przypadku z trzech parametrów. Pierwszy z nich określa kierunek przemieszczenia, drugi ilość jednostek odległości, która ma być pokonana, ostatni wreszcie określa miarę tych jednostek (kroki, mile, metry itp.)

Oto przykłady procedur Logo z trzema parametrami

(PRINT :x "Kuba [jest naj większym obżartuchem])

 $\mathbf{a}$  = "a [FORWARD 10] [PRINT [Nie można zrobić ruchu]]

lub, nieco przejrzyściej (PRINT "To "jest "to!)

#### IF TRUE [TYPE TRUE] [TYPE FALSE]

Z drugiej strony, w niektórych przypadkach, parametry mogą nie być potrz<mark>e</mark>bne w ogóle Świadczy o tym podany już przy-

FCL

Upierz bieliznę<br>Upierz bieliznę

Upierz bieliznę<br>Rozwieś bieliznę<br>Musprzątaj kuch

Wysprzątaj kan<br>Wytrzep dywan

Wytrzep uy<br>Ugotuj obiad<br>Dozmywaj na

Upierz bieliznę<br>Rozwieś bieliznę<br>Wysprzątaj kuchnię<br>Wysprzęp dywan

Wytrzeep<br>Ugotuj obiad<br>Pozmywaj naczynia

kład ŚPIJ.

Czynność jet tu dostatecznie dobrze określona przez czasownik. Procedurę tego typu nazywać będziemy bezparametrową. W Logo istnieją również takie procedury, np

#### HOME PENUP **TEXTSCREEN** FENCE

Niektóre <sup>z</sup> powyższych nazw stanowią zlepek dwóch słów, celowo jednak istnieje obowiązek pisania ich łącznie. W Logo nazwa procedury nie może zawierać spacji — innymi słowy musi to być jeden wyraz

Powróćmy do monologu macochy do Kopciuszka. Zakładamy, że w danym momencie dziewczyna posiada zdolność wykonywania pewnego zbioru procedur. Procedury, dla których umiejętność ta nie jest uwarunkowana ingerencją macochy-programisty, nazwiemy procedurami pierwotnymi. To znaczy, że w momencie rozpoczęcia "programowania" Kopciuszek już umie te czynności wykonać. Możemy sobie wyobrazić, że dziewczyna nauczyła się ich (nie interesuje nas, w jaki sposób) jeszcze przed pojawieniem się macochy w domu

Czy procedury te stanowią jedyne czynności, które Kopciuszek może wykonać? Otóż me. Wyobraźmy sobie, że macocha nakazuje w pewnym momencie

#### PRZEWRÓĆ omlet,

pasierbica zaś nie umie wykonać tej czynności, nie wiedząc, co należy zrobić, aby omlet przewrócić. Pozwólmy macosze wyjaśnić, co kryje się pod tą nazwą

Aby PRZEWRÓCIĆ omlet (należy)

WZIĄĆ talerz.

PRZYKRYĆ patelnię talerzem.

ODWRÓCIĆ patelnię talerz. ZSUNĄĆ omlet na patelnię. W ten sposób czynność zosta-

ła dobrze określona jako złozeme innych, już znanych czynności. W ostatnim zdaniu potrzebne jest wyjaśnienie, dlaczego użyliśmy kropki w celu połączenia dwóch wyrazów. Przyimek "na" nie stanowi osobnego parametru, a jedynie wskazuje na miejsce, stanowiące cel przemieszczenia patelnię. Procedura ZSUNĄĆ ma zatem dwa parametry.

tem owa parametry.<br>Mówimy, że nowa procedura mowiny, ze nowa precedura wana. Jeżeli tylko sierotka zapamięta daną definicję — a przypuszczamy, że pamięć ma dobrą nie powinno być więcej kłopotów z przewracaniem omletu czy na leśnika. (Tymczasem zapewne ten pierwszy się spalił).

Warto uczynić spostrzeżenie, że zdefiniowawszy przy pomocy procedur pierwotnych inne procedury możemy <sup>z</sup> nich <sup>z</sup> kolei składać następne, itd. Mamy zatem możliwość programowania strukturalnego.

Jak wygląda definiowanie procedur w Logo?

Mamy na początku pewien zestaw procedur pierwotnych, jak chocby:

**FORWARD** LEFT PRINT REPEAT IF

Chcąc zdefiniować nową procedurę, piszemy np

TO KWADRAT :bok **HIDETURTLE** REPEAT 4 [FORWARD :bok LEFT 90] **SHOWTURTLE** END

Słowo END jet tu jedynie znacznikiem końca definicji me ma znaczenia dla jej treści. Programując dalej, możemy Programując dalej, możemy<br>już uzyskać program o strukturze złożonej, używając KWAD-RAT w definicjach innych procedur, np.

#### TO SZACHOWNICA :bok REPEAT 4 [KWADRAT :bok/ 2 RIGHT 90] END

Tryb definiowania procedur jest tutaj podobny, jak w przypadku macochy <sup>i</sup> Kopciuszka. Różnice sprowadzają się do kwestii gra matycznych <sup>i</sup> interpunkcyjnych Na przykład istnienie słowa END na końcu definicji Logo. Trzeba też mieć na uwadze, że Logo nie zna odmiany czasowników i rzeczowników oraz że zdania <sup>w</sup> Logo są oddzielane spacją, a nie np. kropką, jak w języku naturalnym.

> Marcin Waligórski (lat 20)

#### Scan by Gozdek www.cconline.com.pl

# WWW.cconline.com.pl<br>CIassic Computers Online CO JEST GRAN

Historia ta dzieje się w bardzo, bardzo dawnych czasach, kiedy to świat cały pełen był małych hobbitów, trochę większych krasnoludów, ogromnych smoków oraz innych przedziwnych stworów.

Wszystko było wówczas o wiele lepsze, czaro¬ dziejskie <sup>i</sup> zupełnie inne Zupełnie inne pod każdym względem prócz jednego: czar złota bowiem, nie prysnął do dzisiaj. W tej historii złota jest bardzo<br>dużo, cała góra. Na dodatek można zdobyć je szalenie łatwo: wystarczy tylko parę razy umknąć śmierci a na koniec zakłuć wielkiego, ziejącego ogniem smoka Jakie to proste, prawda? Mały hobbit też tak pewnie myślał, gdy pakował się w tę awanturę. A było to tak:

"W pewnej norze ziemnej mieszkał sobie pewien hobbit. Nie była to szkaradna, brudna, wilgotna, nora, rojąca się od robaków <sup>i</sup> cuchnąca błotem, ani tez sucha, naga, piaszczysta nora bez stołka, na którym by można usiąsć, <sup>i</sup> bez dobrze zaopatrzonej spiżarni; była to nora hobbita, a to znaczy: nora z wygodami". (Tak właśnie zaczyna się książka J.R R Tolkiena "Hobbit czyli tam <sup>i</sup> z powrotem" wyd. polskie ISKRY, 1985, przetłumaczona przez p. Marię Skibmewską).

W tej właśnie "norze z wygodami", pewnego dnia, zjawili się nieoczekiwani goście: trzynastu dość osobliwych krasnoludów (nie mylić z krasno ludkami, które są rodem z innych bajek), oraz Gandalf. wędrowny czarodziej. Gospodarz nory, nasz hobbit, nazywał się Bilbo Baggins i był ponoć niezwykle spokojnym hobbitem Jeśli ktoś przypadkiem nie wie jeszcze co to jest hobbit, to w paru słowach wyjaśniam: małe, <sup>z</sup> wypiętym brzuszkiem, ubiera się kolorowo, wesołe, ma kudłate łapy a apetyt odwrotnie proporcjonalny do swojego wzrostu — ponoć zjada dwa obiady dziennie! (Choć, mówiąc prawdę, znam kilku takich co odpowiadają temu rysopisowi a wcale nie są hobbitami, wręcz przeciwnie). Ale wróćmy do gości Bagginsa. Wśród ucztowania, śpiewów <sup>i</sup> muzyki zaproponowali oni małemu hobbitowi przeżycie niezwykłej przygody: udział w wyjątkowo niebezpiecznej <sup>i</sup> dalekiej wyprawie po złoto.

Jeden z krasnoludów, Thorin, syn Thraina a wnuk Throra, Króla spod Góry opowiedział taką oto historię:

Przed laty, wyparta z dalekiej północy gromada krasnoludów dotarła do stóp Góry i to właśnie miejsce wybrali oni sobie na nową siedzibę. Wykuli więc <sup>w</sup> niej długie tunele, ogromne podziemne hale <sup>i</sup> warsztaty a przy okazji znaleźli (drobnostka!) furę złota <sup>i</sup> drogich kamieni. Bogactwo to, przysporzyło im sławy <sup>i</sup> szacunku wśród ludzi zamieszkujących okolice. Był to niewątpliwie złoty okres dla krasnoludów, którzy żyjąc <sup>w</sup> dostatku <sup>i</sup> wygodzie mogli spokojnie hodować swoje brody.

Lecz jak to zwykle w bajce bywa (w życiu niestety często też) do akcji wkroczył czarny charakter w tym przypadku straszny smok o imieniu Smaug w tym przypadku siraszny sinok o iniemu omady.<br>Ten nie zadowalał się jedynie pożeraniem owieczek <sup>i</sup> baranków oraz nieszczęsnych dziewic ale uwielbiał wprost okradać ze złota <sup>i</sup> klejnotów ludzi, elfy i krasnoludy. Chciwy i zły Smaug, gdy tylko usłyszał o skarbach, przyfrunął, spadł na Górę, zionął ogniem tak, że okoliczne lasy stanęły w płomieniach <sup>i</sup> zabrał się do zabijania właścicieli skarbów Tylko nielicznym udało się uciec, wśród nich był <sup>i</sup> Thorin. Smok zgromadził wszystkie bogactwa w najgłębszej jaskini, usypał <sup>z</sup> nich górę a na jej szczycie zrobił sobie legowisko, którego prawie nie opuszczał, a jeśli, to tylko po to, żeby co nieco przekąsić — czego efektem jednak było zupełne spustoszenie okolicy

<sup>I</sup> tak, bogata dotąd <sup>i</sup> hojna dla ludzi <sup>i</sup> krasnoludów kraina stała się teraz dzika i groźna. Ci, którzy ocaleli, przez wiele lat błąkali się po swiecie, cierpieli niedostatek i biedę. Nie wyrzekli się jednak zamiaru odzyskania swoich skarbów, a tym bardziej do konania zemsty na straszliwym Smaugu.

Tak więc, znana nam już grupa trzynastu kras noludów, na czele której stał Thorin, miała zamiar spełnić słowa starej przepowiedni, że potomek Throra <sup>i</sup> Thraina wróci kiedyś, a wówczas z Góry spłynie złoto <sup>i</sup> cały kraj znowu stanie się radosny <sup>i</sup> bogaty

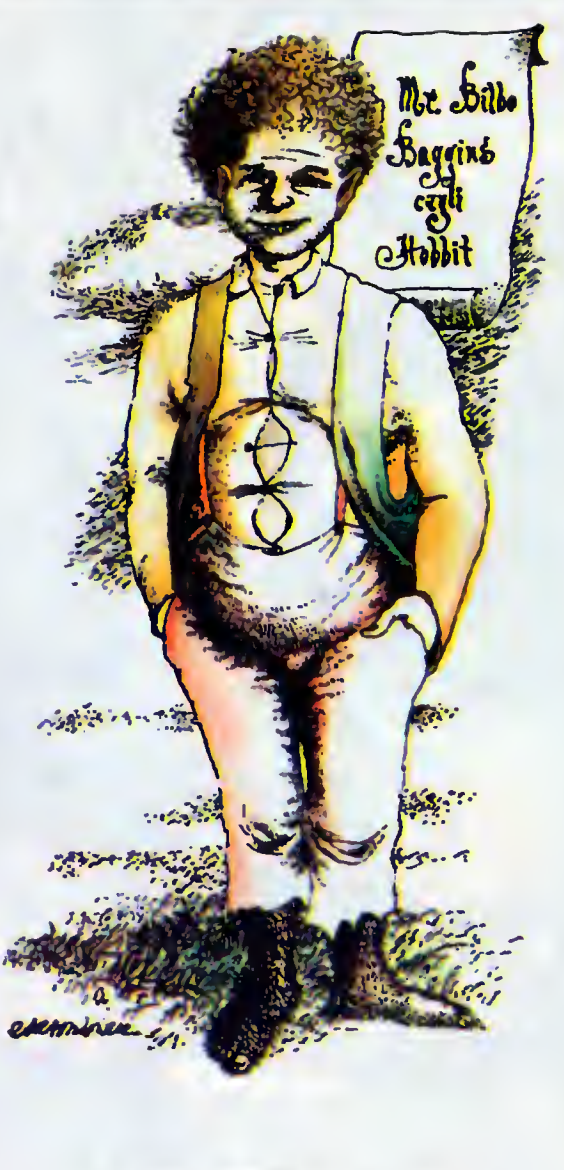

# HOBBIT

W organizowaniu wyprawy, krasnoludom pomagał Gandalf. On to właśnie wybrał naszego małego hobbita jako czternastego uczestnika wyprawy <sup>i</sup> chyba tylko on jeden wiedział jak wiele przeszkód stanie im na drodze: złe gobliny, odrażające, a co gorsza potwornie głodne pająki to tylko mała część tego co miało ich spotkać.

W tej grze Ty jesteś hobbitem (co wcale nie znaczy, że masz zjadać <sup>2</sup> obiady dziennie!) <sup>a</sup> Twoim zadaniem jest pomóc krasnoludom w odzyskaniu złota. <sup>A</sup> gdy złoto będzie już wasze musisz zabrać swoją część, powrócić z nią do norki i schować w skrzyni. Ale zanim to się stanie, czeka Cię niezwykle daleka, pełna niebezpieczeństw ale jednocześnie fascynująca wędrówka, która będzie wymagała od Ciebie wyjątkowo dużo sprytu <sup>i</sup> zręczności. Na szczęście nie będziesz sam. Spotkasz wielu przyjaciół, na których pomoc zawsze możesz liczyć. <sup>A</sup> może <sup>i</sup> oni będą potrzebowali Twojej pomocy? Mu sisz dbać zwłaszcza o Thorina, bo jeśli on zginie to <sup>i</sup> Ty masz marną szansę przeżycia

#### A TERAZ PARĘ CENNYCH INFORMACJI I RAD

- $\blacksquare$ Podczas, gdy rozmawiasz z komputerem <sup>i</sup> bohaterami bajki posługujesz się językiem INGLISH (o zasadach jego stosowania do wiesz się dokładniej <sup>w</sup> artykule INGLISH na stronie 12).
- Jeśli potrzebujesz więcej czasu na odczytanie informacji z ekranu trzymaj wciśnięty jakikolwiek klawisz (chyba warto, bo komputer, choć nie pytany, udziela często ciekawych informacji).
- Gdy po raz pierwszy zjawiasz się <sup>w</sup> jakimś miejscu, komputer podaje Ci dokładny opis, często jest to grafika. Mówi Ci gdzie jesteś <sup>i</sup>

jak to miejsce wygląda oraz podaje w jakich kierunkach możesz udać się.

- Gdy po raz drugi znajdziesz się w tym samym miejscu, komputer podaje Ci jedynie krótki opis, a jeśli chcesz uzyskać ponownie pełną informację na temat tego miejsca to musisz popatrzeć wokół.
- Podczas swojej wędrówki znajdziesz wiele dziwnych i niezwykłych przedmiotów. Niektóre <sup>z</sup> nich będą miały czarodziejską moc, inne będą służyły jako broń, <sup>a</sup> możesz zna leźć także coś do zjedzenia - więc nie zapomnij zabrać tego wszystkiego ze sobą.
- Mimo, że wędrujesz po zaczarowanej krainie to jednak <sup>i</sup> tu obowiązują podstawowe prawa fizyki:

— nie podniesiesz zbyt ciężkiej dla Ciebie rzeczy (ale pamiętaj, że masz większych i silniejszych przyjaciół!)

- nie włożysz większego przedmiotu <sup>w</sup> mniejszy
- nie możesz nic wyjąć ani włożyć do pojemnika, który jest zamknięty

— nie możesz przenikać przez zamknięte drzwi niczym duch (musisz zawsze otworzyć je odpowiednim kluczem)

walka uczyni cię słabszym, ponieważ wymaga wiele energii. Musisz zatem odżywiać się regularnie, aby odzyskać siły. (Ale ostrzegamy — nie bądź żarłokiem!).

- ostrzegamy nie pądz zariokiem;).<br>Masz do dyspozycji aż 8 kierunków geografi-<br>cznych: NORTH (Pn.), SOUTH (Pd.), EAST (Wsch.), WEST (Zach.), NORTH-EAST (Pn- -Wsch ), NORTH-WEST (Pn-Zach.), SOUTH- -EAST (Pd-Wsch.), SOUTH-WEST (Pd-Zach.), oraz UP (w górę) <sup>i</sup> DOWN (w dół).
- oraz ∪P (w gorę) i DOWN (w gor).<br>Możesz przechodzić przez otwarte już okna i drzwi <sup>a</sup> także wyglądać przez nie, jeśli arzwi a także wygiądac przez nie, jesii<br>chcesz wiedzieć co cię za nimi m<mark>oż</mark>e spotkać.
- Jeśli ktoś, z kim chcesz porozmawiać, odш szedł możesz iść za nim (np. FOLLOW GAN-DALF).
- Przechodzenie przez rzeki, parowy <sup>i</sup> przepa ści może być trudne i niebezpieczne. Czasami możesz je przeskoczyć a czasem będziesz musiał użyć czegoś co wcześniej zna lazłeś.
- Wszystkie postacie, które biorą udział w tej przygodzie działają niezależnie od tego co robisz Ty, mają swoje własne przygody i pomysły.
- Nie mów na raz zbyt dużo do jednej osoby, F. bo pomyśli ona, że jestes nudziarzem <sup>i</sup> nie będzie chciała Ci pomóc. (Z tego samego powodu staraj się rzadko używać słowa ALL wszystko).
- Czas płynie i gdy zwlekasz z wykonaniem jakiejś czynności może zaistnieć zupełnie nieprzewidziana dla Ciebie sytuacja, ponieważ inne postacie w tym samym czasie coś przecież robią.
- <sup>W</sup> tej grze jeden problem można rozwiązać na wiele sposobów i dlatego też, gdy zaczynasz grę od nowa możesz spotkać się z zupełnie nowymi sytuacjami. <sup>A</sup> WIĘC ZA KAŻDYM RAZEM MASZ SZANSĘ

PRZEŻYĆ ZUPEŁNIE NOWĄ PRZYGODĘ!!!

Hobbitowi przejście tam <sup>i</sup> z powrotem (czyli wycieczka na trasie: nora — jaskinia smoka — nora) zajęło bez mała rok. Co prawda miał mapę, którą na samym początku wyprawy po darował mu Gandalf, lecz nie na wiele mu się ona przydała. Mapa, którą Tobie dajemy, choć daleko jej do doskonałości, przyda Ci się na pewno. <sup>A</sup> już <sup>z</sup> pewnością nie pozwoli Ci zabłądzić <sup>i</sup> pomoże <sup>w</sup> odnalezieniu właściwej drogi.

<sup>A</sup> jeśli dodatkowo uda Ci się zdobyć książkę J.R.R. Tolkiena, na podstawie której Philip Mitchel, Veronika Megier, Alfred Milgrom <sup>i</sup> Stuart Ritchie stworzyli swoją komputerową bajkę, to najpierw przeczytaj ją bardzo uważnie, <sup>a</sup> dopie ro potem wraz z krasnoludami...

Ponad gór omglony szczyt Lećcie, zanim wstanie świt, By jaskiniom, lochom, grotom Czarodziejskie wydrzeć złoto! !

Teresa Brojak

BAJTEK 2/86 15

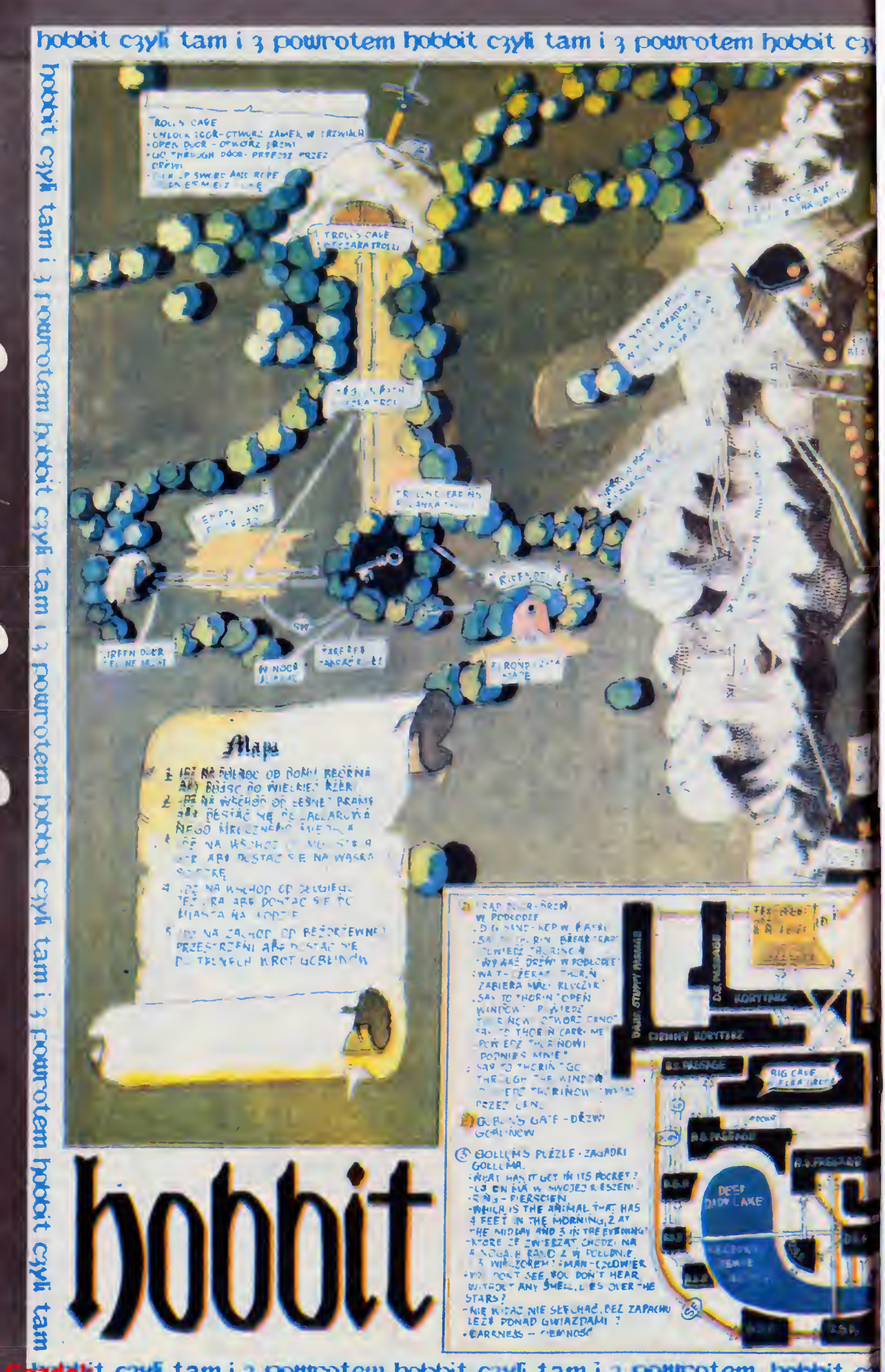

dzdekt c 3yfic tam i 3 powrotem hobbit c 3yfic tam i 3 powrotem hobbit c

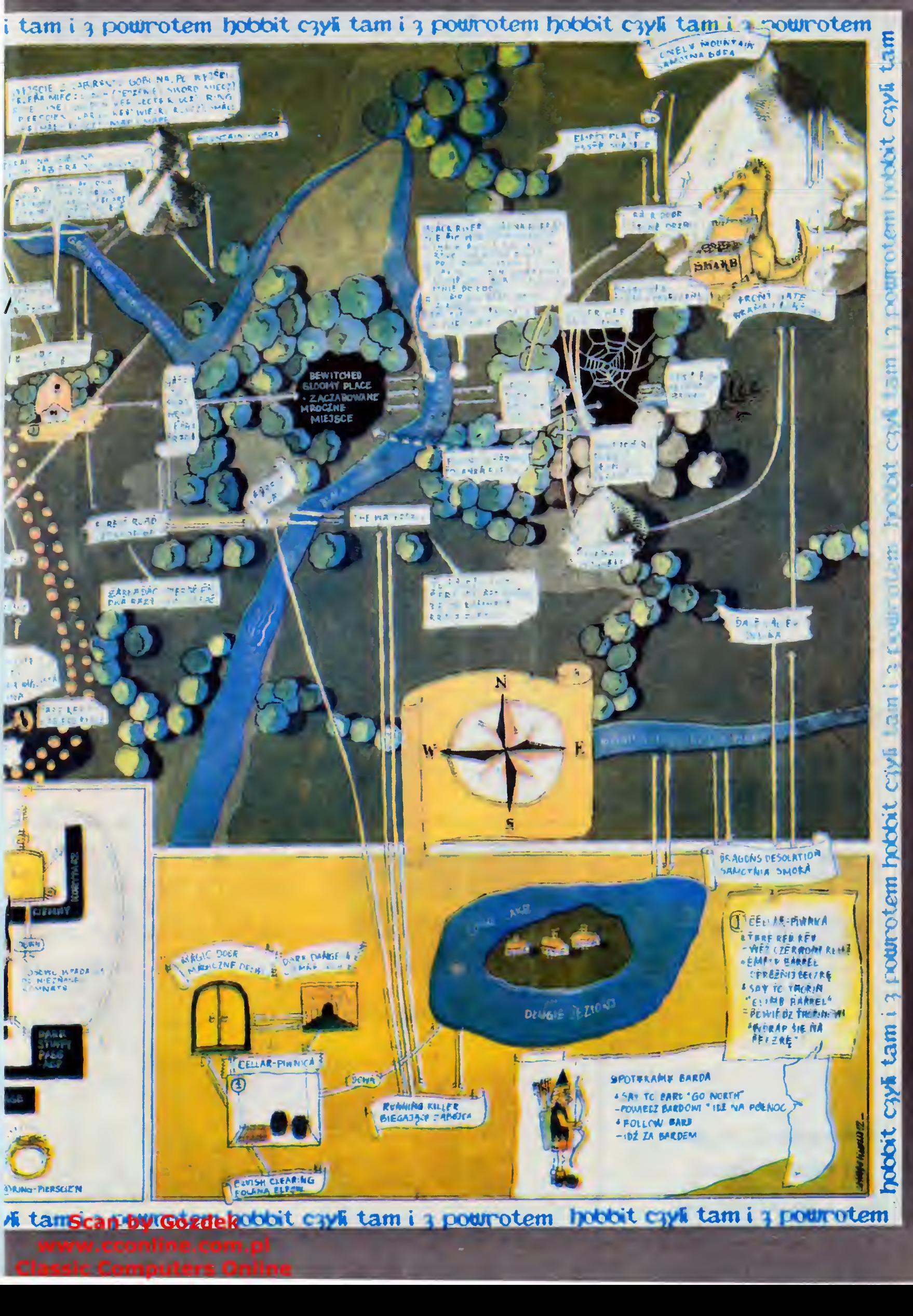

otem hobbit <mark>cyvi</mark> tam i

## **CO JEST GRANE**

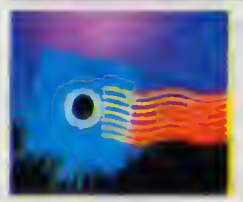

#### Bajtkowa lista przebojów

Dziesiątki tysięcy komputerów, tysiące gier komputerowych, które z tych programów są naprawdę dobre? Grałeś już setki razy, jedne wyrzucałeś po kilku minutach, inne skradły Ci całe dni <sup>i</sup> grasz w nie nadal — irytują Cię, czasami już masz dosyć i... grasz — może właśnie Ty wiesz, które z nich są najlepsze! Wybierz 10 z nich i napisz do nas. Proponujemy startową dziesiątkę (Twoje typy mogą być całkiem inne)

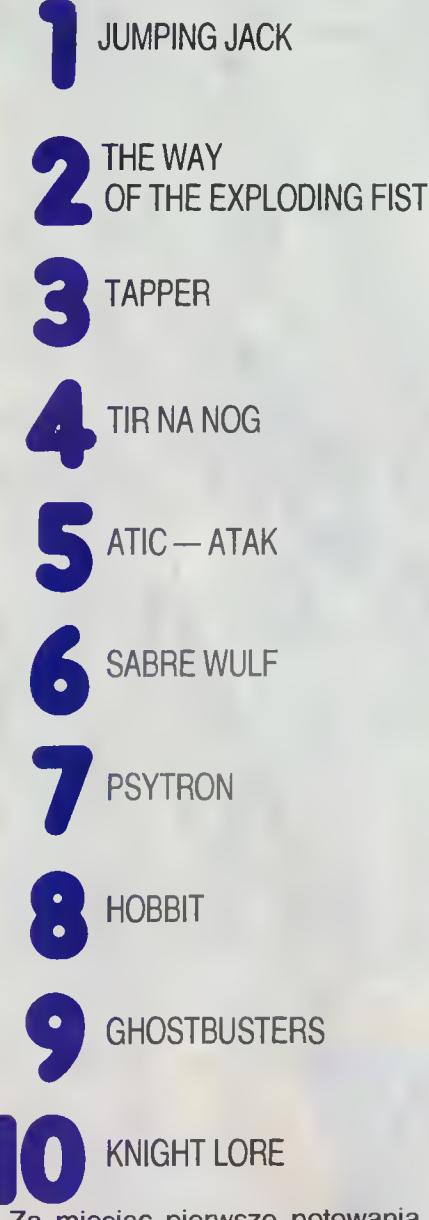

Za miesiąc pierwsze notowania listy. Jeżeli trafisz <sup>w</sup> dziesiątkę nagroda jest Twoja, jeżeli będziesz jedyny — nagroda będzie jedyna <sup>w</sup> swoim rodzaju. Musisz spróbować — na pewno warto! Czekamy na Twoje propozycje do Bajtkowej Listy Przebojów

Dodatkowa premia za opisy typowanych aier.

Sławek

#### Nasz adres:

BAJTEK ul. Wspólna 61 00-687 Warszawa LISTA PRZEBOJÓW

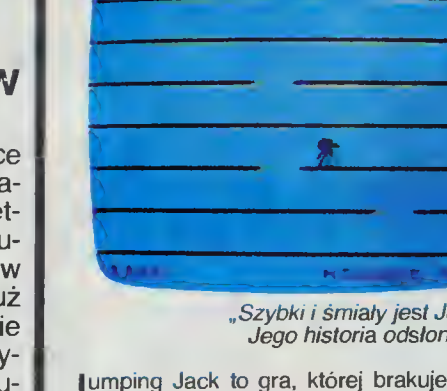

"Szybki i śmiały jest Jumping Jack<br>"Jego historia odsłoni się wnet..."

Jumping Jack to gra, której brakuje praktycznie<br>wszystkiego, co — na pozór — decyduje o atrak-<br>cyjności. Prosta, wręcz uboga grafika, nieskompli-<br>kowane efekty dźwiękowe, strategia nie zmuszająca do specjalnego wysiłku intelektualnego. Brak

zaskakujących pomysłów Zawsze <sup>w</sup> gorę1 <sup>W</sup> tych dwóch słowach można zamknąć cel całej zabawy. Zadanie polega na wskakiwaniu na coraz to wyższe piętra galerii. wskakiwaniu na coraz to wyzsze piętra galeni.<br>Trzeba jedynie uważać, by nie wpaść w dziurę po-11260a jedynie uwazac, by nie wpasc w dzidrę po-<br>jawiającą się pod stopami. Co prawda nie jest to ta-<br>kie proste, zwłaszcza w dalszych etapach gry, kie-

#### JUMPING JACK Imagine Software

dy to śmiały odkrywca Jack musi zmykać przed ścigającymi go w coraz to większej liczbie parowozami, autobusami itp. Dlaczego więc ta prosta — nieżyczliwi mogliby

powiedzieć prymitywna — gra plasuje się na czoło¬ wych miejscach list przebojów gier komputero wych? (Nie tylko w BAJTKU). Dlaczego oceniana wych? (Nie tylko w BAJTKU). Dlaczego oceniana<br>jest wyżej niż wiele innych, pozornie bardziej efek-<br>townych? Na te pytania nie da się odpowiedzieć, whych? Na le pylania nie da się odpowiedziec,<br>nim nie zawrze się osobistej znajomości ze sławnym podróżnikiem <sup>o</sup> imieniu Jack

nym podroznikiem o imieniu Jack.<br>Ków kosmicznych, zabijanie potworów i demonów,<br>káw kosmicznych, zabijanie potworów i demonów,<br>zatapianie okrętów. Warto czasem poskakać sobie<br>dla utrzymania kondycji. A może tajemnica tkwi ty komputer opowiada nam <sup>w</sup> nagrodę za przejście y komputer opowiada nam w nagrodę za przejście<br>każdego etapu gry. Swobodnym tłumaczeniem początku tej fascynującej opowieści rozpoczęliśmy czątku tej rascynującej opowiesci rozpoczętemy<br>naszą mikrorecenzję. Wszystkich ciekawych ciągu<br>dalszego zapraszamy do gry.

(rp)

#### TAPPER Us Gold

Czy zastanawiałeś się kiedyś jak trudno być do¬ brym barmanem? Jeśli jeszcze nie przyszło ci to do głowy spróbuj czy potrafisz.

<sup>W</sup> grze Tapper opracowanej przez firmę US GOLD, obsługujesz gości w wyjątkowo ruchliwej knajpie. Najgorsze jest to, że klientela to same typy spod ciemnej gwiazdy kowboje punkowcy, sym patyczne na pierwszy rzut oka, choć nie mniej agresywne od reszty towarzystwa panienki etc Wszyscy mają jedno życzenie — Pepsi!

szyscy mają jedno życzenie — repsi:<br>Nie można powiedzieć, że grzeszą zbytnią cierpliwością jeśli tylko któryś z nich dojdzie do końca kontuaru <sup>i</sup> nie dostanie swojej szklaneczki, łapie cię za kołnierz <sup>i</sup> teraz ty sam jedziesz po gładkim bla cie w charakterze chłodzącego napoju. Twój pracodawca nie toleruje takich incydentów Nie lubi tak¬ że gdy tłuką sięjego szklanki Musisz więc uważać, by łapać wszystkie puste naczynia i nie posyłać<br>więcej napojów niż jest chętnych. Pięć takich wpa-<br>dek powoduje wyrzucenie z pracy i koniec gry.<br>Chyba, że pracowałeś wyjątkowo dobrze. Szef może — <sup>w</sup> drodze wyjątku — zapomnieć <sup>o</sup> jakimś przewinieniu.

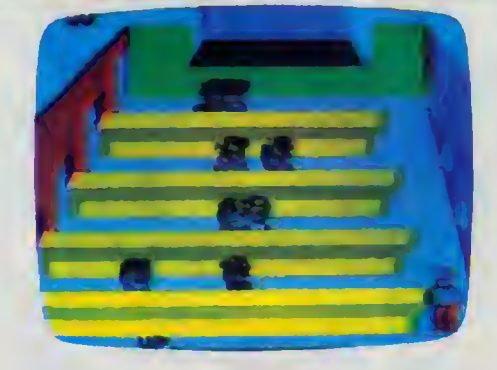

To jeszcze nie wszystko. Co pewien czas do baru wpada pewien szczególnie niesympatyczny facet w masce na twarzy. Do wszystkich — z wyjątkiem jednej — puszek pepsi dosypuje truciznę Po tem przestawia puszki Ty musisz wskazać bezbłę¬

dnie tę, której bandyta nie miał <sup>w</sup> rękach. Pod względem grafiki <sup>i</sup> animacji gra opracowana jest raczej starannie. Nie to jednak decyduje o jej atrakcyjności. Najważniejsze <sup>w</sup> tym przypadku, było poczucie humoru programistów i niekonwencjonalny pomysł.

(rp)

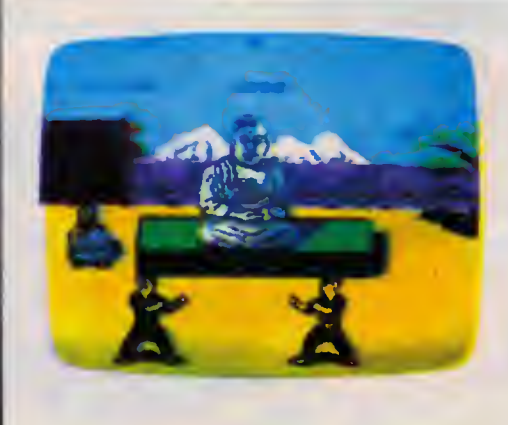

Cały świat pasjonował się przygodami legendar¬ nego już Bruce <sup>a</sup> Lee Nie każdego <sup>z</sup> nas stać jednak na wielogodzinne treningi tym bardziej, że jednak na wielogodziline defilityl, tym bardziej, że<br>firma Melbourne House daje możliwość osiągnięcia mistrzowskich umiejętności <sup>i</sup> najwyższych stop ni wtajemniczenia bez potrzeby ruszania się z wygodnego fotela

<sup>"</sup> "The way of the exploding fist" ("Droga eksplo-<br>dującej pięści") to gra reklamowana jako "najlep-<br>szy z możliwych sposobów wciągnięcia w walkę twoich przyjaciół

twoich przyjacior .<br>Wczestniczyć w niej może jedna lub dwie osoby.<br>W pierwszym przypadku przeciwnikiem jest postać<br>wykreowana przez komputer. Początkowo zwycię-

THE WAY OF THE EXPL0DING FIST Melbourne House

żasz stosunkowo łatwo, ale <sup>w</sup> miarę rozwoju gry ten drugi staje się coraz bardziej bystry <sup>i</sup> zwinny. Swoim zawodnikiem sterujesz przy pomocy drą¬ żka sterowego lub też poprzez klawiaturę. Daje to

zka sterowego nuo też poprzez kiawiaturę. Daje to<br>możliwość uzyskania 16 pozycji. Zapamiętanie<br>wszystkich ruchów nie jest łatwe; rzecz polega na<br>tym, że poruszając drążkiem powodujemy wędrów-<br>kę postaci na ekranie, a używa

Ne postaci na ekiame, a uzywając dodamowego<br>
Najlepiej zacząc od wersji gry 2-osobowej, wal-<br>
Najlepiej zacząc od wersji gry 2-osobowej, wal-<br>
cząc z nieruchomym przeciwnikiem. Gdy już osią-<br>
gniemy pewną wprawę nadszedł c

rierwsza wersja "Luspionujące", pięstru characzostała na Commodore, a następnie adaptowana na Spectrum i Amstrada. Zwraca uwagę starannie opracowana grafika. Ruchy postaci są spokojne i dokładne. Jest to duży postęp w stos

18 BAJTEK 2/86

#### Scan by Gozdek

# RADŹ SOBIE SAM

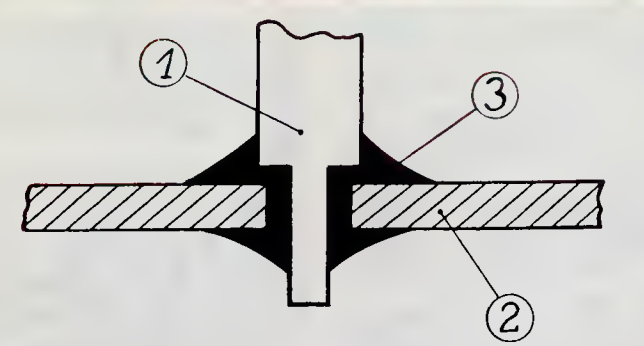

#### Rys. A

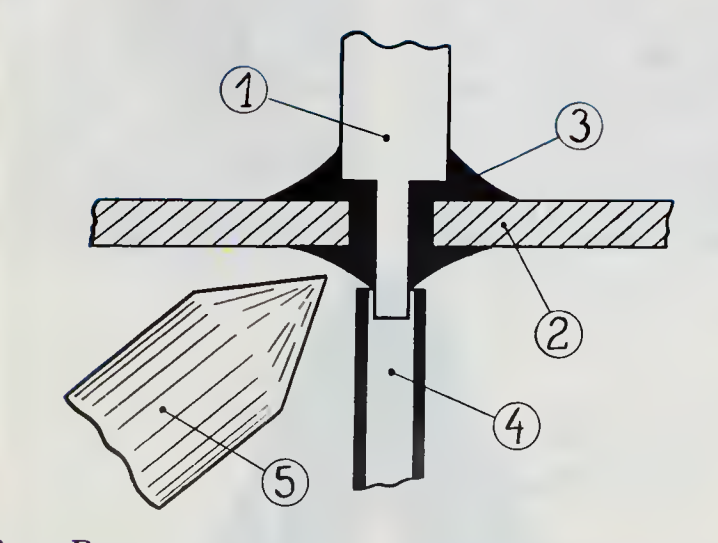

Rys. B

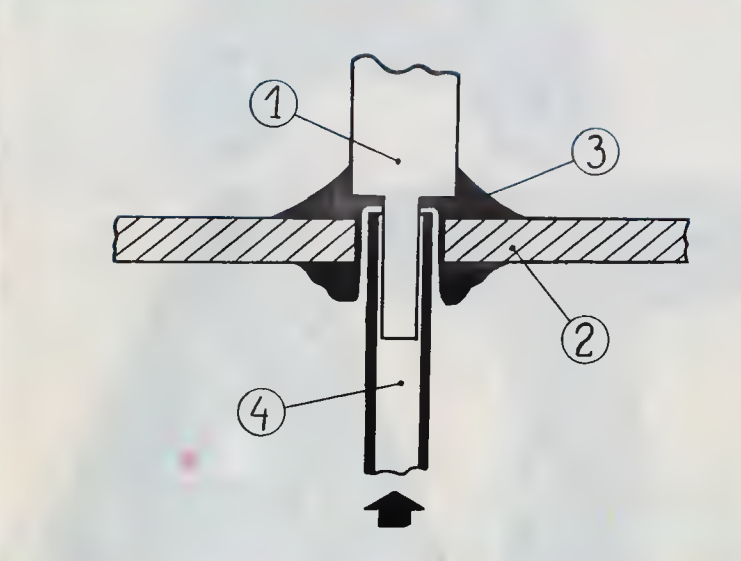

Rys. C

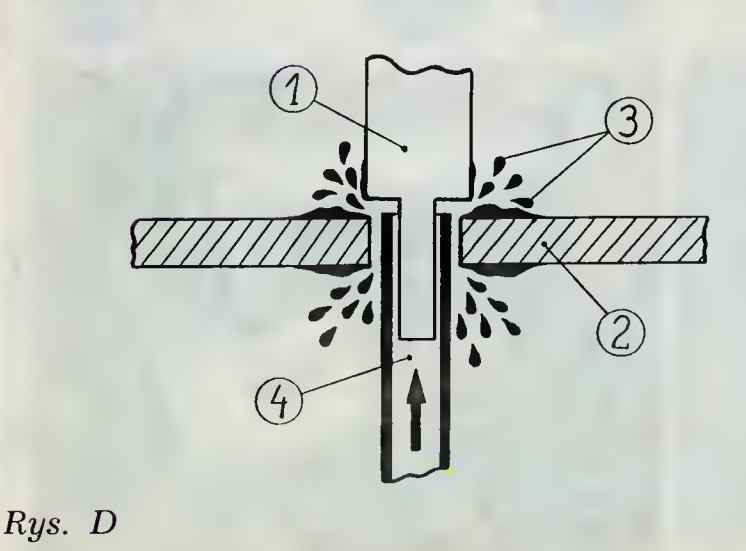

JAK NAPRAWIĆ KOMPUTER?

Każdy chyba elektronik-amator styka się czasem <sup>z</sup> problemem wylutowania wielonóżkowego układu scalonego. Niestety, układy takie nie zawsze są montowane w pod stawkach, co powoduje, że ich wy jęcie z płytki bez uszkodzenia ścieżek lub samego układu jest prawie niemożliwe. Nie ma jednak sytuacji bez wyjścia. Niżej opisany sposób pozwala na bezpieczne wymontowywanie układów o dowolnej liczbie nóżek, nawet obustronnie wlutowanych <sup>w</sup> płytkę. Potrzebna jest do tego celu strzykawka z igłą, lutownica o małej mocy (15-25 W), cienkie szczypce oraz... ktoś do pomocy.

#### Przygotowanie narzędzi

Najważniejszym narzędziem jest odpowiednio przygotowana igła. Najpierw musimy znaleźć igłę <sup>o</sup> takiej średnicy wewnętrznej <sup>i</sup> zewnętrznej aby igła mieszcząc się <sup>w</sup> otworze pły tki drukowanej dała się jednocześnie nasunąć na wystającą część nóżki układu scalonego. Praktyka wykazała, że wymaganiom tym odpowiada oszlifowana igła nr 9. Igłę przystosowujemy do pracy odcinając pilnikiem jej ostre zakończenie (jak na rys. E). Strzykawka może być dowolna (auto-<br>rzy artykułu używali strzykawk rzy artykułu używali strzykawki<br>10 cm<sup>3</sup>). Nastepnym krokiem iest cm<sup>3</sup>). Następnym krokiem jest znalezienie szczypców o takich rozmiarach, aby można nimi było uchwycić nóżkę wychodzącą z układu (celem odprowadzenia ciepła). Trzecie narzędzie to lutownica Stanowczo odradzam tu lutownice transformatorowe ze względu na płynące <sup>w</sup> jej grocie prądy i silne pole elektromagnetyczne. Grot lutownicy powinien być tak spiłowany, aby przy lutowaniu dotykać tylko jednego punktu lutowniczego. ale za to na możliwie dużej powierzchni. Należy sprawdzić, czy grot lutownicy — w wyniku przebicia — nie znajduje się pod napięciem

Sposób naprawy

Idea pomysłu polega na wydmuchiwaniu cyny z otworów w płytce, żaden inny sposób przy tak małych

Rys. E

<sup>1</sup> nóżka układu scalonego 2. płytka (obw. drukowany) 3 cyna 4. igła 5. grot lutownicy

wymiarach punktów lutowniczych nie zapewnia dobrego oczyszczenia po łączenia z cyny. Przystępując do pracy należy najpierw umocować płyt kę (odradzam imadło) <sup>i</sup> dobrze ją oświetlić. Kolejne fazy wylutowania pokazane są na rysunkach A, B, C <sup>i</sup> D.

Na rys. A widzimy sposób w jaki układy scalone są montowane w płyt ce. Rys. <sup>B</sup> pokazuje, jak należy nało żyć igłę na końcowkę układu scalonego. Po nałożeniu igły (przypominam, że druga osoba musi w tym czasie trzymać szczypcami nóżkę układu po drugiej stronie płytki) nale źy przyłożyć do połączenia dobrze nagrzaną lutownicę. Gdy cyna roztopi się, należy wcisnąć igłę w otwór w płytce, cofnąc lutownicę i natychmiast nacisnąć tłoczek strzykawki Cyna powinna wyprysnąć z drugiej strony (uwaga na oczy osoby trzyma jącej szczypce!). Te fazy pokazane są na rysunkach B i C. Podobną operację należy przeprowadzić <sup>z</sup> każdą końcówką układu Gdy wylutujemy już wszystkie nóżki, należy delikatnie spróbować układ wyjąć. Na ogół nie udaje się to za pierwszym razem udaje się to za pierwszym razem,<br>niektóre nóżki trzeba wylutowywać kilkakrotnie.

Podczas pracy należy zwrócić uwagę na nagrzewanie układu scalonego — nieraz trzeba zrobić przerwę na ostygnięcie. Należy również dosyć delikatnie wycofywać igłę z otworu w płytce — zastygająca cyna nierzadko łączy igłę <sup>z</sup> nóżką układu <sup>i</sup> nieostroż nym ruchem można po prostu urwać końcówkę układu Gdy już wyjmiemy układ z płytki, pozostaje jeszcze oczyszczenie go z cyny oraz spraw dzenie. czy wytryskująca z otworów spowodowała zwarcia gdzieś na płytce. Jeśli jednak przy stąpimy do pracy <sup>z</sup> dużym zapasem cierpliwości (wylutowanie układu <sup>40</sup> nóżkowego trwa 2-3 godziny) <sup>i</sup> uwagi, możemy byc pewni sukcesu Powodzenia!

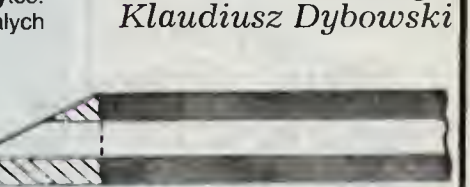

BAJTEK 2/86 19

Michał Silski Dariusz Rotsztyn

#### **CO WARTO PRZYWIEZC** Scan by Gozdek www.cconline.com.pl Classic Computers Online

Jesienią 1983 roku pojawiły się w Stanach Zjednoczonych nowe komputery firmy Atari 600XL <sup>i</sup> 800XL. Był to bardzo trudny okres dla producentów mikrokomputerów. Bankructwo Osborne, wycofanie się Texas In struments z Tl- -99/4A, <sup>i</sup> kłopoty IBM z PC Junior to przykłady przejściowego załamania się rynku. Dotyczyło to także Atari. Firma znalazła się w finansowych kłopotach co doprowadziło do znacznego okrojenia śmia łych zamierzeń. Produkowane od 1979 roku modele 400 i 800 planowano zastąpić vanio Zastąpic<br>Serią XL: 600 liedyncze klawisze dla poszcze-XL, 800XL, 1200XL, 1400XL, 1450XLD (wbudowana stacja dysków) i 1600XL. Praktycznie w produkcji znalazły się tylko 600XL <sup>i</sup> 800XL.

Atari Inc, była częścią dużego koncernu Warner Communication Company, który chylił się ku upadkowi m.in. z powodu nakręcenia kilku niekasowych filmów

Tymczasem latem 1984 roku doszło do ostrego konfliktu wewnątrz firmy Commodore, której szefem <sup>i</sup> współwłaścicielem był Jack Tramiel, polski emigrant, ojciec słynnego C64 rozstał się on z Commodore i wykupił podupadającą wtedy Atari. Wraz z nim odeszło wielu konstruktorów oraz ludzi zajmujących się oprogra-<br>mowaniem i marketingiem. marketingiem. "Chcę zgnieść Commodore" powiedział na pierwszym spotkaniu z dziennikarzami nowy szef Atari. z uziem inarzami nowy szer Alan.<br>Była to wtedy trochę czcza zapobyła to wiedy trochę czcza zapo-<br>wiedź — dzisiaj wiemy, że nie bez podstaw, bo znamy już kom puter roku 1985, którym został Atari 520ST. W najbliższym czasie mamy zamiar przedstawić opis oraz pierwsze wrażenia <sup>z</sup> użytkowania tego komputera

520ST jest dzisiaj motorem ro zwoju Atari co nie znaczy, że zapomniano <sup>o</sup> amatorach tańszych urządzeń i użytkownikach komputerów 8-mio bitowych. W 1985 roku szaloną popularność zdobył 800XL wraz z młodszym, a ra czej mniejszym bratem 600XL Był to najlepiej sprzedawany komputer domowy w Wielkiej Brytanii (wg PC World nr 6) <sup>i</sup> w swojej klasie wygrywał wszystkie konkursy popularności. Anglia jest drugim, po USA, krajem, gdzie Atari jest czołowym kom puterem. Jack Tramiel zapowiedział kontynuację kompatybilnych z XL komputerów noszących nazwę XE, <sup>z</sup> których 130XE cych nazwę xe, z których i 30xe<br>posiada 128 KB RAM-u i jest już posiada 128 KB RAM-u i jes<br><mark>z</mark>nany pol<mark>sk</mark>im uzytkownikom

#### ATARI 800XL

Opis modelu 800XL rozpoczniemy od parametrów technicznych:

Wymiary:  $54 \times 378 \times 197$  mm Mikroprocesor: 6502C 1.79 MHz Pamięć: <sup>64</sup> kB RAM 24 kB ROM w tym 8 kB Basic 16 kB system operacyj-

ny. Klawiatura: typ QWERTY, 62 po-

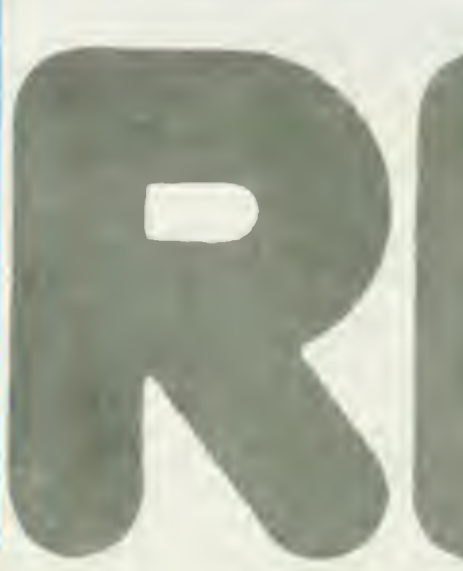

gólnych znaków oraz rozkazów operatora w tym 5 klawiszy po mocniczych, z tego 4 programowalne

Grafika: rozdzielczość 320  $\times$  192 punkty, 256 barw, 24 wiersze po 40 znaków.

Dźwięk: 4 niezależne kanały. W przypadku korzystania z wszystkich 4 kanałów zakres 3.5 oktawy

Nad klawiaturą znajduje się gniazdo do przyłączania dodat-<br>kowej pamięci ROM. Użytkownik oczywiście nie ma możliwości zmiany zawartości tej pamięci. Cartridge z grą kosztuje 15-20 dolarów czyli 10% ceny stacji dy sków, jednak ogromną ich zaletą jest trwałość i niezawodność. Bardzo ciekawie rozwiązano samo gniazdo — bezpośrednio można podłączyć do 16 kB, natomiast dzięki zastosowaniu przełączauzięki zastosowaniu przeiącza-<br>nia banków pamięci istnieje możliwość przyłączenia <sup>2</sup> MB pa¬

mięci. Jest to możliwość potencjalna, praktycznie nie ma potrzeby stosowania tak dużych pamięci ROM, poza tym spowodowałoby to bardzo wolną pracę komputera.

Tylna ścianka komputera 800XL zawiera szereg gniazd wejścia/wyjścia. Są to: złącze interface'u szeregowego, wyjście modulatora TV, wyjście monitorowe, gniazdo zasilania oraz złącze równoległe.

Złącze interface'u szeregowego przeznaczone jest do komunikacji ze stacjami dysków (maksyalnie 4), magnetofonem, drukarką i modemami. Maksymalna szybkość transmisji 19200 bodów stosowana jest do dysków. Dla porówna-<br>nia stacia dysków. Commodore nia stacja dysków Commodore<br>1541 – szybkość transmisii szybkość transmisji 3800 badów. Głównym typem pamięci zewnętrznej Atari z założenia były stacje dysków <sup>i</sup> stąd wynikają te doskonałe rezultaty.

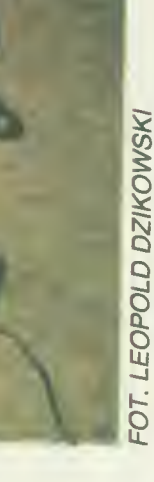

#### Scan by Gozdek www.cconline.com.pl Classic Computers Online

Wyjście RF — wyjście modula tora telewizyjnego służące do po dłączenia odbiornika TV. Komputery sprzedawane w Europie (także te <sup>z</sup> Pewexu) wytwarzają sygnał wizyjny standardu PAL z częstotliwością różnicową fonii 5.5 MHz. Wynika stąd konieczność przestrajania fonii komputera w przypadku korzystania z te lewizora posiadającego tylko<br>częstotliwość różnicową 6.5 MHz (polski standard) Wyjście moni¬ torowe służy do współpracy <sup>z</sup> monitorem monochromatycznym lub kolorowym. Zastosowany standard jest odpowiednikiem wyjść <sup>i</sup> wejść magnetowidowych Nie trzeba chyba tłumaczyć, jak rvie trzepa cnypa tłumaczyc, jak<br>dużą poprawę jakości obrazu uuzą poprawę jakości obrazu<br>uzyskuje się w przypadku połączenia komputera z telewizorem bezpośrednio omijając modulator <sup>i</sup> demodulator

Złącze równolegle — stanowi wyprowadzenie szyn danych, adresowej i sterującej. Jest to 50 stykowe złącze, które umożliwia dostęp do szyny systemowej mi krokomputera. W jej skład wchodzą m.in. 16 linii adresowych, 8 lini danych, linie sygnałów zapisu i odczytu oraz zegara systemowego.

Z prawej strony konsoli znajdu ją się dwa jednakowe gniazda służące do podłączenia drążków sterowych lub manipulatorów analogowych, <sup>a</sup> także pióra świetlnego lub dodatkowej klawiatury numerycznej.

Opracowano bardzo proste Opracowano baruzo proste<br>sposoby rozszerzania pamięci RAM do <sup>256</sup> kB oraz zmianę try bu tekstowego do 80 kolumn, co czyni z domowego komputera urządzenie pomocne w profesjonalnym zastosowamu.

Atari 800XL posiada doskona le rozbudowane możliwości graficzne i dżwiękowe dzięki trzem<br>specialnie zaprojektowanym zaprojektowanym układom scalonym

#### **STACJA** DYSKÓW ELASTYCZNYCH

Znane jest zapewne wszystkim powiedzenie, że komputer bez oprogramowania to złom Proponuję rozszerzyć to stwierdzenie o dwa nowe zdania: oprogramowanie bez opisu to ból głowy. a komputer bez stacji dysków to tylko połowa komputera.

Atari 800XL jest komputerem projektowanym z myślą o podłączeniu 4 stacji dysków elastycznych. Firma Atari proponuje jeden model 1050, osiągalny także w Pewexie. Jest to stacja na dyskietki 5.25 cala z jednostronnym zapisem i kontrolerem pozwalającym zapisywać 130 kilobajty Jest to nowocześnie zaprojektowane urządzenie, z szybką – jak na tę klasę urządzeń — transmisją danych

Ze stacją dysków wiąże się nierozerwalnie pojęcie dyskowego systemu operacyjnego. Naj-

nowszy <sup>i</sup> najlepszy proponowany przez Atari-DOS 2 5 ma bardzo rozbudowane funkcje, takie jak w profesjonalnych systemach mikrokomputerowych

Kilkanaście firm zachodnich sprzedaje swoje stacje przeznaczone dla Atari. Do najcieka-<br>wszych należą: Astra, Indus, Rana, Trak <sup>i</sup> Percom. Astra BIG <sup>D</sup> jest czterogłowicową stacją dy sków z dwoma kieszeniami. Firma opracowała swój własny system operacyjny, kompatybilny<br>także z 1050, który pozwala zapisywać na jednej stronie dyskietki 360 kilobajtów, a biorąc pod uwa gę, ze możemy korzystać <sup>z</sup> dwóch dwustronnych dyskietek mamy bezpośredni dostęp do mamy bezposredni dostęp do<br>pamięci zewnętrznej 1440 kilobajtów Szybkość przesyłania danych wzrasta czterokrotnie osiągając blisko 80 kilobajtów na sekundę. SPARTADOS pozwala na wielopoziomowe menu dyskietki (struktura drzewa) oraz automatycznie zapisuje datę <sup>i</sup> czas wpisywania nowego zbioru na dyskietkę.

#### MAGNETOFON KASETOWY

Pamięć kasetowa jest w naszych warunkach, ze względu na koszty, najpopularniejszym typem pamięci zewnętrznej. Zdecydowanie nie polecamy magnetofonu, a jeśli już to nowy model Atari CX11 albo ulepszoną wersję starego magnetofonu 1010. ję starego magnetolonu 1010.<br>Jako nośniki informacji należy używać normalnych taśm do brych firm, nie dłuższych od C60. Niestety, wiele bardzo dobrych programów, w tym większość użytkowych, zapisana jest na dyskietkach <sup>i</sup> me ma możliwości, ze względu na potrzebę ciągłej komunikacji, sporządzenia ich ka setowych wersji.

#### INNE **URZĄDZENIA** PERYFERYJNE

Atari produkuje kilka drukarek:<br>1020 — czterokolorowy printer-- czterokolorowy printerplotter

1025 <sup>i</sup> 1029 starsza <sup>i</sup> nowsza drukarka mozaikowa

1027 — drukarka typu "letter quality printer".

Zapowiedziane są drukarki nowej generacji przystosowane do serii XE <sup>i</sup> ST. Znana w Polsce SEIKOSHA proponuje 4 modele 100AT. 500AT. 550AT <sup>i</sup> 700AT Jedną z najlepszych drukarek przeznaczonych dla Atari jest E PSON RXOÓAT.

Inne drukarki, nie przystosowane do bezpośredniej współpracy <sup>z</sup> Atari można przyłączyć za pomocą interface ów Istnieje wiele rozwiązań takich urządzeń. Uniwersalny bo zawiera złącze Centronics <sup>i</sup> 4 RS232 jest Atari 850.

Do bardzo ciekawych urzą dzeń dodatkowych można zali czyć produkt firmy SWP Microcomputer Product Inc. pozwalający wykorzystać system operacyjny ĆP'M 2.2 <sup>i</sup> CP/M 86 oraz IBM MS DOS.

Bardzo rozpowszechnione są przystawki do 80-kolumnowej or ganizacji ekraju.

Dostępne są także dla Atari pióra świetlne, dodatkowa kia wiatura numeryczna oraz mam pulatory potencjometryczne

#### OPROGRAMO-WANIE

Najsłabszym punktem 800XL jest jego język — rezydujący BA SIC, czyli fabrycznie montowany interpreter. Zajmuje on tylko 8 kB pamięci ROM <sup>i</sup> śmiało można po wiedzieć, że spośród podobnych jest jednym z najlepszych. Tylko, że nie jest to porównanie do do brych wzorów. Projektant mikrokomputera opartego na 8-bitowym mikroprocesorze musi zdecydować jak dobry ma być sy stem operacyjny i BASIC. Im jedno i drugie lepsze musi zajmować więcej ograniczonej do <sup>64</sup> kB przestrzeni adresowej procesora.

Drugą częścią oprogramowa nia wewnętrznego jest system operacyjny. W Atari 800XL zajoperacyjny. W Atam oboku zaj-<br>muje on 16 kB pamięci. Sam muje on to kb pamięci. Sami<br>komputer ma 64 kB pamięci RAM więc łatwo można policzyć,<br>że niewykorzystane zostaje niewykorzystane 24 kB RAM-u albo 16 gdy wyłączymy BASIC. Nie jest to marnotrawstwo. W Atari 800XL przewidziano możliwość wczytania nowego, własnego systemu operacyjnego wykorzystującego tylko sam hardware komputera Jest to pole do popisu dla ambitnych programistów. Można m.in. napisać krótki ok 6 kB system operacyjny <sup>i</sup> mieć 58 kB RAM-u na Pascala Można też <sup>w</sup> prosty sposób zastosować 800XL jako inteligentną końcówkę terminala.

Praktycznie wszystkie z dostępnych na mikrokomputery języków programowania opracowano na Atari. Było to tym łatwiejsze, że Apple II oparty jest też na 6502 <sup>i</sup> wielu programistów prze łożyło swoje programy także dla Atari. Godnym szczególnego polecenia jest macroassembler autorstwa OSS o nazwie MAC-65.

Po pokonaniu pewnej bariery ilościowej zasadnicze znaczenie ma jakość oprogramowania. Aż nieprawdopodobne wydają się najnowsze programy w porównaniu do tych sprzed 3 lat. A przecież pisane są dla tego samego<br>urządzenia. Wyliczenie ilości Wyliczenie ilości barw i skali dźwięku nie jest wystarczające w przypadku Atari 800XL — to trzeba samemu zobaczyć <sup>i</sup> usłyszeć, do czego wszystkich gorąco <sup>i</sup> szczerze na mawiam.

WIEŚCI

Firma At&T wyprodukowała reje-<br>rator obrazów wizvinych, który strator obrazów wizyjnych, który<br>umożliwia zapamiętanie standardowego obrazu video w nowych, wielkiej skali integracji, pamięciach RA-RAM <sup>i</sup> daje możliwość modyfikacji <sup>i</sup> obróbki obrazu przez komputer

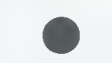

Firma SONY ujawniła, że bada materiały organiczne, takie jak DNA w celu zastosowania ich do nowych elektronicznych technologii. Badania dotyczą wykorzystania porfiryny, ak-<br>tywnych części jąder chlorofilu i hemoglobiny w tworzeniu trójwymiarowych "biokości".

Na wystawie elektroniki japońskiej firma SONY wystawiła 3 1/2", kasowalny 50MB dysk optomagnetyczny. Na dysku można zapisywać jedno cześnie informacje analogowe i cyfrowe. Można zatem obok programów danych zapamiętywać kolorowe obrazy

Sinclair Radionics, Anglia. Firma wyjawiła, że wprowadzi na rynek pamięci "waflowe" o komputera Sinclair QL, które można używać zamiast dyskietek. Pamięć ma postać kostki (wafla) o boku 2,5 cm o pojemności 1MB z szeregową organizacją i bateryjnym podtrzymaniem zawartości pamięci po odłączeniu od komputera.

California, hobbyści radiowi utworzyli pierwszą sieć, WESTNET sprzęgającą drogą radiową komputery domowe na terenie stanu

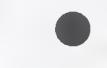

Na konferencji w Austin (USA), dotyczącej sztucznej inteligencji kilka firm (IBM, XEROX, DEC itp.) pokazało swój software. Zaprezentowano m.in. program "SCRATCHPAD II".<br>który umożliwia przekształcenie wyrażeń algebraicznych.

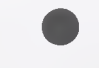

Firma Psion, Anglia wprowadziła na rynek urządzenie, które nazywa pierwszym prawdziwym kieszonkowym komputerem na swiecie. Kom puterek ma wymiary 14  $\times$  7.5  $\times$ 2.5 cm. używa dwóch wymiennych modułów EPROM po 16 kB, ma wbudowany program obsługi baz danych i 16 - to znakowy wyswietlacz. Cena ok. 140 \$.

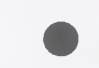

 $Wiesław Might <sub>ok. 160</sub>$  funtów brytyjskich Jedna z najbardziej znanych na naszym rynku firm mikrokomputerowych SINCLAIR RESEARCH zrealizowała swój najnowszy projekt.<br>W sprzedaży na rynku brytyjskim znalazł się zapowiadany wcześniej nowy mikrokomputer SPECTRUM PLUS 128 kB. Kosztuje on obecnie

BAJTEK 2/86 21

SPOSOBY I SPOSOBIKI

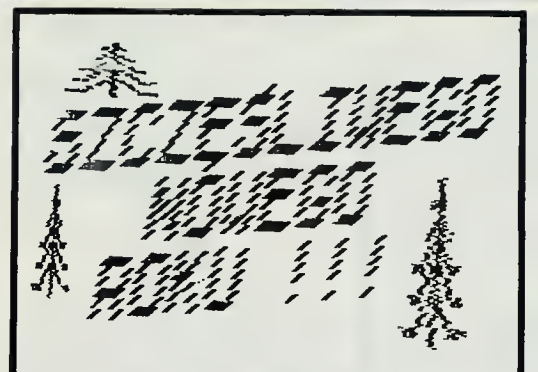

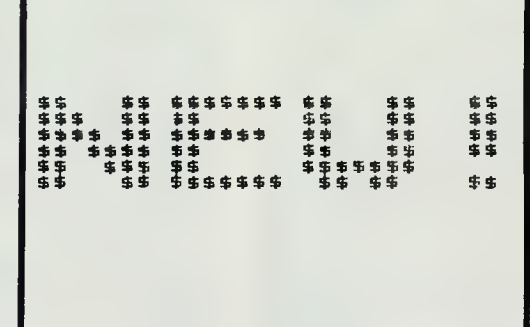

Właśnie skończyłeś układać grę, która, jak sądzisz podbije światowe rynki. Brakuje w niej tylko jednego, wspaniałego obrazka, który uprzyjemniałby czas podczas ładowania programu Dodatkowy problem stwarza fakt, że me masz pióra problem stwarza rakt, że nie masz piora<br>świetlnego Być może jedynym ratunkiem będzie w takim przypadku jeden z czterech po-<br>niższych programów.

Wszystkie te programy służą do powięk szania dowolnych napisów (również tych za wierających UDG), Tekst przeznaczony do wierających ODG). Tekst przeznaczony do<br>powiększania drukowany jest w dolnej części ekranu, a następnie każdy jego punkt jest sprawdzany funkcją ..POINT", która bada stan tego punktu (1 — zamalowany, 0 —<br>nie). Jeżeli "POINT" wynosi 1 w odpowiedniej. Jezen "r On i wynosi i w odpowiedszona kopia, a następnie cała litera (znak) *i* napis.

PROGRAM <sup>1</sup> powiększa <sup>8</sup> razy, tworząc napisy z dowolnych znaków (np.  $\blacksquare, =, *, %$ , itp.)

PROGRAM 2 wykorzystuje właściwości znaków semigraficznych (CHR\$ 12 — CHR\$ 143). Istnieje mianowicie ścisły związek mię-

dzy "CODE-m" tych znaków a tym, które ćwiartki takiego znaku są zamalowane "CODE" można wyliczyć na podstawie rysun-<br>ku

COMMODORE

za se szárád<br>a tagada

'aga<br>TBM

2 | 1 8 4 dodając 128. Np. "CODE" znaku

s

wynosi 128 + 2 + 4 = 134. Program ten powynosi 12o + .<br>wi<mark>ę</mark>ksza 4 razy

Programy <sup>3</sup> <sup>i</sup> 4 są bardzo wolne, ale tę ich wadę rekompensują w całości ich zalety. Uzyskiwane napisy mogą mieć dowolną wielożyskiwane napisy mogą mięc dowomą wiel-<br>kość, proporcje, odstęp między literami, mogą być pochylone, mogą się wznosić lub opadać <sup>W</sup> programie <sup>4</sup> jest również wprowa dzony element przypadkowości (w pr. 3 uzony element przypadkowości (w pr. s.<br>może być). Wszystkie te cechy można regulować zmieniając wartości odpowiednich<br>zmiennych Nie podaję, która zmienna odpozmiennych. Nie podaję, która zmienna odpo-<br>wiada za co. Jeżeli zdecydujesz się skorzystać z któregoś z tych programów, kilka minut eksperymentów rozwieje wątpliwości

I jeszcze jedno: zapomniałbym dodać, że<br>ymienione programy powstały na wymienione programy powstały na ZX-SPECTRUM 48K.

Wojtek

10 REM PROGRAM 1<br>20 LET X≈1: LET Y=14: LET Z\$="\$\$": LET A\$="NEW!"<br>30 PRINT INK 0,AT 21,0,A\$ 40 FOR N=0 TO LEN A948-1 50 FOR M=0 TO 7 60 IF POINT (N,M)=1 THEN PRINT AT Y-M,X+N;Z\$<br>70 NEXT M: NEXT N: STOP<br>100 REM PROGRAM 2<br>110 LET X=0: LET Y=12: LET A\$="SPECTRUM" 120 PRINT INK 0;AT 21,0;As<br>130 FOR N=0 TO LEN A\$\*8-1 STEP 2<br>140 FOR M=0 TO 7 STEP 2<br>150 PRINT AT Y-M/Z/X+N/2;CHR\$ (128+P0INT (N+1,M+1)+P0INT (N,M+1)\*2+P0INT (N+1,M<br>0\*4+P0INT (N,M)\*8)<br>160 NEXT M: NEXT N<br>165 STOP 200 REM PROGRAM 3 210 LET X=0 LET Y=8: LET R1=1: LET R2=1: LET R3=1: LET A\$="Sinclair"<br>215 LET X=0: LET Y=8: LET P2=4: LET P3=10: LET P4=3: LET P5=0<br>220 LET 0=-2: LET W1=14: LET W2=0: LET P1=1: LET PP=.1<br>225 PRINT AT 21.0; INK 0;a\$<br>235 POR 255 NEXT M: NEXT n: STOP<br>260 FOR A=0 TO P1' PLOT X+N\*P2+RND\*R1+M\*PL+A\*PP,Y+M\*P3+A+RND\*R2+ DRAN P4+RND\*R3 255 NEXT A: RETURN<br>P5: NEXT A: RETURN<br>300 REM PROGRAM 300 REM PROGRAM 4 310 LET A9="BAJTEK" 315 LET X=8: LET Y=8<br>320 LET P1=19: LET P2=5: LET P3=20<br>325 LET R1=4: LET R2=19<br>330 LET 0=0: LET W1=0: LET W2=0: LET P=0<br>335 PRINT AT 21,0, INK 0,a\$<br>340 FOR N=0 TO LEN A\$\*8-1<br>345 FOR M=0 TO 7 350 LET B=2 355 IF N/8=INT (N/8) THEN IF M=0 THEN IF NK>0 THEN LET X=X+0: LET Y=Y+W1 360 IF M=7 THEN LET Y=Y+W2<br>365 IF POINT (N,M)=1 THEN LET 8=30 370 FOR A=1 TO B: PLOT X+N\*P2+RND\*R1+M\*P,Y+M\*P3+PHD\*R2: NEXT A<br>375 NEXT M: NEXT N 380 STOP 9399 PAPER 0 INK 7 BORDER <sup>O</sup> CLS

Scan by Gozdek www.cconline.com.pl Classic Computers Online  $22\;$  BAJTEK 2/86

#### CI  $\boxed{\textcolor{blue}{\textcolor{blue}{\textbf{O}}}}$

 $\overline{O}$ 

 $\overline{0}$ 

 $\boldsymbol{o}$ 

# JAK TO ROBIĄ INNI

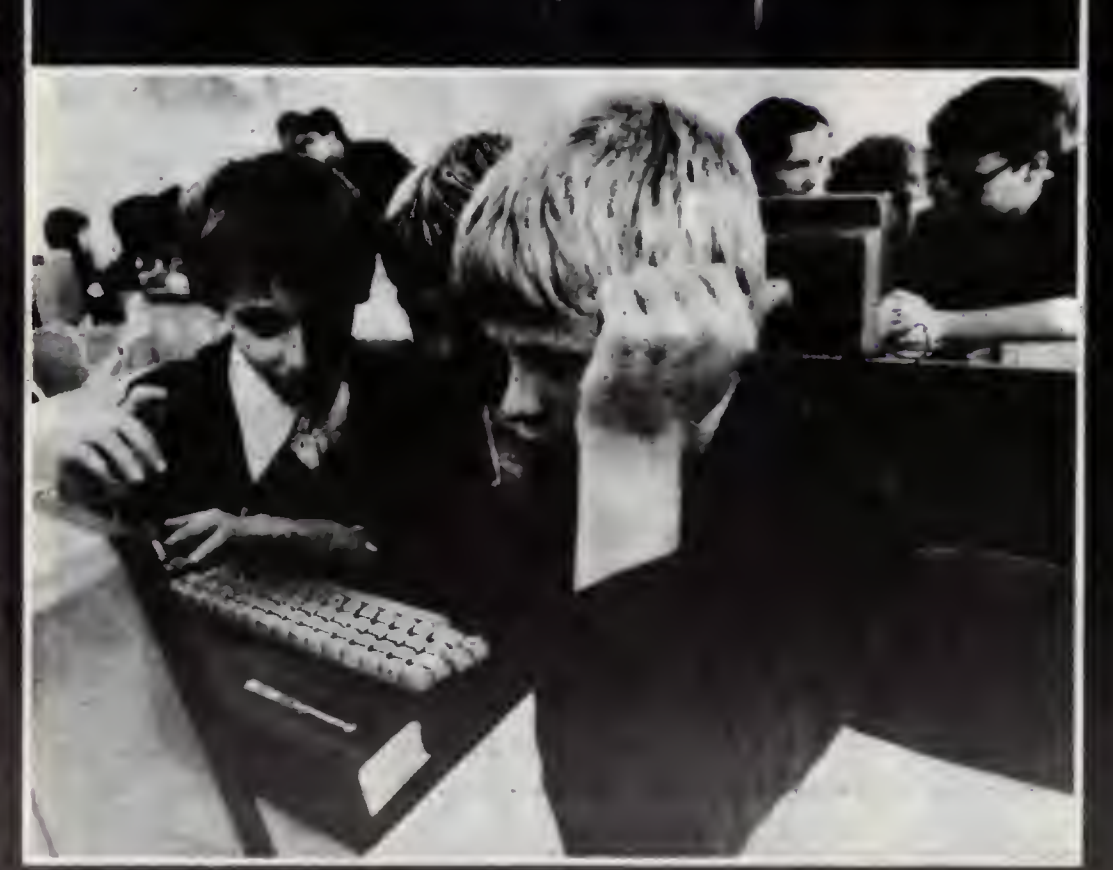

# LEKCJA

Oto jak wyglądają zajęcia <sup>w</sup> szkole podstawowej <sup>w</sup> Seget na Węgrzech. pedstanding in Seger har węgrzech.<br>Nie jest to — co prawda — typowa węgierska podstawówka aie nie ;est tak że jedyna, w której nauczyciele nie przestraszyli się konkurencji mikrokomputerów.

Nauka programowania rozpoczyna się już <sup>w</sup> trzeciej klasie. Natomiast piątoklasiści na zajęciach z przedmiotu "technika", budują samodzielnie proste roboty współpracujące z kom puterem. Z pomocy mikrokomputera bardzo chętnie korzystają nauczyciele innych przedmiotów, także humanistycznych

Uczniowie polskich szkół mogą jedynie pozazdrościć węgierskim kolegom.

 $(rp)$ 

#### Scan by Gozdek www.cconline.com.pl Classic Computers Online KA KR

Kontynuujemy druk wybranych fragmentów wydanej w 1984 roku w Nowym Jorku książki Everetta M. Rogersa <sup>i</sup> Judith K. Larsen pt. "Gorączka Krzemowej Doliny".

Miejsce akcji: Kalifornia, USA.

Czas akcji: początek lat siedemdziesiątych.

raz z wynalezieniem tranzystora w Laboratoriach Bella, oraz układu scalo nego — czego dokonali Rob Noyce i Jack Kilby, do najdonioślejszych wynalazków w przemyśle mikroelektronicznym należy mikroprocesor — pochodzące z r. 1971 dzieło Teda Hoffa. Zważywszy na rolę miKroprocesora, może dziwie, ze jego wynalazca, dr Marcian E. (Ted) Hoff młodszy nie zyskał szerszego uznania <sup>w</sup> społeczeństwie

Gdy spotkaliśmy się <sup>z</sup> Hofłem, wyczuliśmy, że ten inżynier w średnim wieku woli nie rzucać się <sup>w</sup> oczy, ponieważ dzięki temu, że nie jest obiektem zainteresowania publiczności może nadal poświęcać się wynajdywaniu nowych rzeczy. O wynalezieniu mikroprocesora opowiada rzeczowo, jak uczeń relacjonujący nauczycielowi, co robił pod czas ostatnich wakacji. Pełna skromności postawa Hoffa nie przysłania jednak faktu, że praca nad mikroprocesorem była dlań po prostu wielką frajdą

#### Czego się Jaś nauczy...

Hoff wyrastał na wsi <sup>w</sup> pobliżu Ro chester w stanie Nowy Jork, gdzie jego ojciec pracował jako inżynier elektrotechnik. "Zainteresowałem się nauką w bardzo młodym wieku'' mówi Hoff. Podczas studiów w pobliskim Instytucie Politechnicznym Rensselaera (RPI) specjalizował się <sup>w</sup> elektronice pisząc pracę na temat zjawiska przełączania w tranzystorach,

Hoff nigdy nie wyjeżdżał na zachód dalej, niż wodospad Niagara. Gdy więc wystąpił o stypendium Narodowej Fundacji Nauki na studia II stopnia, jako miejsce, gdzie chciałby studiować, wymienił Uniwersytet Stan forda. Słyszał już <sup>o</sup> Fredzie Termame <sup>a</sup> profesorowie <sup>w</sup> RPI wyrażali się po chlebnie o kalifornijskiej uczelni. Przybywszy do Pało Alfo zapisał się na wykłady z teorii tranzystorów. Wkrótce zaczął uczestniczyć w badaniach nad tranzystorami i uzyskawszy doktorat pracował na uczelni jako młodszy badacz. Po dziesięciu latach uczelni zaraził się jednak bakcylem biznesu: "Chciałem pracować nad jakimś pomysłem, który miałby duże znaczenie gospodarcze. Największą pochwałą jest, gdy za to, co wymyśliłeś, ktoś chce ci zapłacić".

Gdy w r. 1968 powstał Intel, poszukiwano pracowników do wydziału badań. Wykładowcy z uniwersytetu gorąco rekomendowali Hoffa ale Intel zaoferował wpierw pracę komuś <sup>z</sup> IBM. Następnie zwrócono się do pewnego inżyniera od Fairchilda <sup>i</sup> do-

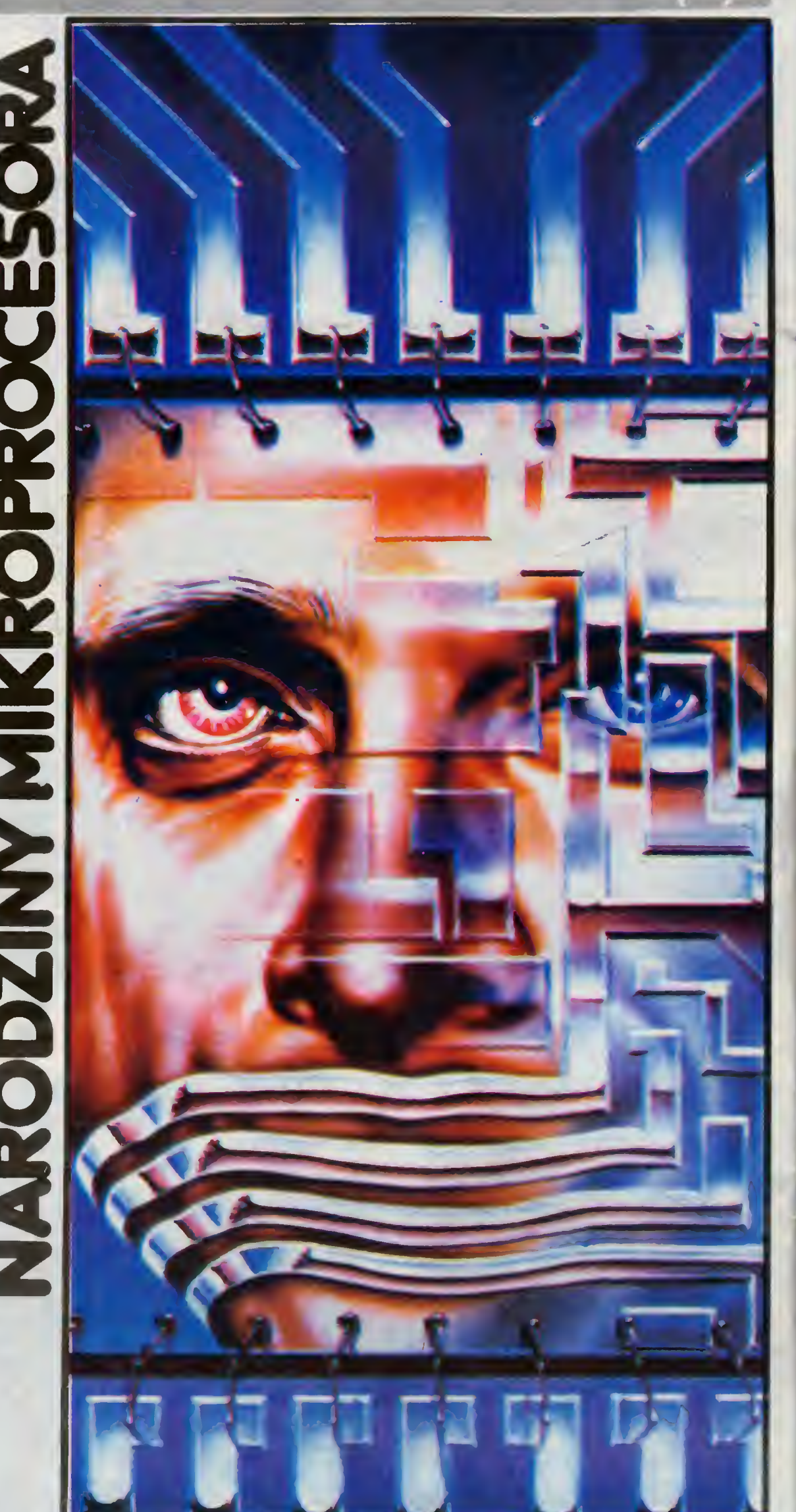

#### Scan by Gozdek

#### **Cla**

piero gdy i ten odmówił, Bob Noyce (jeden z szefów firmy Intel) zatelefonował wreszcie do Hoffa. Tym samym Hoff, który stał się trzecim wyborem Intel na stanowisko w dziale badań, został dwunastym pracownikiem firmy. Pracował w małym laboratorium <sup>w</sup> jednym <sup>z</sup> pomieszczeń In tel w Mountain View, dzieląc pokój z pozostałym personelem i ze skrzyniami jakichś dostaw dla Union Carbide, bowiem koncern ten wynajmował drugą połowę budynku.

<sup>W</sup> owym czasie Intel zajmował się głównie pamięciami półprzewodnikowymi, przyjmował jednak również klientów takich jak Busicom. Był to upadły już— producent japoński, któ ry chciał, aby w Intel skonstruowano specjalnego rodzaju układ scalony przeznaczony do serii kalkulatorów biurkowych. 20 czerwca 1969 r. grupy inżynierów <sup>z</sup> Busicom przybyła <sup>z</sup> Tokio na spotkanie z Hoffem, który tegoż wieczora odleciał na od dawna planowany urlop na Tahiti. Gdy wrócił, Japończycy jeszcze czekali. Gdy przedstawili własny projekt zestawu sześciu bardzo złożonych układów scalonych, Hoff powiedział im, że proponowany przez nich schemat jest — jak na możliwości Intel — zbyt skomplikowany

Obok biurka Hoffa stał minikom puter PDP-8, którym Hoff posługiwał się w toku swoich badań. Pomyślał <sup>o</sup> możliwości skonstruowania czegoś, co byłoby jeszcze mniejsze mikrokomputera. "Patrzyłem na PDP-8, na plany ludzi z Busicom <sup>i</sup> zastanawiałem się, czemu kalkulator ma być aż tak wiele bardziej skomplikowany. Myślał o umieszczeniu komputera

#### w jednym układzie scalonym

Wreszcie opracował schemat mi kroprocesora, czyli układu scalonego służącego za sterujący komputerem<br>centralny procesor. Konstruując Konstruując pierwszy w świecie mikroprocesor. Hoff postanowił wszystkie funkcje procesora umieścić na jednym układzie scalonym. Z mikroprocesorem połączył następnie dwie kostki pamięci — jedną do przechowywania danych, zaś drugą do przechowywania kierującego działaniem procesora programu. Miał teraz w ręku elementarny komputer ogólnego przeznaczenia, który mógł pracować nie tylko w złożonym kalkulatorze, lecz <sup>w</sup> zależności od programu również sterować windą, światłami ulicznymi <sup>i</sup> wykonywać wiele innych zadań

Choć dziś może to wydawać się dziwne, ale opracowany przez Hoffa projekt mikroprocesora nie wywarł na japońskich inżynierach wrażenia Do tego stopnia, że zabrali się do pracy, aby przekonstruować własny układ Hoff kontynuował jednak swoje prace nad schematami mikroprocesora, mimo że japoński klient Intel nie był nim zainteresowany

Bob Noyce zdecydowanie go popierał. Już kilka lat wcześniej przewidywał, ze do czegoś takiego dojdzie. Na jednej z konferencji pod koniec lat 60-tych, gdy Noyce zapowiedział na dejście komputera mieszczącego się <sup>w</sup> jednej kostce, jakiś krytykant spośród słuchaczy zareagował na to uwagą

"Nie chciałbym stracić całego komputera przez szparę <sup>w</sup> podłodze". "Żle mnie pan zrozumiał — odparł Noyce — ponieważ będzie pan miał na biurku jeszcze sto innych, nawet jeśli zgubi pan jeden, nie będzie to mieć żadnego znaczenia".

W owym czasie większość projektantów nie interesowała się możliwościami małych komputerów. Uważali, że prawdziwie ciekawe rzeczy dzieją się przy komputerach uniwersalnych Hoffowi udało się jednak przekonać niedawno przejętego <sup>z</sup> Fairchilda Stana Mazora (Stanisława Mazura), aby wraz z nim zajął się mikroprocesorem

W marcu 1970 r. do Intel przybył z Fairchilda Federico Faggin. On to właśnie opracował architekturę układu <sup>i</sup> rozrysował obwody Zdaniem Hoffa, stworzony przez niego projekt był

#### "piękny i czysty"

Tymczasem w Busicom pracowa no nad kalkulatorem, którego sercem był mikroprocesor Intel. W niecały rok później, w styczniu 1971 Hoff <sup>i</sup> kole dzy mieli już działający układ.

Pierwszy mikroprocesor w jednym układzie scalonym otrzymał w Intel<br>nazwę "4004". Przedrostek oznaczał, iż jest to wyrób wykonany na zamówienie i przeznaczony dla firmy Busicom. Końcówka natomiast sygnalizowała, ze jest to czwarty układ zaprojektowany na zamówienie przez Intel

Prezes Intel, Gordon Moore opisał możliwości mikroprocesora w następujących słowach: "Możemy teraz wytwarzać jeden rodzaj układu <sup>i</sup> sprzedawać go do paru tysięcy róz nych zastosowań To właśnie jest piękno mikroprocesora — może on wchodzić w skład dowolnego wyrobu elektronicznego, który chce się wyposażyć w zminiaturyzowaną moc obliczeniową. Owa elastyczność zastosowań pociągała za sobą niezmiernie dalekie konsekwencje natury handlowej. Ted Hoff wynalazł sposób, dzięki któremu Intel miał szybko zrobić majątek.

W październiku 1969 r. Victor Poor z firmy Computer Terminals Corporation zwrócił się do Intel z zamówieniem na wyspecjalizowany układ scalony do budowanej przezeń końcówki komputerowej. Hoff i Mazor skonstruowali wspólnie mikroprocesor o większej pojemności niż <sup>4004</sup> Nazwali go Intel 8008 Gdy Mazor pokazał go Poorowi, ten był zdumiony, bowiem me wierzył, ze komputer można umieścić na układzie scalonym. Produkcję mikroprocesora <sup>8008</sup> podjęto w roku 1972

Wydział handlowy Intel nie był przekonany, że mikroprocesory utrzymają się na rynku i że warte są kosztów i wysiłku wkładanego w ich produkcję Mimo, że Intel sprzedawał 4004 Busicomowi od stycznia 1971 r, nie oznajmiono o jego produkcji publicznie, skutkiem czego na mikroprocesor ten nie było popytu. W miarę, jak mijał rok 1971, Hoff, Mazor <sup>i</sup> pracujący z nimi niewielki zespół entuzjastów mikroprocesora chodzili do ludzi od marketingu <sup>i</sup> nalegali, aby o istnieniu 4004 oznajmiono publicznie

W listopadzie 1971 r. Intel ostatecznie zdecydował się oznajmić publi-

cznie o 4004. Zakupiono w tym celu ogłoszenie <sup>w</sup> branżowym piśmie ELECTRONIC NEWS. Ogłoszenie mówiło nie o po prostu jakimś nowym wyrobie, lecz o "nowej erze elektroniki układów scalonych ... mikroprogramowanym komputerze na jednej kostce". Firmom półprzewodnikowym zdarzało się już <sup>w</sup> przeszłości czynić wygórowane obietnice, reakcja na <sup>4004</sup> była więc pełna ostrożności <sup>W</sup> typowy sposób zachował się pewien klient, który jesienią 1971 r., podczas wystawy komputerów w Las Vegas podziwiał przy stoisku Intel ... nerwy ludzi twierdzących, że mają komputer na jednym scalaku. Dopiero, gdy Mazor pokazał mu specyfikację technizoi pokazał ma specylikację techni-<br>czną, musiał z niechęcią przyznać, że

#### to naprawdę komputer

W połowie roku 1972 Ted Hoff <sup>i</sup> Stan Mazor ruszyli na trzy tygodnie w drogę organizując seminaria i spotkania z konstruktorami układów scalonych z różnych firm. Entuzjaści mikroprocesora <sup>z</sup> Intel zetknęli się <sup>z</sup> wieloma wątpliwościami. Jednym z meloma wątpilnościami: ocanym z brze, <sup>a</sup> jak to się naprawia" Ludzie nie mogli pojąć, ze komputer można po użyciu wyrzucić tak jak przepaloną żarówkę. Hoff przypomina, że na owym wczesnym etapie rozwoju mikroprocesora wielu klientów chciało za cenę mikroprocesora mieć moc obliczeniową minikomputera. "Tym czasem nie mogliśmy jeszcze dorównać minikomputerom (Jeszcze nie)"

Hoff, Mazor i Faggin nadal pracowali nad ulepszeniem mikroprocesora Efektem tego w sierpniu 1973 stał się mikroprocesor Intel <sup>8080</sup> Zaczęło się od drobnej przeróbki układu 8008, ruszenie schematu wymagało jednak <sup>i</sup> tak opracowania nowych masek, więc Hoff i Faggin postanowili przebudować układ całkowicie. "W tym właśnie czasie zaczęła wchodzić te chnologia N-MOS, wykorzystaliśmy więc ją w 8080". MOS, to skrót "metal-oxide on Silicon" — tlenek metalu na krzemie", odmiana technologii mikroelektronicznej stosowanej w produkcji układów scalonych bardzo dużej integracji

"Pod względem wielkości zbytu <sup>8080</sup> jest jednym <sup>z</sup> największych bestsellerów wszechczasów. Poleciało jak lawina" — mówi Hoff. W miarę jak doświadczenie zdobywane przez firmę w toku produkcji mikroprocesora pomagało przechodzić w dół .krzywej uczenia się", cena 8080, która początkowo wynosiła 360 doi., zaczęła spadać. "Dziś" — mówi Hoff "przy zakupie hurtowym 8080 kosztuje około 2,5 dol. za sztukę, a widziałem nawet pojedyncze egzem plarze sprzedawane w sklepach dla hobbystów po 2,95 dol. "Żartując Hoff wspomina o "prawie Gelbacha" od nazwiska byłego szefa Wydziału Handlu, obecnie zaś wiceprezesa Intel. Prawo to głosi, iż "każdy scalak będzie kiedyś kosztował <sup>5</sup> dolarów — z wyjątkiem tych, które będą tańsze"

#### SPRZĘŻENIE ZWROTNE

## PISAŁ! 0 BAJTKU

#### TRYBUNA LUDU:

Ukazał się w nowej szacie graficznej<br>Baitek" — comiesieczny dodatek do comiesięczny dodatek do Sztandaru Młodych '.

Ambicją zespołu redakcyjnego jest - jak czytamy — zwalczanie analfabetyzmu mikrokomputerowego w Polsce. Miłośnicy informatyki, zarówno ci początkujący jak i bardziej zaawansowani znajdą w "Bajtku" coś dla siebie. Jak przygotować sprzęt do pracy jakie są możliwości trójwymiarowej grafiki komputerowej, zastosowania mikrokomputerów w gospodarce, informatyka na świecie — to tylko niektóre tematy

W "Bajtku" jest także coś dla przedszkolaków: Kubuś Literka czyli maluchy bawią się <sup>w</sup> pisanie gry komputerowej.

Miesięcznik jest strzałem <sup>w</sup> dziesiątkę. Spontaniczny, społeczny ruch wokół infor matyki, dziesiątki klubów mikrokomputerowych, które powstają w całej Polsce od da-<br>wna czekały na "Bajtka". Dostęp do fachowo opracowanej informacji, dane o podstawowych językach programowania, poznanie możliwości komputerów, to jedna <sup>z</sup> funkcji "Bajtka" w szerzeniu kultury technicznej, nie tylko wśród młodzieży

86.03,14

#### RAZEM:

"Bajtek" wrócił! I to jak — w kolorze, większym formacie i objętości, a także w nakładzie 200-tysięcznym! Powrót to więc triumfalny, ale nie zapominajmy, że bez "stare-<br>go" Baitka" i jego sukcesu rynkowego nie "Bajtka" i jego sukcesu rynkowego nie byłoby obecnego wydawnictwa, przygotowanego przez redakcję SM' Wydaje nam się, że każdy miłośnik mikrokomputerów w Polsce (ich liczba gwałtownie wzrasta) powinien zostać czytelnikiem "Bajtka" Chwaląc konkurencję przypominamy że <sup>i</sup> <sup>u</sup> nas rubryka "MIKRO" oferuje moc atrakqi 86 03,16

#### KURIER POLSKI:

Bez komputera nie ma jutra - usłyszał jeden z moich znajomych od swej na stoletniej latorośli, która po wypowiedzeniu tego historycznego stwierdzenia zażądała gotówki, by w kioskach "Ruch" rozpocząć polowanie na miesięczny dodatek do Sztandaru Młodych" — "Bajtek"

Właśnie ukazał się pierwszy tegoroczny, kolorowy numer, <sup>w</sup> którym każdy nastolatek zauroczony, a który z nich nie jest, mikrokomputerami znajdzie coś dla siebie. M.in. dowie się, iz programować <sup>w</sup> |ęzyku logiki może każdy, jak robią to inni, <sup>o</sup> gorączce Krzemowej Doliny Nam kiłkudziesięclolatkom, pozostaje

tylko zazdrościć. My nie mieliśmy "Bajtka".

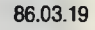

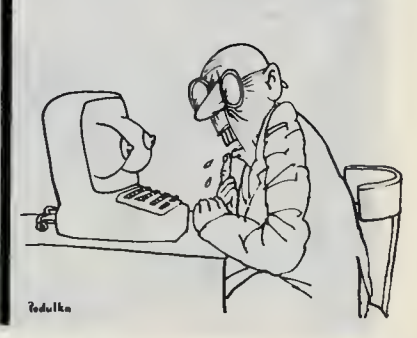

# NIE BOJ SIE MNIE!

Scan by Gozdek www.cconline.com.pl **Classic Computers Online** 

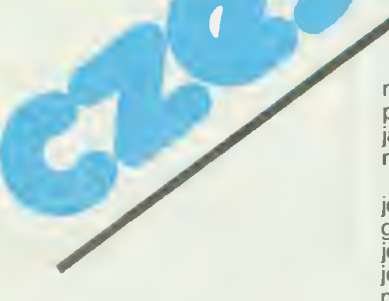

Serwus! Jesteśmy już starymi przyjaciółmi. Wiesz o mnie sporo, potrafisz połączyć mnie z magnetofonem i telewizorem, uruchomić, a ostatnio próbowałeś nawet nagrać program z kasety.

Magnetofon <sup>i</sup> kaseta <sup>z</sup> taśmę to najprostszy <sup>i</sup> najtańszy rodzaj mojej pamięci zewnętrznej. Przyznam Ci pamięci zewnętrznej. Przyznam Ci<br>się jednak, że nie przepadam za tym rozwięzaniem. Najchętniej pracuję ze stacją dyskietek (elastycznych krąż stacją dyskietek (elastycznych które<br>kow, które stanowią skrzyżowanie ptyty gramofonowej <sup>z</sup> taśmę magne tofonowę). Przyczyn jest kilka. Ot. chocby ta, że wczytując program <sup>z</sup> dyskietki mylę się niezwykle rzadko podczas gdy z magnetofonem zdarza mi się to <sup>o</sup> wiele częściej Przyczynę im się to o wiele częściej. Frzyczyną<br>jest między innymi niewielka trwałość kaset.

Drugą przewagę dyskietki jest zna cznie większa szybkość wczytywania programów choć jeśli chodzi o mego kuzyna — Commodore <sup>64</sup> różnica ta bywa niewielka. <sup>I</sup> jest jeszcze jedna

— chyba najważniejsza — przyczyna mojej sympatii dla dyskietki ale naj¬ pierw zastanówmy się wspólnie <sup>w</sup> pierw zastanowiny się wspolitie w<br>jaki sposób mogę korzystać z zapisu na kasecie magnetofonowej.

Jeden z tych sposobow juz znasz jest to po prostu odczytywanie pro¬ gramu. Zafożmy jednak, że podczas gramu. Założniy jednak, że podczas<br>jego wykonywania będę potrzebował<br>jeszcze jakichś dodatkowych informacji, jak np. tabele liczb, listy słów itd Możesz zapisać je sobie osobno <sup>i</sup> na moją prośbę ponownie uruchomić<br>na moją prośbę ponownie uruchomić<br>magnetofon, tym razem z taśmą zamagnetoron, tym razem z tasmą za-<br>wierającą dane do obliczeń. W ten sposób konstruowane sę zwykle wszelkie katalogi czy bazy danych Nie byłoby żadnego problemu, gdyby me byloby zadnego probiemu, guyby<br>nie fakt, że taki na przykład katalog<br>książek, nie zmieści się na raz w moksiążek, nie zmiesci się na raz w mo-<br>jej pamięci. Jej pojemność jest ściśle określona i nie ma rady - choćbyś nawet próbował dopchnęć kolanem — mc więcej me wciśniesz <sup>W</sup> tym przypadku programiści radzę sobie przypadku programisci radzą sobie<br>tak: każą mi najpierw wczytać część<br>danych, wyszukać informacje, które sę mi potrzebne, zapamiętać je, a są im ponzesnie, zapamiętać je, a ro mogę wczytywać następnę część.

Wszystko jest <sup>w</sup> porzędku, do chwili, gdy będzie mi potrzebna nowa informacja "z tylu", to znaczy z frag¬ mentu. który byl już wczytywany Tak się dzieje na przykład, jeśli zadasz mi się uzieje na przykład, jesii zadasz mi<br>pytanie o kolejną książkę z Twojego<br>katalogu. W tym momencie musisz<br>znowu cofnąć taśmę a zabawa zaznowu comąc tasmę a zabawa za-<br>czyna się od nowa. Zwróć uwagę, że czasem dla znalezienia innej informacji<br>muszę "przesłuchać" cały zapis, a trwa to od kilku minut do. To już zale ży od wielkości Twojej biblioteki

Jeśli jednak podlęczysz mnie do stacji dyskietek, sytuacja wyględa zu stacji dyskietek, syluacja wygiąda zu-<br>pełnie inaczej. Każdą informację pełnie maczej. Kazuą miormację<br>mogę znależć w czasie wystarczającym na jeden pełny obrót elastycznecym na jeden penty obrot elastyczne-<br>go krążka i z każdej mogę korzystać<br>wielokrotnie. Oczywiście pod warun-<br>kiem, że wpierw zapamiętam, w którym miejscu na dyskietce zapisane są jakie informacje. Ale to już naprawdę drobiazg.

Istnieję urządzenia pozwalające na jednoczesne korzystanie z informacji<br>zapisanych na dwóch i więcej dyskietkach. Dotyczy to jednak raczej mo-<br>ich bardziej poważnych kolegów —<br>komputerów osobistych. Ja jestem<br>przecież tylko zwykłym domowym przecież tylko zwykłym domowym<br>komputerkiem. Nie mogę również marzyć o takich luksusach jak twarde dyski, pozwalające zapisać napraw-<br>dę niewiarygodne ilości informacji,

czy laserowy zapis <sup>i</sup> odczyt danych. Właśnie Jak się nie ma co się lubi, to się lubi co się ma. Miło było dowie dzieć się jak dobrze jest korzystać ze stacji dyskietek, lecz powróćmy na<br>ziemię, to znaczy do naszego magnetofonu <sup>i</sup> kasety <sup>z</sup> taśmę. Widzę, że moim opowiadaniem zepsułem Ci nieco humor. Nie przejmuj się jednak. Możesz — jeśli tylko ruszysz głowę — ominąć wiele niedogodności, o ktorych Či mówiłem. Przede wszy-<br>stkim musisz starannie obchodzić się<br>z kasetami. Co to znaczy? Musisz po prostu dbać o nie tak jak o te, których prosiu abac o nie tak jak o te, ktorych<br>używasz do nagrywania muzyki, tyl-<br>ko... o wiele bardziej.

ko... o wiele bardziej.<br>Na czym polega różnica? To proste. Jeśli np. taśma z najnowszym nagraniem Michaela Jacksona wskutek Twojej nieuwagi lub niesprawno-<br>ści magnetofonu — zagnie się w jakimś miejscu, to podczas odtwarzania muzyki usłyszysz trzask lub znie¬ kształcenie <sup>i</sup> dalej wszystko będzie <sup>w</sup> najlepszym porzędku Jeśli natomiast taki wypadek zdarzy mi się podczas odczytywania programu, to wówczas najczęściej, nie da się go uruchomić.

Z pewnością świetnie wiesz jak po¬ winno się używać kaset <sup>i</sup> <sup>w</sup> jakich wa¬ runkach je przechowywać. Na wszel ki wypadek przypomnę Ci jednak kil-

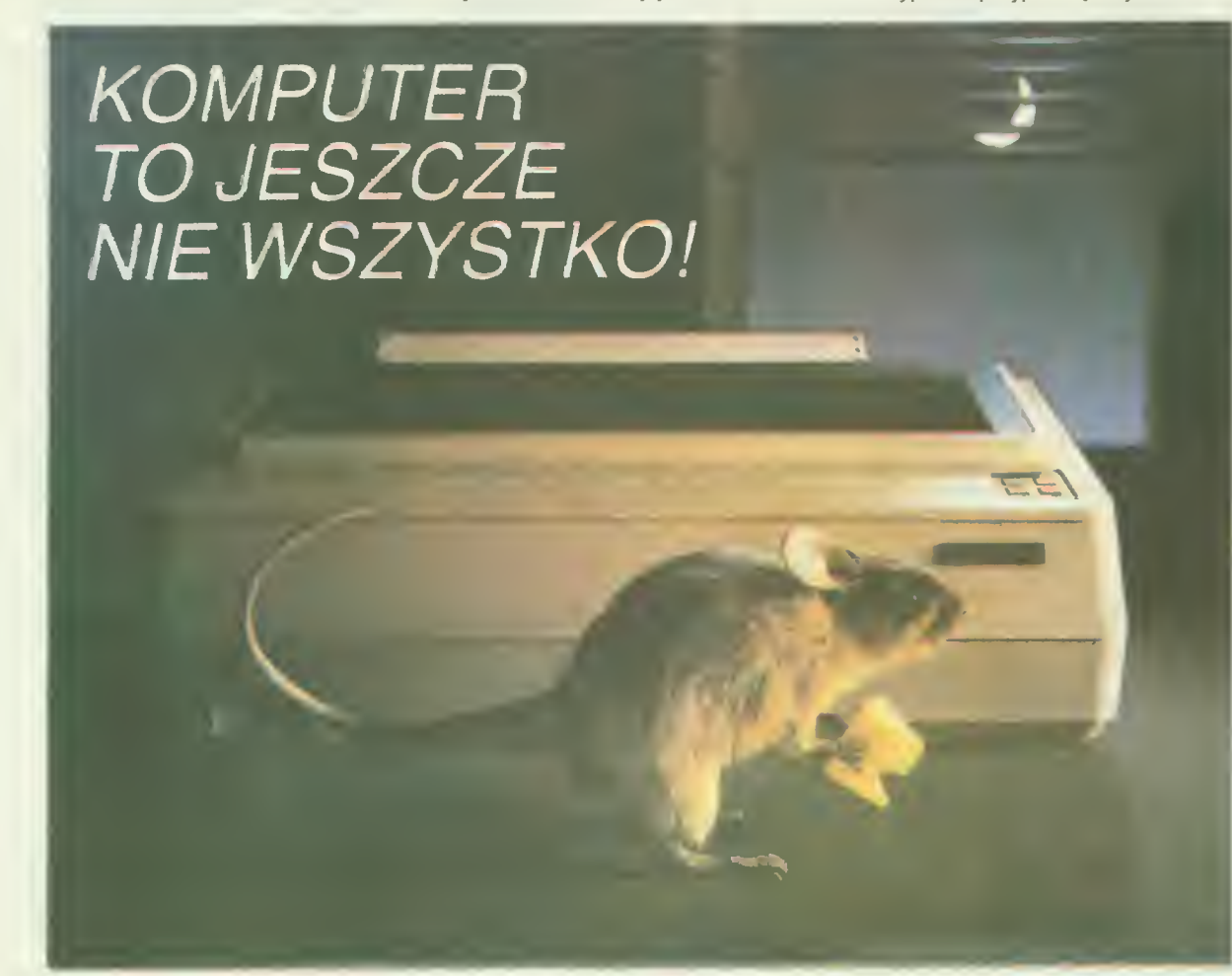

ka podstawowych zasad. Zawsze trzymaj je w szczelnych, oryginalnych pudełkach. Po zakończeniu pracy nie zostawiaj kasety w magnetofonie gdyż <sup>i</sup> tam dociera wszędobylski kurz. Korzystaj tylko ze sprawnego magnetofonu, pamiętaj, że nawet mała niesprawność mechaniczna może spowodować niepowetowaną stratę — zniszczenie jakiegoś cennego programu

Radzę Ci używać zawsze tego sa mego magnetofonu, zarówno do na grywania jak i do odtwarzania programów — niewielkie różnice w ustawieniu głowicy często przysparzają spo ro kłopotów. Co do wyboru konkretnego magnetofonu to nie ma na to ustalonych reguł. Praktyka wykazuje zia najlepiej współpracuje mi się z<br>że najlepiej współpracuje mi się z<br>prostymi magnetofonami np. "ka-<br>pral". Dla Twojej wygody przydaje się<br>też licznik obrotów. Łatwo wówczas

znalezc poszukiwany program Moi kuzyni, Commodore <sup>i</sup> Atari sę wie Ruzym, commedere i Alan są pracować z magnetofonami innymi<br>niż ich własne. A inny mój krewniak,<br>Schneider 464 ma nawet magnetofon wmontowany <sup>w</sup> obudowę. Przy okazji kilka słów o zaletach <sup>i</sup> wadach tego rozwiązania Pierwsza wada jest oczywista, taki magnetofon trzeba po prostu kupić, podczas, gdy chyba<br>każdyma w domu jakiś zwykły "kaseciak który można by wykorzystać. Zaletę jest natomiast to, że Atari czy zaletą jest natomiast to, że Atan czy<br>Commodore mogą same włączać i<br>wyłączać magnetofon w razie potrzeby. Niestety, prawie we wszystkich przypadkach sterowanie to polega na włączaniu i wyłączaniu silnika. Gumowe kółko dociskające taśmę do rolki napędowej nie podnosi się. co powoduje zagniecenie — zawsze w<br>tym samym miejscu, na końcu programu. Jeśli z drugiej strony taśmy nagrany jest w tym miejscu program może on po pewnym czasie przestać może on po pewnym czasie przesiac<br>się wczytywać. A więc dwie praktycz-<br>ne rady: Programy nagrywaj tylko z<br>jednej strony kasety, a gdy nie korzystasz z magnetofonu, wyłączaj go.

Tego, że kasety nie należy zbytnio nagrzewać — a więc kłaść jej na ka nagrzewać — a więc kiasc jej na kalenyferze czy też wystawiać na słone-<br>czko — oraz kłaść na głośnikach (w<br>pobliżu magnesow i cewek) nie mupobliżu magnesów i cewek) nie mu-<br>szę Ci chyba przypominać.<br>Dotychczas mówiłem prawie wyłą-

cznie o moich wymaganiach. Porozmawiajmy sobie teraz o Twojej wygo dzie. Gdy masz kilka czy kilkanaście programów, znalezienie któregoś z nich nie nastręcza większych kłopotów. Nawet jednak nie obejrzysz się iow. Nawet jednak nie obejrzysz się,<br>gdy nazbiera Ci się ich tak wiele, że guy hazbiera ci się ich tak wiele, zł<br>nie połapiesz się w tym bałaganie wiele razy będziesz sobie obiecywał że zrobisz <sup>z</sup> tym porządek <sup>i</sup> nigdy nie znajdziesz na to czasu.

znajużiesz na lo czasu.<br>Chyba, że... od samego początku<br>zaprowadzisz idealny porządek. Nie<br>żałuj pieniędzy na kasety — nagrywaj zaluj pierliętrzy na Kasety — nagrywaj<br>osobno programy użytkowe, osobno gry osobno języki programowania <sup>i</sup> osobno programy własne Pozostaw też jedną czy dwie kasety na "brudnopisy" przeznaczone na programy, które właśnie piszesz. Warto by także pomyśleć o utworzeniu banku rezer wowych nagrań najbardziej cennych wowych nagran najparoziej cennych<br>programów. (Takie — rzadko używaprogramow: (Takie — rzadko używa-<br>ne — kasety należy "dla zdrowia" raz w miesiącu przewinąć na drugą stronę)

<sup>I</sup> jeszcze jedno Nigdy me nagrywaj programów na stare zużyte kasety programow na stare, zdzyte kasety.<br>Oszczędność to tylko pozorna. Więcej zdrowia stracisz próbując po jakimś czasie odtworzyć program z takiej kasety.

Cierpliwości <sup>i</sup> staranności życzy Ci

# SAMI O SOBIE Classific Computers Online ANKIETA ATARI

W KRAKOWIE naszym czytelnikom. dziej spotykane w naszym kraju

Imię <sup>i</sup> nazwisko:

Historia Atari w na szym mieście rozpoczęta się praktycznie <sup>w</sup> lutym 1985 r. kiedy to udało mi się namówić kilku przyjaciół na za kup mało wtedy popularnego komputera.

Klub nasz jest sekcją krakowskie go Klubu Użytkowników Mikroprocesorów, który powstał w kilku miastach w ramach Naczelnej Organizacji Te chmcznej <sup>a</sup> ściślej SEP-u Nie będę przedstawiał szczegółowego kalen darium naszego rozwoju, lecz ograniczę się do kilku znaczących informacji

Posiadamy kontakty z 58 osobami <sup>i</sup> klubami zagranicznymi, głównie z USA, ale także z Kostaryki, Australii i **Malty** 

Prenumerujemy następujące pis ma: Compute, Antic, Analog, Atarien, Atari User, Monitor, Atari Connection. A-Z of Personal Computers Zgromadziliśmy biblioteczkę składa jącą się z 67 pozycji, w tym najbardziej wartościowe prace dotyczące mikroprocesora 6502 oraz kompletną dokumentację serwisową

Współpracujemy z Pewexem w Krakowie i P.Z. Karen z Warszawy. Zorganizowaliśmy serwis, który prowadzi usługi gwarancyjne <sup>i</sup> naprawy pogwarancyjne na terenie Polski południowej

Klub nasz został wyposażony przez firmę Karen <sup>w</sup> sprzęt (800XL magnetofon, telewizor Venus), a w najbliższych dniach mamy otrzymać <sup>2</sup> stacje dysków <sup>i</sup> drukarkę

Napisaliśmy <sup>i</sup> wydaliśmy (dla po¬ trzeb klubowych) książkę "ATARI BASIC". W chwili obecnej staramy się wydać jej rozszerzoną wersję, która zawierać będzie m.in. dokładny opis rozkazów procesora 6502 wraz <sup>z</sup> komentarzami <sup>i</sup> może służyć do nauki programowania także dla użytkowników Commodore <sup>i</sup> Apple

Opracowaliśmy kilka ciekawych urządzeń peryferyjnych do Atari (m.in. interface do zwykłego magnetofonu, pióro świetlne, klawiaturę numeryczną <sup>i</sup> digitizer).

Zebraliśmy ponad 2000 programów, <sup>w</sup> tym wiele użytkowych jak Vr siCalc, Word Processor, dBase. Dysponujemy następującymi językami programowania: kilka wersji języka BASIC (także kompilator). LOGO Forth. Pascal. Pilot. Action, C. Assembler, Macroassembler/Editor, Mac-65 Posiadamy również wiele programów narzędziowych

W tej chwili pracujemy nad następującymi problemami: Podręcznik do | nowej wersji języka BASIC, którą usi-Inie propagujemy. BASIC XL jest nowoczesnym interpreterem, ocenianym wyżej niż BASIC Microsoft. Jest on <sup>w</sup> jedną stronę kompatybilny <sup>z</sup> Atari Basic, a zarazem kilkakrotnie od niego szybszy Posiada 46 instrukcji więcej <sup>m</sup> in ENDWHILE, ENDIF, ELSE, WHILE, TRACE, NUM, RE-NUM, binary GET i PUT oraz double POKE i PEEK. Przy tym wszystkim, dzięki świetnemu pomysłowi, pozostawia dla użytkownika tyle samo wolnego RAM-u co BASIC resident, mimo że sam zajmuje 16 kB.

Zamierzamy również opracować suplement do podręcznika <sup>M</sup> Iglewskiego "Pascal", który zawierałby różnice <sup>w</sup> stosunku do stosowanego przez nas Kyan Pascala oraz programy przykładowe <sup>w</sup> tym języku

W związku z niebywałym wzrostem popularności Atari rozpoczęliśmy już wstępne prace nad opracowaniem zestawu programów z zakresu statystyki i ekonometrii oraz rachunkowości

Bardzo interesujące, choć czasochłonne, są próby wykorzystania Atari jako sterownika do urządzeń po miarowych <sup>i</sup> maszyn

Będziemy pisać program na komputery serii XL i XE do przetwarzania tekstów z 80-cio kolumnowym generatorem polskich znaków oraz z printer drive m do drukarek D100 i DZM

Ш

Dążymy do tego, by <sup>w</sup> przyszłości pracować na prawdziwie profesjonalnym sprzęcie serii ST

Tak przedstawiają się nasze głównak przedstawiają się nasze glow-<br>ne osiągnięcia i plany. Ich realizacja ie sengeniest i praty. Ien realizacja odrobiny szczęścia Istnieje jednak problem, którego nie jesteśmy w stanie rozwiązać sami. Z jednej strony cieszymy się, że wzrasta liczba użytkowników Atari w Polsce, z drugiej zaś zdajemy sobie sprawę, że wymaga to szerokiej akcji popularyzatorskiej <sup>i</sup> nieomal ciągłego strumienia in formacji i oprogramowania. Po opublikowaniu artykułu w Przeglądzie Technicznym dostaliśmy ponad 200 listów <sup>z</sup> najróżniejszymi pytaniami. Stopniowo postaramy się odpowiedzieć na wszystkie listy, nie jesteśmy jednak instytucją i nie mamy tak dużych możliwości biurowych ani czasowych by zrobić to szybko <sup>i</sup> wyczer pująco. Trzon grupy stanowią studenci <sup>i</sup> młodzi pracownicy naukowi AGH

Adres do korespondencji: Klub Użytkowników Atari Skr. pocztowa 375 30-950 Kraków 61

Wiesław Migut

#### INDYWIDUALNY BANK DANYCH

W poprzednim numerze Bajtka opublikowaliśmy ankietę skiero waną do klubów mikrokomputerowaną do klubow mikrokomputero<br>wych. Dzisiaj zwracamy się do in-<br>dywidualnych użytkowników mikrokomputerów. Tworzymy bank krokomputerow. Tworzynty bank<br>da<mark>nych mający służyć wszyst</mark>kim

**Scan by Gozdek** 

Najbardziej interesują nas rza-

mikrokomputery. Ich właściciele<br>zasypują redakcję prośbami o kon-<br>takt z innymi użytkownikami. Nie rakt z mnymi użytkownikami. Rie<br>ozn<mark>acz</mark>a t<mark>o jedn</mark>ak, że mniej zależy nam na informacjach o posiadanych przez Was Commodore czy Spectrum.

Jeśli nie będziesz mógł przysłać ankiety wyciętej <sup>z</sup> BAJTKA, napisz do nas po prostu na zwykłej kartce.

and a state of Adres: elefon: a bandar a sa bandar a sa bandar a sa bandar Zawód, wiek: . . . . . . . . . . . . . . . . . Zainteresowania: . . . . . *. . . . . . . . . . . .* . Posiadany mikrokomputer: **Contractor** Contractor Urządzenia peryferyjne: . . . . . . . . . . . Oprogramowanie własne: and a straightful contracts of  $\mathcal{L}$  , and the set of the set of the set of the  $\mathcal{L}$ المتمام المتمام والمتمام والمناقب firmowe:

Scan by Gozdek

Ó

ſ

ı I

Z  $\Xi$  L

 $\bf \overline{w}$ 

•I—t'

—<br>—  $\ddot{}$ 

-iH

 $\bm \omega$  .

 $\triangleright$ 

ANKIETA Classic Computer Literatura:  $\bm{\circ}$ e.<br>L 'O a w £ Scan by Goz<br>
WWW.CConfline.computer<br>
A NKIETA Classic Computer<br>
Factura:<br>
Factura:<br>
Factura:<br>
Factura:<br>
Factura:<br>
Factura:<br>
Factura:<br>
Factura:<br>
Factura:<br>
Factura:<br>
Factura:<br>
Factura:<br>
Factura:<br>
Factura:<br>
Factura:<br>
Factura: Scan by Goze<br>
MWW.cconfine.computer<br>
MWW.cconfine.computer<br>
Experience<br>
Consequence<br>
Crasopisma:  $\frac{\text{ANK}}{\text{Linear}$ sza .Li .CO Literatura:<br>
Externatura:<br>
Consequence of the consequence of the consequence of the consequence of the consequence of the consequence of<br>
Consequence of the consequence of the consequence of the consequence of the conseque Examples<br>
Consequence in the contract of the contract of the contract of the contract of the contract of the contract of<br>
Consequence in the contract of the contract of the contract of the contract of the contract of the c Scan by Goz<br> **ANKIETA** Classic Computer<br>
Leratura:<br>
Leratura:<br>
Leratura:<br>
Leratura:<br>
Leratura:<br>
Leratura:<br>
Leratura:<br>
Leratura:<br>
Leratura: Scan by Gc<br>
MICHAL Classic Compute<br>
Lueadura:<br>Lueadura:<br>Classepierna:<br>Casepo spodziewasz się po Kontakcje z imnym użytkownikom?<br>Classepierna:<br>Classepierna: .ii **ANKIET**<br>
Eleratura:<br>
Czasopisma<br>
Czasopisma<br>
Comasz do zaproponowania i .w Scan by Gc<br>
MKIETA Classic Compute<br>
Literature:<br>
Literature:<br>
Cracepismus<br>
Cracepismus<br>
Conservation in the substant of the state of a caproportex<br>
Cracepismus<br>
Cracepismus<br>
Cracepismus<br>
Cracepismus<br>
Cracepismus<br>
Cracepism **ANKIETA Classical Constant Constant Constant Constant Constant Constant Constant Constant Constant Constant Constant Constant Constant Constant Constant Constant Constant Constant Constant Constant Constant Constant Const** 

#### Czasopisma:

 $\Gamma$ .\*r- ಠ  $\overline{\overline{a}}$ .« .  $\bm \omega$ • • - - L .N .cO adr

Co masz do zaproponowania innym użytkownikom? ^

 $\begin{array}{c}\n\vdots \\
\begin{array}{c}\n\vdots \\
\begin{array}{c}\n\vdots \\
\end{array}\n\end{array}$ <br>  $\begin{array}{c}\n\vdots \\
\begin{array}{c}\n\vdots \\
\end{array}\n\end{array}$ <br>  $\begin{array}{c}\n\vdots \\
\begin{array}{c}\n\vdots \\
\end{array}\n\end{array}$ <br>  $\begin{array}{c}\n\vdots \\
\begin{array}{c}\n\vdots \\
\end{array}\n\end{array}$ <br>  $\begin{array}{c}\n\vdots \\
\end{array}\n\end{array}$  $\frac{3}{2}$ <br>  $\frac{3}{2}$ <br>  $\begin{minipage}{0.99\textwidth} \begin{tabular}{|c|c|} \hline \textbf{2.22}\footnotesize{\textbf{2.33}}\footnotesize{\textbf{2.5}}\footnotesize{\textbf{2.6}}\footnotesize{\textbf{2.6}}\footnotesize{\textbf{2.6}}\footnotesize{\textbf{2.6}}\footnotesize{\textbf{2.6}}\footnotesize{\textbf{2.6}}\footnotesize{\textbf{2.6}}\footnotesize{\textbf{2.6}}\footnotesize{\textbf{2.6}}\footnotesize{\textbf{2.6}}\footnotesize{\textbf{2.6}}\footnotesize{\textbf{2.6}}\footnotesize{\textbf{2.6}}\$  $\frac{1}{2}$ <br>  $\frac{1}{2}$ <br> ...>> .£ ... ..f\*H  $\sum_{n=1}^{n}$ <br>  $\sum_{n=1}^{n}$ <br>  $\sum_{n=1}^{n}$ 

Czego spodziewasz się po kontakcie <sup>z</sup> innymi użytkownikami? ' C'hoarier an A

Co chciałbyś przeczytać w BAJTKU?

Uzupełnienie informacji:

SPRZĘŻENIE ZWROTNE

Ciekawi jesteśmy zdania czytelników na temat obecnej objętości, formy, a przede wszystkim — jakości na szego czasopisma. Prosimy o listy na ten temat,<br>uwagi, którymi być może pragnęliby się z nami podzielić.

Jednocześnie dziękujemy za dotychczas nadesłane listy-

Próbując skuteczność zabezpieczenia<br>programów przed skopiowaniem (Bajtek nr<br>1), zabezpieczyłem program gry "PUN-<br>CHY". Niedawno kolega zaproponował mi<br>wymianę na grę "MEXICO". Nie mogę się<br>zi nim wymienić. Jedyna możliwość

Radosław Fryczkowski ul Sandomierska 11 /96 26-611 Radom

Niestety, żal naszego czytelnika jest przysłowiową musztardą po obiedzie Nie możemy podać sposobu likwidacji bloka¬ dy artykuł Ochrona programów z nru <sup>1</sup> strać laby przez to swą wartość

Będziemy tez na lamach Bajtka propa gowali raczej zabezpieczenie programów, niż łamanie zabezpieczeń — <sup>w</sup> Polsce <sup>i</sup>

naz janiar zabezpeczeni – w rocez i<br>tak rynek oprogramowania opiera się nie-<br>mal wyłącznie na produkcji "pirackich" ko-<br>jak każdę zabezpieczenie, równieź to<br>podane w nrze 1 da się zlikwidować. Są-<br>dzę, że ta okoliczność st bry pretekst do poznania kodu maszynowego.

Do napisania listu zmusiła mnie lektura<br>artykułu "Coś dla piratów" z nru 3. Chodzi<br>o przedstawiony tam program kopiujący<br>szumnie nazwany najkrótszym. Oto moja<br>propozycja programu, który daje identycz-<br>ne rezultaty jak ów "

Czny, czyli żaden.<br>Czny, czyli żaden.<br>W słowie przeczytanym przez procesor z<br>buforu wejściowego o adresie 254, tylko<br>jeden bit (a nie cały bajt) niesie informację<br>o stanie wejścia EAR!<br>Analogicznie w słowie wysłanym na wyj

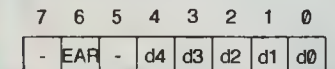

gdzie: d0-d4 — stany odpowiednich pół<br>
rzędów klawiatury<br>
– — bity niewykorzystane<br>
– A to bajt wysłany instrukcją OUT:<br>A to bajt wysłany instrukcją OUT:

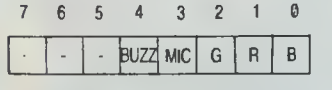

tu z kolei GRB — kolor BORDER MIC — informacja wysyłana na

wyjście MIC BUZZ — informacja wysyłana na głośnik

\_ — bity niewykorzystane Jak widać bit przeczytany z wejścia znaj¬ duje się na pozycji <sup>6</sup> więc zostaje wysłany "w pustkę' instrukcją na OUT

Więc dlaczego w ten sposób można ko-<br>piować programy, mimo że program nie<br>działa? Otóż wynika to z faktu, że między<br>wejściem EAR a wyjściem MIC oraz głościwości odczytywanych z magnetofonu ma<br>ona charakter różniczkujący i

Autora programu chciałbym pocieszyć, że pomyłki <sup>w</sup> programach popełniają rów¬ nież zawodowi programiści — <sup>i</sup> tak np. ZX Spectrum zawiera w swoim ROM le az 13 błędów! (...)

> Leszek Zdonek ul Sportowa 6/J 44-100 Gliwice

Wynajdywanie błędów w programach<br>jest zajęciem pasjonującym, zwłaszcza,<br>gdy poparte jest szczegółową analizą ich<br>działania, tak jak w tym przypadku. Dziękujemy — liczymy na podobne listy w przy-<br>szłości!<br>Warto przypomnieć, że opisany w Bajtku

wanie przedrukiem z miesię-<br>nr 3/85 program był przedrukiem z miesię-<br>cznika "Your Computer" — co było zresztą<br>uwidocznione w podpisie — a więc nie tylko my daliśmy się na to nabrać

Zgodnie z wezwaniem Bajtka zgłaszamy<br>swoje istnienie. Nasz klub, działający przy<br>L.O. w Witnicy nosi nazwę "Sezam Mądro-

ści".<br>
Mimo krótkiego okresu działalności (pół-<br>
Mimo krótkiego okresu działalności (pół-<br>
tora miesiąca) zebraliśmy już fundusze na<br>
pierwszy komputer. Prawdopodobnie za<br>
kupimy go w przeciągu najbliższych tygod-<br>
mamy wi

Członkowie klubu "Sezam Mądrości" Liceum Ogólnokształcące w Witnicy, woj gorzowskie

Ten list nie wymaga komentarza Bajtek życzy powodzenia1

Marcin Waligórski

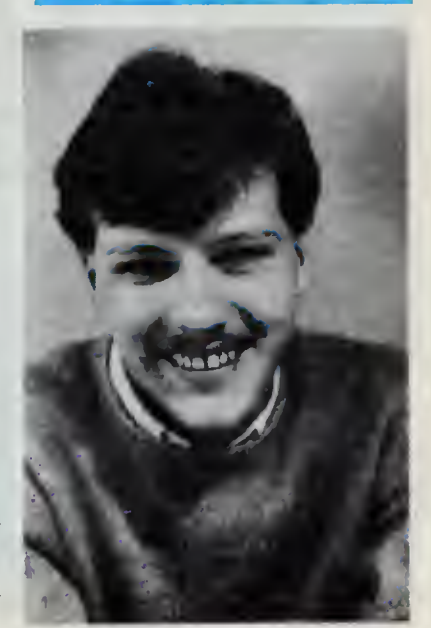

# YLKO DLA PRZEDSZKOLA

#### Cześć Maluchy!

Dzisiaj coś dla leniuchów. Tych, którym nie chce się liczyć. Komputer Wam pomoże. Ale nie ma nic za darmo Trzeba nauczyć się korzystać jeszcze z kilku instrukcji Nasz program będzie dodawał, odejmował, mnożył <sup>i</sup>

dzielił. A więc na początku komputer musi nas poinformować jaki mamy wybór. Napiszmy więc:

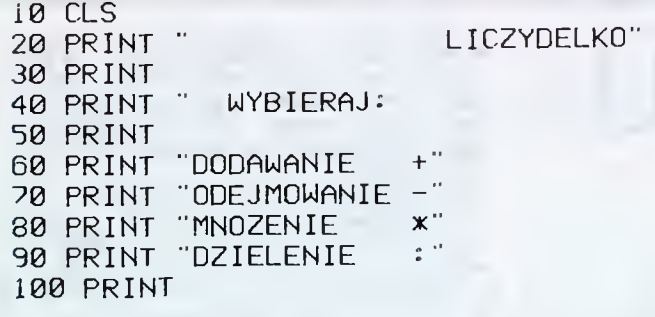

Instrukcja  $\mathbf{CLS}$  oznacza — jak zapewne pamiętacie — czyszczenie całego ekranu Następnie stosujemy tylko instrukcje PRINT Przypominam, że rozkaz

#### numer linii PRINT

oznacza po prostu pozostawienie wolnego wiersza

Jak jednak powiedzieć komputerowi, że chcemy np. dodawać a nie Jak Jednak powiedziec komputerowi, ze chcemy np. dodawać a<br>mnożyć. Nie ma rady! Musimy poznać jeszcze jeden rozkaz — **INPUT**<br>numer linii **INPUT** zmienna

oznacza, że komputer ma zatrzymać wykonywanie programu <sup>i</sup> czekać na to, co wprowadzimy poprzez klawiaturę Jeśli teraz cos napiszemy <sup>i</sup> weiw, co wprowadziny poprzez krawiaturę. Jesn teraz coś napiszemy i wci-<br>śniemy **ENTER**, wówczas nasz komputer zapamięta to "coś" pod nazwą zmiennej Nie bardzo rozumiecie co to jest zmienna? Juz wyjaśniam Wyobraźcie

sobie, że na stole stoi kilka pudełek, do których przyczepiono karteczki z<br>literami A, B, C,... Do każdego pudełka coś wkładamy. Np. do A — piłkę,<br>do B — klocek, do C — pluszowego misia. Od tej chwili jest nam wszystko<br>jed żemy umieścić <sup>w</sup> pudełku <sup>C</sup> lalkę Takimi właśnie pudełkami są zmienne Możemy określać je prościej niż

Przy użyciu rozkazu **INPUT**. Wystarczy napisać:<br> **X**=5

lub

LET  $X=5$ 

co oznacza, że od tej chwili <sup>X</sup> będzie oznaczało liczbę 5. Możesz to spraw dzić pisząc

PRINT X

otrzymasz wynik

5 A teraz coś trudniejszego:

 $X=X+2$ 

To nie błąd' Taki rozkaz oznacza, że nowa wartość zmiennej <sup>X</sup> będzie się równać starej wartości powiększonej o dwa

– Wazwy zmiennych wynykazowych o ważelenie największa długość zależy od<br>rodzaju mikrokomputera. Zwykle nie jest mniejsza niż kilka znaków.<br>Nazwa może się składać z liter i cyfr, ale musi rozpoczynać się od litery.<br>Oczywiśc

Oto kilka dobrych nazw x, X, X1, DOM1,

a oto kilka złych:

1, IX. DOM 1, RUNDA,

Ostatnia nazwa jest również nieprawidłowa ponieważ zawiera słowo kluczowe (rozkaz) RUN

Dotychczas mówiliśmy o zmiennych pod którymi ukrywały się liczby. Zmienną możemy stosować także do przechowywania tekstu (łańcu chów) czyli ciągów liter, liczb <sup>i</sup> innych znaków Pamiętaj jednak, że na końcu nazwy takiej zmiennej umieszczamy znak S. np a\$ ZDANIES, SLOWOIS, ZNAKS

No więc nareszcie możemy dopisać do naszego programu

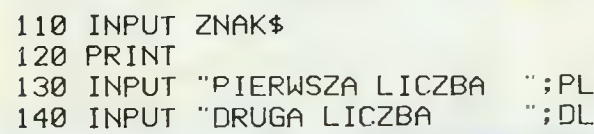

Zwróćcie uwagę na linie <sup>130</sup> <sup>i</sup> <sup>110</sup> Komputer nie tylko czeka na nasz; odpowiedz, ale przypomina nam co mamy wpisać Warto zapamiętać ter sposob użycia INPUT Nie zapomnijcie <sup>o</sup> średniku

sposob użycia INPUT. Nie zapomnijcie o sredniku.<br>IF warunek THEN polecenie<br>IF warunek THEN polecenie<br>Oznacza ona, że jeśli "warunek" jest spełniony wówczas komputer m;<br>wykonać "polecenie". Napiszmy:

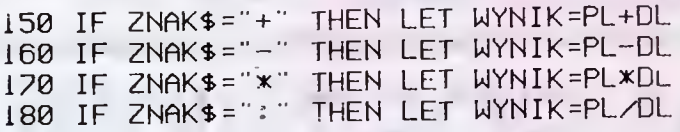

Widzicie więc, że zmienna WYNIK będzie przyjmowała różne wartość <sup>w</sup> zależności od tego jakie działanie wybraliśmy zależności od tęgo jakie działalne wybrz<br>Teraz należy tylko ładnie zapisać wynik

190 PRINT 200 PRINT PL; ZNAK\$; DL; "="; WYNIK 210 PRINT

<sup>W</sup> linii 200. po rozkazie PRINT znalazły się zarówno zmienne hczbow (PL, DL, WYNIK) jak <sup>i</sup> tekstowe (ZNAKS) <sup>a</sup> także jednoelementowy łan cuch (" = "). Oddzielamy je średnikiem, co powoduje, że będą drukowany<br>jedne za drugimi. Jeśli użyjecie przecinka komputer pozostawi odstępy w jedne za drugimi. Jesli użyjecie przecińka komputer pozostawi<br>szerokości kilku znaków (zależnie od rodzaju mikrokomputera) Dopiszmy na koniec

220 INPUT WCIŚNIJ ENTER',A\* 230 GOTO 10

Zastanów się jaką funkcję spełnia linia <sup>200</sup>

Program gotowy. Możesz sprawdzić, czy Twój komputer zna tabliczkę<br>mnożenia, Ale sam także nie zapominaj ile jest 7\*8.

Romek

29

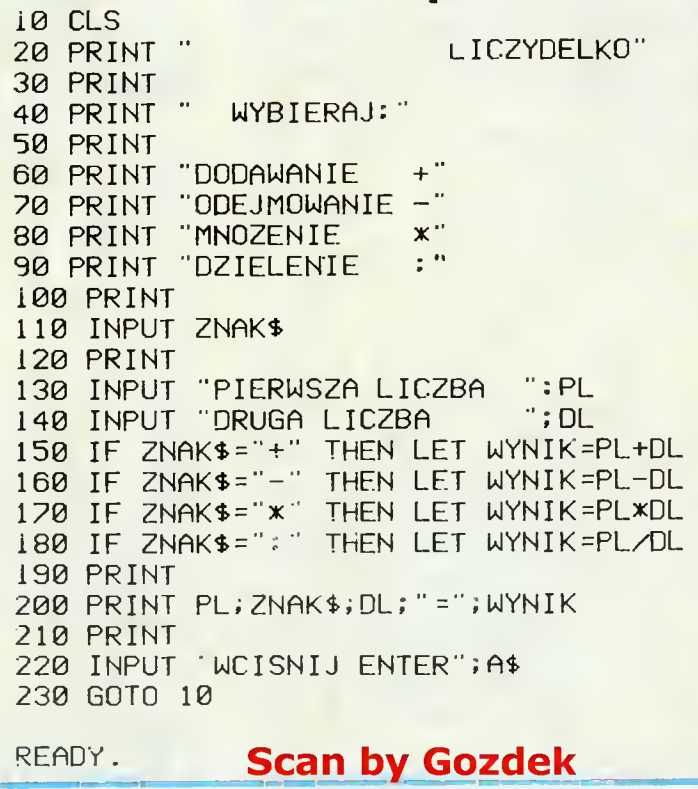

www.cconline.com.j  $\sf{Classic}\>$  Computers  $\sf{GNN}$   $\sf{RAS}$ 

#### NIE TYLKO KOMPUTERY Scan by Gozdek www.cconiine.com.pl Classic Computers Online

### **BA** HORYZONTY **KOSMOSU**

dze, obrazowo mówiąc, postępu "kosmicznego". Tym właśnie były pierwsze spotkania na orbicie i wystrzelenie pierwszej kosmicznej stacji<br>orbitalnei, a biadowanie stacji orbitalnej, lądowanie automatycznych na Księżycu, We nus i Marsie, realizacja wieloletniego programu "Interkosmos" oraz "Sojuz-Apollo" program "Wega" długotrwałe loty na pokładzie stacji orbitalnych itd. Wreszcie różnorodne prace w otwartym Kosmosie

Dziś trudno wyobrazić sobie ludz-

kość bez lotów w Kosmos. <sup>I</sup> to nie dlatego, że się do nich przyzwyczajono, <sup>a</sup> dlatego, że wiele naszych ziemskich spraw ściśle związanych jest z działalnością kosmiczną Np. dzięki temu, że w ciągu 90 minut można okrążyć Ziemię na wysokości 300—350 km, kartograficzne rzuty powierzchni ziemskiej można wykonywać znacznie szybciej niż jakieś 20 lat temu. Zaledwie kilka minut pracy aparatu fotograficznego MKF-6 na orbicie okołoziemskiej zastępuje 2-letni proces tradycyjnego fotografowania Ziemi z pokładu samolotu.

Kosmonauci doskonale widzą w morzu skupiska planktonu — na tle szarobłękitnej wody wyraźnie odcinają się zielonkawe rozpływające się plamy. W pobliżu brzegów plankton czasami tworzy jasnozielone smugi, wokół wysp bardzo przypominające szmaragdowe naszyjniki. A tam.

gdzie jest plankton tam są <sup>i</sup> ryby — to od dawna juz wiedzą rybacy.

Kosmonautyka ma także inne zna czenie dla gospodarki narodowej. Chociażby sama nieważkość stwarzająca dla organizmu ludzkiego wiele problemów, pozwala na bardziej efektywne niż na Ziemi wykonywanie wielu procesów technologicznych. Przecież istnienie lub brak siły ciężkości wpływa na warunki powstawania kryształów, na rozkład składników uzyskiwanych materiałów, na stopień czystości i rozłożenia różnych substancji.

Na radzieckich stacjach orbitalnych opanowano wytwarzanie kryształów półprzewodnikowych o niepowtarzalnych właściwościach mających duże znaczenie dla mikroelektryki. Jak wynika z obliczeń ekonomicznych, wygląda na to, że produkcja kosmicznych półprzewodników będzie rentowna.

Duże perspektywy mają też otrzymywane w stanie nieważkości superczyste, biologicznie aktywne substancje. Mogą one być wykorzystywane do produkcji cennych środków medy cznych, a także w przemyśle mikrobiologicznym.

Zaledwie pół roku temu prace z urządzeniem "Tawrija" mnie sa<mark>me</mark>j pozwoliły uzyskać komórki, produkujące cenny antybiotyk dla rolnictwa, a dziś środek ten poddawany jest badaniom i czekają go próby fabryczne.

Obecnie w dziedzinie technologii kosmicznej znajdujemy się <sup>o</sup> krok od produkcji półprzemyslowej...

Po pierwszym wyjściu Aleksieja Leonowa w Kosmos, przez długi czas najważniejsze było opanowanie nawyków sprawnego poruszania się <sup>w</sup> otwartej przestrzeni. Kosmonauci uczyli się przesuwać wzdłuż konstrukcji, przy tym ćwiczyli sposoby porusza-

# W POSZUKIWANIU BLIŹNIAKA ZIEMI

Któż z nas, patrząc w rozgwieżdżone niebo, nie zastanawiał się, czy gdzieś tam daleko, na jakiejś planecie żyją istoty podobne do nas. Proponujemy Ci wspólną wyprawę na poszukiwanie życia <sup>w</sup> Kosmosie.

Na początek przypomnijmy sobie kilka wiadomości z astronomii.

Planety powstają mniej więcej <sup>w</sup> tym samym czasie co ich gwiazda centralna — z tego samego wirującego obłoku pyłowego. Obłok taki składa się głównie z wodoru, 20% helu <sup>i</sup> około 2% pyłu

Obłok kurczy się grawitacyjnie, równocześnie rośnie jego prędkość obrotowa, w wyniku czego najczęściej rozpada się na części. Każda z nich tworzy gwiazdę. Tak powstają układy podwójne, potrójne itd. Takie systemy mogą być zbyt mało stabilne by umożliwiały powstawanie planet. Jednakże w 10% przypadków, z szybko wirującego frag¬ mentu obłoku tworzy się pojedyncza gwiazda <sup>z</sup> meniu obłoku tworzy się pojedyncza gwiazua z<br>układem planetarnym. Obłok rozpłaszcza się w dysk, którego centralne zgrubienie tworzy właśnie tę gwiazdę

Proces kurczenia się ogrzewa dysk <sup>i</sup> jego central¬ ne części stają się tak gorące, że wyparowują odro biny lodu a nawet krzem <sup>i</sup> żelazo <sup>W</sup> samym cen trum (jeżeli jest tylko wystarczająco gorące) reakc ja termojądrowa powoduje powstanie nowej gwiazdy. Sam dysk jednak powoli stygnie. Cząstki żela za, krzemu <sup>i</sup> lodu zderzają się <sup>i</sup> sklejają tworząc za, krzemu i lodu zderzają się i skiejają tworząc<br>ziarna, które przyciągając się już wzajemnie tworzą<br>planety i satelity. Reszta obłoku ucieka w przestrzeń kosmiczną.

Cały ten proces zajmuje od około miliona do dziesiątków milionów lat — niewiele w porównaniu z wynoszącym 4.55 bilionów lat wiekiem układu słonecznego lub 13 bilionów lat naszej galaktyki

Z najbardziej masywnych obłoków powstają naj z najbardziej masywnych obloków powstają naj-<br>bardziej masywne gwiazdy, żyjące jednakże najkrócej. Gwiazda o 30-krotnej masie Słońca spala swoje paliwo 150000 razy szybciej wyczerpując je

rnego

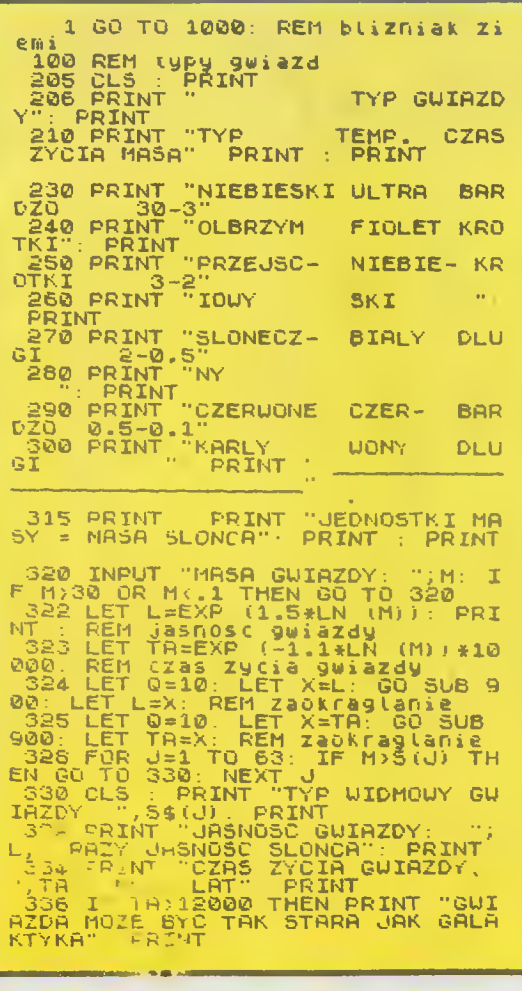

340 IF TR<100 THEN PRINT T\$(5):<br>GO TO 350; REM gwiazda może eks<br>Lodować PLOdowac<br>
342 IF TA:700 THEN PRINT T\$(1):<br>
GO TO 350: REM brak form 2ycia<br>
344 IF TA:2000 THEN PRINT T\$(2)<br>
344 IF TA:2000 THEN PRINT T\$(3)<br>
360 TO 350: REM brak tienu w at<br>
346 IF TA:4100 THEN PRINT T\$(3)<br>
346 IF TA:4100 352 LET Y\$=INKEY\$: IF Y\$="" THE<br>N GO TO 352<br>354 IF Y\$="T" OR Y\$="t" THEN GO<br>305 400<br>365 FOR U\*1 TO 100: NEXT U<br>370 PRINT PRINT "SZUKASZ JESZ<br>CZE RAZ?" NGO TO 380<br>
NGO TO 380<br>
NGO TO 380<br>
TO 100<br>
395 IF 388<br>
TO 100<br>
395 IF 382<br>
TO 100<br>
399 STOP<br>
403 CLS PRINT PRINT<br>
403 CLS PRINT PRINT<br>
403 CLS PRINT PRINT<br>
THEN LET SA=13000 REM Wiek System<br>
200 PLS LET SA=13000 PRINT TOD 400 PRINT<br>410 REM orbity<br>411 LET NP=6+INT (RND\*5): REM l<br>412 LET SC=.3\*50R (M)\*(.9+RND\*.<br>412 LET SC=.3\*50R (M)\*(.9+RND\*.<br>2)\*8/NP: REM skala dysku planeta

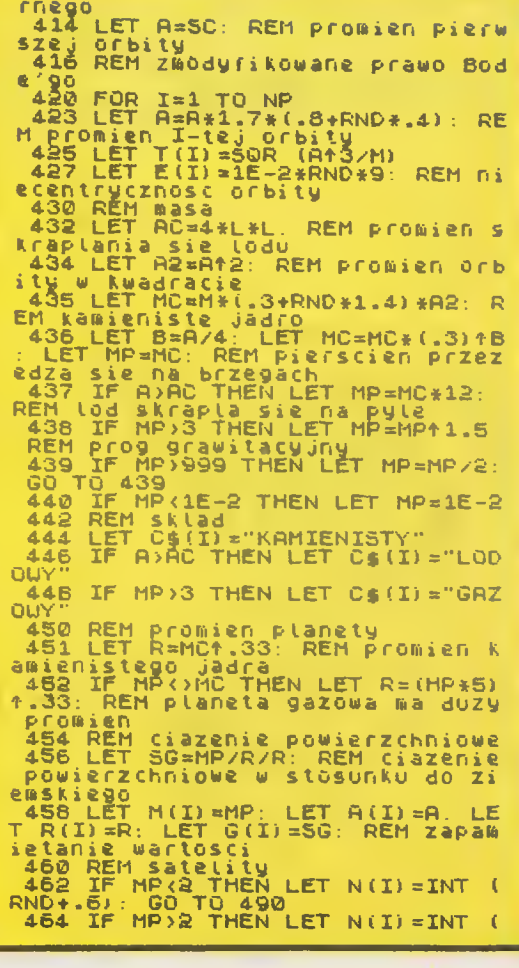

#### Scan by Gozdek www.cconline.com.pl **Classic Computers Online**

nia się, wzajemnej asekuracji, określali możliwość dokonywania niektórych ope racji z przyrządem i przyborami. Po każdym takim wyjściu zbierano cenne infor macje uzyskane przez załogę, opracowywano swoiste zasady zachowania się człowieka w otwartym Kosmosie, doskonalono urządzenia i przybory.

Jeden z moich kolegów objaśniając, co znaczy pracować w skafan drze, przytoczył następujące niezwykłe, ale dość trafne porównanie. "Wyobraźcie sobie — powiedział — ze znajdujecie się wewnątrz napompowanej gumowej piłki. Po to, by uczynić jakikolwiek ruch, albo wziąć cokol wiek do ręki należy pokonać opór powłoki tej piłki". Jasne jest, że w tym celu potrzebna jest wystarczająca<br>siła i zręczność Dlatego też, najbardziej niewygodne prace w skafandrze to te, które wymagają niewielkich, ale precyzyjnych ruchów

i

1

\* |

i

Długo można by opowiadać o tym, jak pracuje się dziś w Kosmosie, a jeszcze dłużej — o perspektywach. Zdaniem specjalistów, takie globalne problemy jak energetyczny, ochrona środowiska naturalnego, prognozowanie <sup>i</sup> sterowanie pogodą zostaną (Domyślnie rozstrzygnięte dzięki wy korzystaniu kosmonautyk. <sup>Z</sup> każdym rokiem coraz wyraźniej widać, ile racji miał genialny Ciołkowski w swych prognozach na temat wykorzystania lotów kosmicznych w interesie ludzkości. Przecież obecne kompleksy orbitalne typu "Salut-Sojuz", to pierwowzory wspaniałych "kosmicznych osad", o których marzył. Dziś już nie odległym marzeniem, a bliską rzeczywistością są plany stworzenia kosmicznych wydziałów produkcyjnych <sup>i</sup> fabryk Ich prototypy — eksperymentalne linie technologiczne już wiele lat pomyślnie funkcjonują na orbitach. Kosmonautyka weszła dziś na stałe w system zapewniema Ziemi przekazu radio-telewizyjnego. Wspólnym wysiłkiem specjalistów 4 krajów — ZSRR, USA, Kanady, Francji stworzony został kosmiczny system poszukiwania zaginionych statków i samolotów ("Kospas-Sarsat"). Uratowano dzięki niemu setki istnień ludzkich. Najbardziej interesujące i trudne międzynarodowe projekty zbadania<br>wszechświata - takie np. iak takie np. jak "Wega" czy "Fobos" — pomagają specjalistom rozszerzać <sup>i</sup> pogłębiać naszą wiedzę <sup>o</sup> otaczającym świecie, o ewolucji gwiazd <sup>i</sup> galaktyk, o proce sie życia na Ziemi, o historii i przyszłości systemu słonecznego

W istocie horyzonty działalności ludzkiej w Kosmosie są nieograniczone. Im szersza i glębsza jest nasza wiedza <sup>o</sup> mm, tym więcej nowych problemów stawia on przed ludźmi <sup>i</sup>

od nich rozwiązania pod wieloma względami zależy dalszy rozwój cywilizacji. Ciołkowski w swych naukowych rozmyślaniach o Kosmosie ma rzył, że przyniesie on ludzkości góry chleba i bezmiar potęgi. I rzeczywiście: osiągnięcia kosmonautyki służą dziś gospodarce i kulturze, pomagają rozwiązywać ważne problemy rolnictwa i medycyny, geologii i geografii, transportu <sup>i</sup> łączności.

Opr. W. S

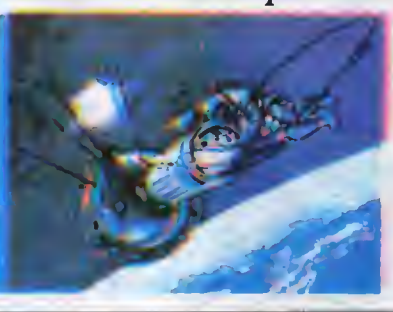

<sup>w</sup> ciągu około jednego miliona lat <sup>w</sup> odróżnieniu od w ciągu około jednego miliona lat w odroznienia od<br>Słońca, które będzie istnieć 10 bilionów lat. Gwiazda ciężka może także skończyć jako supernowa, gwiazda neutronowa itp

Tworzenie planet zalezy od temperatury części gazowego obłoku, a to z kolei zalezy od odległości planety od gwiazdy centralnej. Wewnętrzna część dysku planetarnego jest zbyt gorąca by utrzymał się lód, tam zatem powstają planety kamieniste zbudowane <sup>z</sup> gęstego żelaznego jądra <sup>i</sup> krzemowe¬ go płaszcza powierzchniowego Dalsze planety są większe lecz mniej gęste, złożone są głównie <sup>z</sup> gazu <sup>i</sup> lodu (Granica między planetami skalnymi <sup>i</sup> lodowo-gazowymi wyznaczana jest przez promień skraplania lodow W naszym układzie wynosi 4 J.A (jednostki astronomiczne — odległość Ziemi od Slońca).

W listopadowym numerze "Creative Computing" z zeszlego roku znalazł się artykuł H. Carlsona p.t. "W poszukiwaniu bliżniaka Ziemi". Autor prezentuje program umożliwiający prosty sposób przebadania wielu układów planetarnych

Wybieramy masę gwiazdy, której układ chcemy zbadać. Program tworzy — <sup>w</sup> części losowo-typowy system planetarny dla tej gwiazdy, korzystając z obecnego rozumienia praw tworzenia się układów planetarnych (są one lepiej poznane dla<br>gwiazd o masie Słońca — M=1). Systemy tworzone dla gwiazd o innych masach są właściwie loso we

Promienie orbit wyznaczone są ze zmodyfikowanego prawa Titius-Bode'go — promienie rosną śre dnio <sup>w</sup> postępie geometrycznym na zewnątrz od gwiazdy Założono że masa dysku planetarnego jest proporcjonalna do masy gwiazdy centralnej Uwzględniając odwrotnie kwadratową zależność natężenia światła od odległości od gwiazdy do wyznaczenia promienia skraplania lodu i stosując prawa Keplera można już zbudować układ planetarny

Przekonasz się szybko, że jest bardzo mało pla net pasujących do Ziemi pod względem temperatury, siły przyciągania <sup>i</sup> składu chemicznego Jeżeli tylko promień orbity jest trochę większy lub mniejszy od ziemskiego to temperatura będzie za niska lub za wysoka Jeżeli siła grawitacji będzie trochę mniejsza to ucieknie planecie atmosfera, <sup>a</sup> jeżeli większa to jej skład będzie się znacznie różnił od 80% azotu i 20% tlenu. Te warunki będziesz mógł

sprawdzić, jeśli samodzielnie rozszerzysz pro gram. Spróbuj też zakończyć rozpoczętą konstrukcję satelitów. Ich pochodzenie może być dwojakiego rodzaju; mogą powstać z dysków pyłowych krą go roazaju: mogą powstac z oyskow pyłowych krą-<br>żących wokół dużych gazowych planet (tak jak wo-<br>kól gwiazdy), lub mogą być wylapane z przestrzeni kosmicznej

Jeżeli lubisz chemię, zajmij się składem planety, przejdź do geologii, później do pogody <sup>i</sup> klimatu. W końcu zastanów się jaki to wszystko ma wpływ na koncu zastanow się jaki to wszystko ma wpływ na<br>biologię planety. Z pewnością przyda Ci się książka Astronomia Popularna, pod redakcją Stefana Piotrowskiego:

Przyślij do nas swój program, opisz jaką przyją¬ łeś metodykę obliczeń <sup>i</sup> z jakiej literatury korzysta łeś. Dla autorów najciekawszych rozwiązań mamy

nagrody Prezentowany przez nas program przeznaczony jest na ZX Spectrum, jeśli jednak masz już jakieś doświadczenie, bez trudności zapiszesz go na każ dym innym komputerze

Bajtek

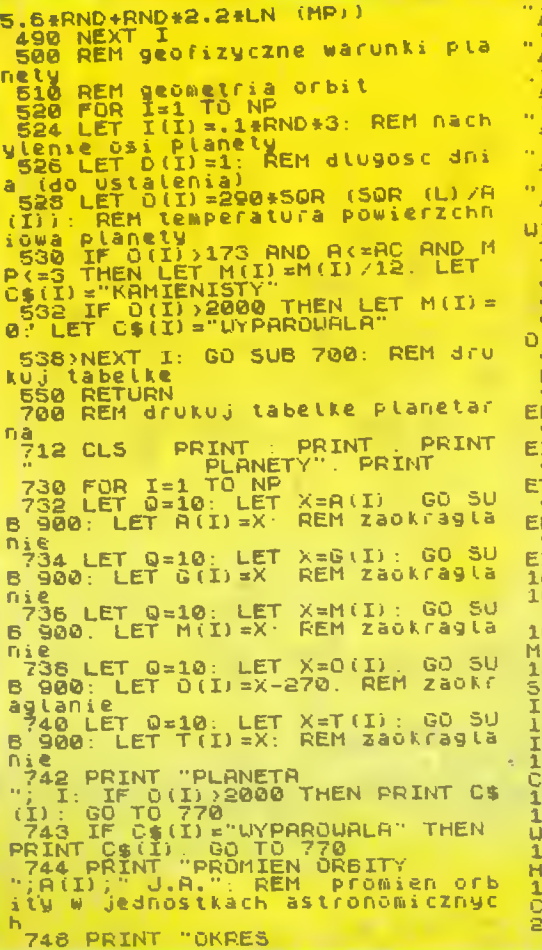

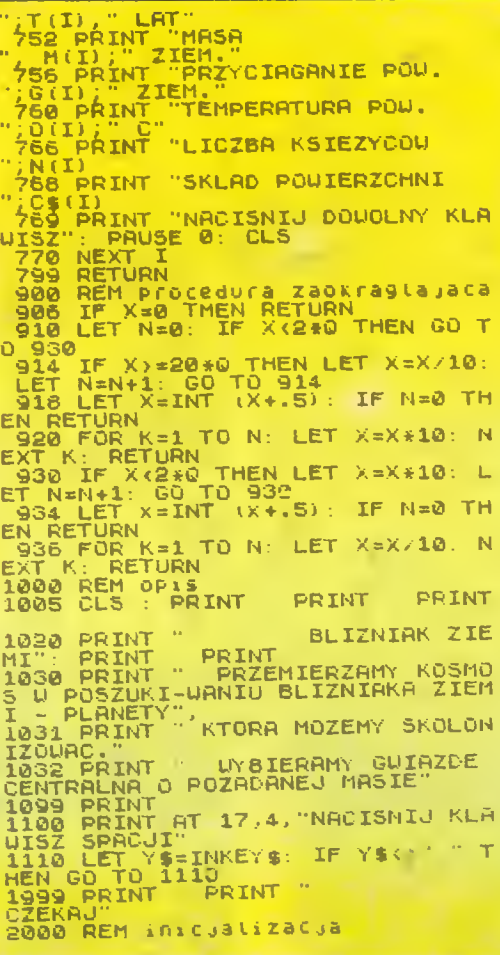

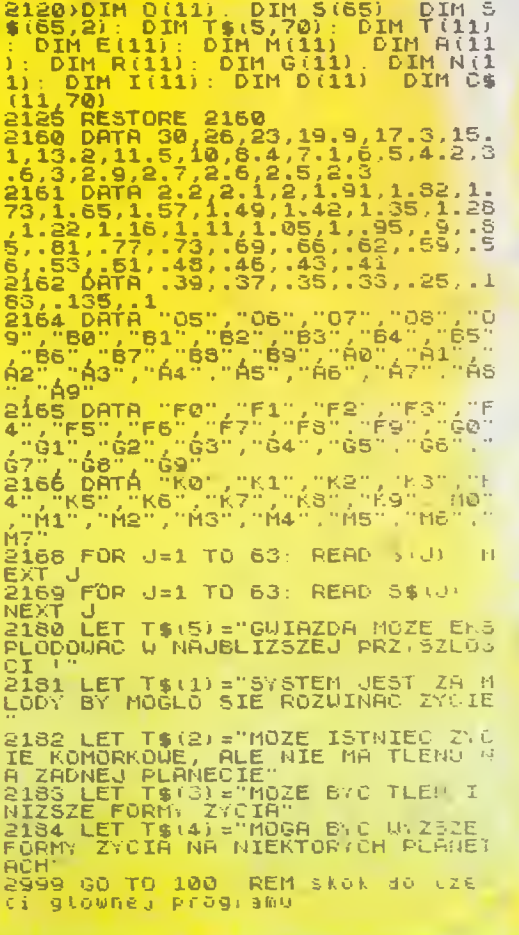

### N)E TYLKO **KOMPUTERY**

**Komputer jest ważny<br>Ale... nie jest wszy-**<br>ale... nie jest wszystkim. Dlatego uz-<br>naliśmy, że źle byłoby gdyby w pierwszym w Polsce piśmie określają-Poisce pismie okresiają.<br>cym się "przepustką w XXI wiek" zabrakło miejsca na wielkie problemy PRZY-SZŁOŚCI. A przyszłość to nie tylko komputéry, ale ró-<br>wnież opanowanie kosmo-<br>su, zagospodarowanie<br>oceanicznych głębin, automatyzacja <sup>i</sup> robotyzacja, energetyka termojądrowa, biotechnologie, klonowa-<br>nie, edukacja. Postęp w tych wszystkich dziedzi<br>nach możliwy jest tylko nach mozliwy jest tylko<br>dzięki rozwojowi techniki komputerowej — to oczy wiste. Ale, z drugiej strony, rozwój wszystkich tych dziedzin, stawiając nowe wymagania, wpływa na rozwój informatyki. Warto zdawać sobie sprawę <sup>z</sup> zdawać sobie <mark>sp</mark>rawę z<br>tego sprzężenia zwrotn<del>e-</del> go.

LAOZZASI

Dzisiaj prezentujemy refleksje młodej radzieckiej kosmonautki **SWIETLANY SAWICKIEJ** nt.<br>możliwości jakie otwiera człowiemoznwości, jakie otwiera człowie-<br>kowi przestrzen kosmiczna:<br>**Pierwszy sputnik, pierwszy** 

lot po orbicie wokólziemskiej Jurija Gagarina i pierwsze wyj-<br>ście w otwarty Kosmos Aleksieia Leonowa — to trzy wyda rzenia, które <sup>i</sup> dziś, po dziesią¬ tkach lat, są najważniejszymi w historii kosmonautyki.

W ostatnich latach na swiecie rozwiązano wiele skomplikowa-<br>nych zadań naukowych i technicznych zadań naukowych i lechnicz-<br>nych. Za każdym razem rozwiązania te demonstrowały potęgę<br>wspólnej pracy dużej Wczby spec-<br>jalistów, złączonych wspólnym ce-<br>lem, ogromne możliwości umysłów i charakterów wielu ludzi.<br>Słów i charakterów wielu ludzi, którzy wspolnym wysiłkiem realizo-<br>wali coraz to nowe ambitne zamysły, oznaczające konsekwentne wspinanie się człowieka po dro-

Przyszłość kosmonautyki rysuje się o wiele ciekawiej niż najbardziej nawet śmiałe pomysły z zakresu "science fiction".

by Goze